# Twitter 6.22.12

Peter Bailis @pbailis
Shivaram Venkataraman,
Mike Franklin,
Joe Hellerstein,
Ion Stoica

UC Berkeley

### Probabilistically Bounded Staleness

### Fast

2. Scalable

3. Available

### solution: replicate for 1. request capacity 2. reliability

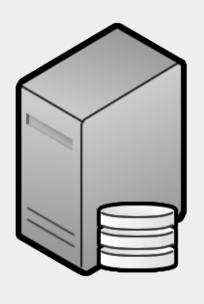

### solution: replicate for l. request capacity 2. reliability

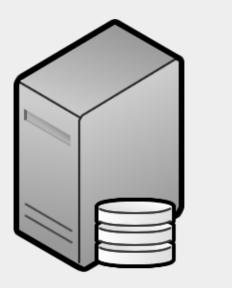

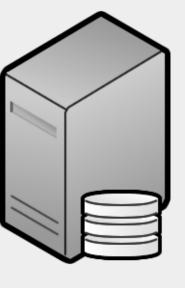

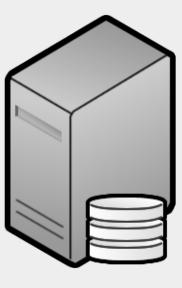

### solution: replicate for 1. request capacity 2. reliability

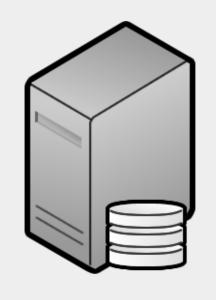

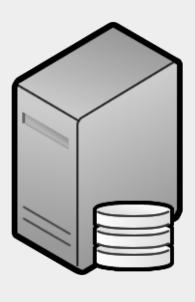

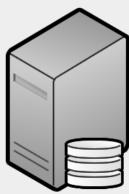

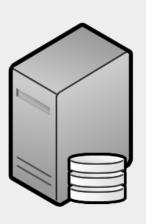

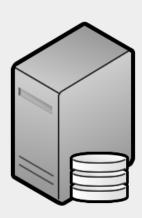

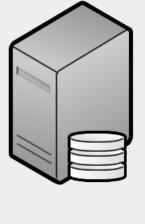

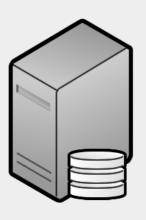

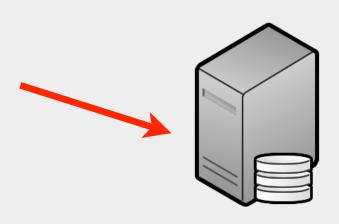

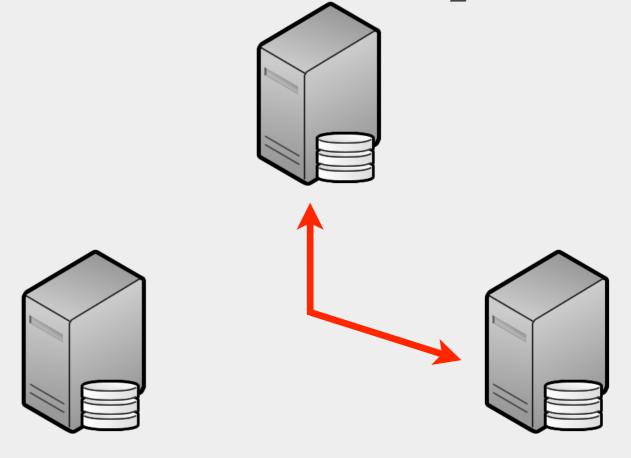

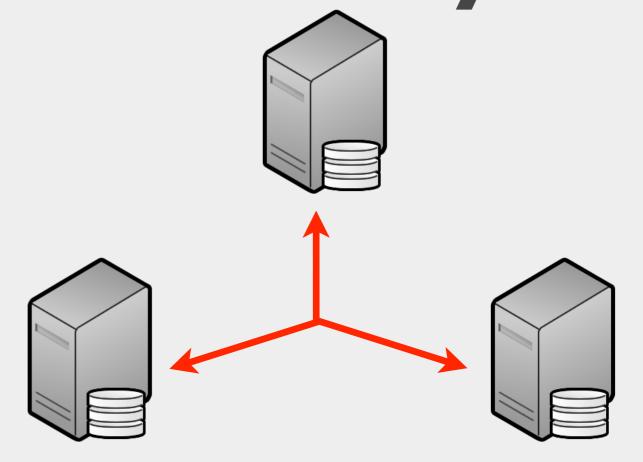

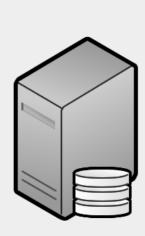

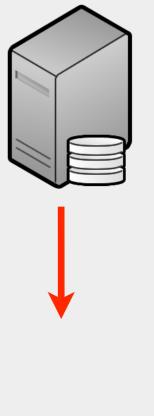

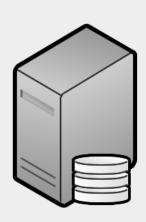

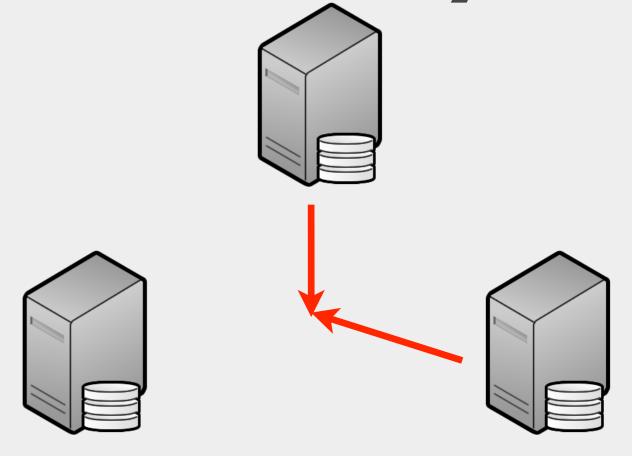

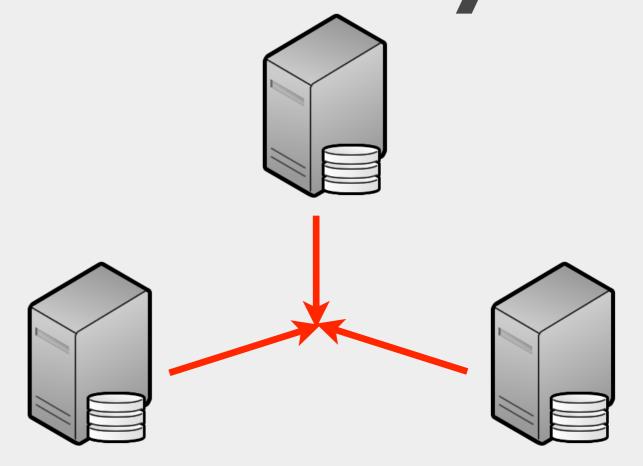

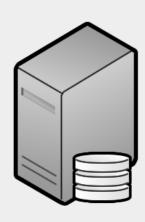

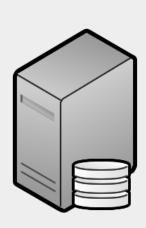

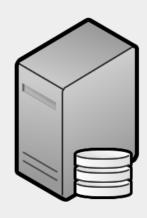

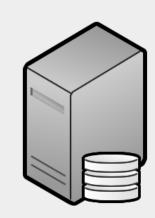

alternative: sync later

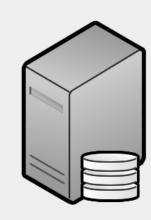

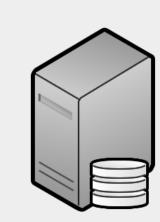

alternative: sync later

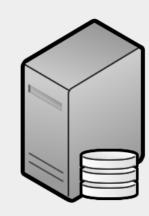

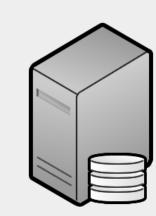

alternative: sync later

### 

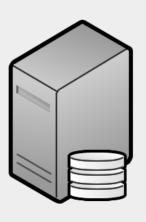

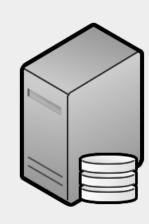

### 

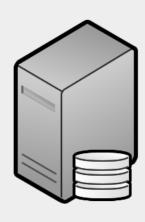

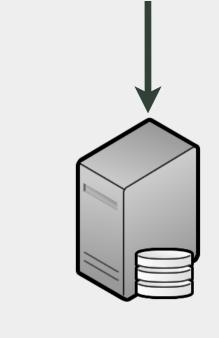

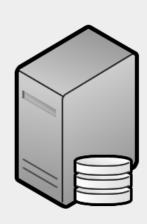

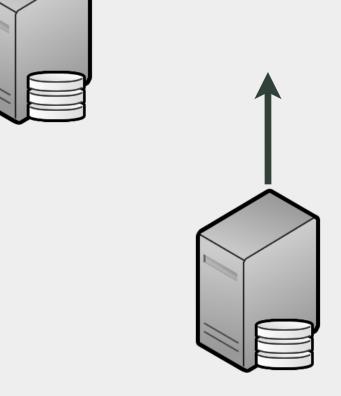

### 

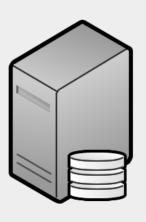

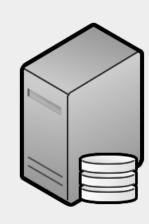

#### ① consistency, ① latency

contact more replicas, read more recent data

#### **\$\foatistency**, \$\foatistency\$ latency

contact fewer replicas, read less recent data

#### ① consistency, ① latency

contact more replicas, read more recent data

#### **\$\foatistency**, \$\foatistency\$ latency

contact fewer replicas, read less recent data

#### eventual consistency "if no new updates are made to the object, eventually all accesses will return the last updated value"

# eventual?

How long do I have to wait?

# consistent?

What happens if I don't wait?

problem:

no guarantees with eventual consistency

solution: consistency prediction

technique:

measure latencies use WARS model

### Dynamo:

Amazon's Highly Available Key-value Store SOSP 2007

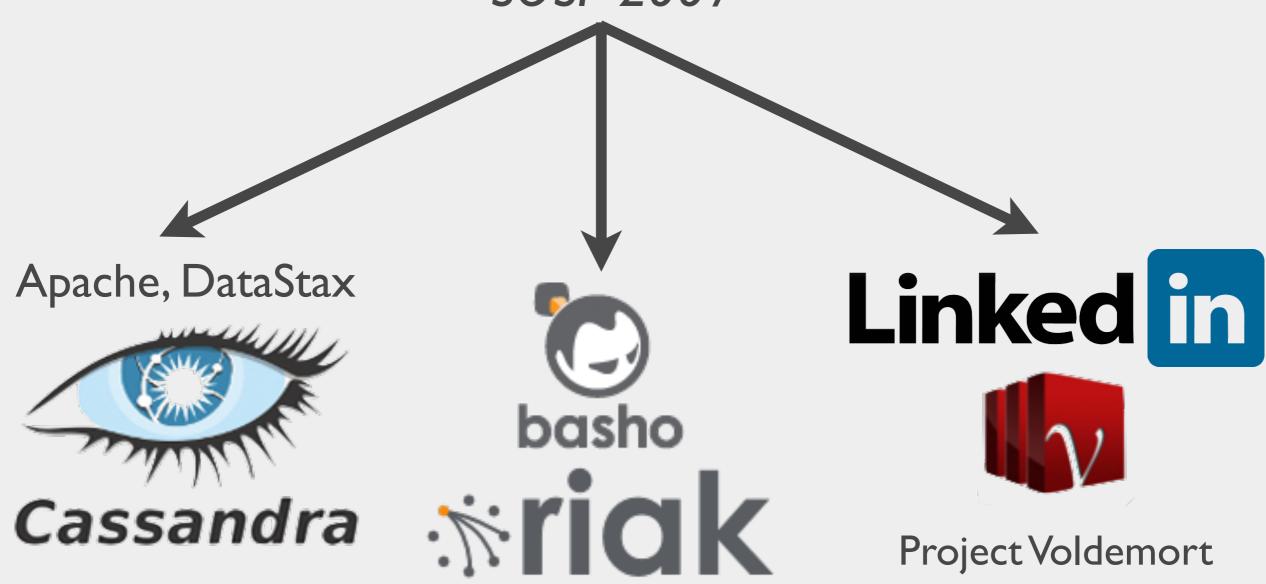

IBM Palantir Adobe Rackspace Spotify

Cassandra Reddit

Morningstar Digg Mozilla Rhapsody

Shazam Soundcloud Gowalla

Voldemort

LinkedIn Gilt Groupe

Yammer Ask.com

Aol Riak Best Buy

GitHub Comcast

Boeing JoyentCloud

R I ("key", I)

R2("key", I)

R3 ("key", I)

read

R=3

Coordinator

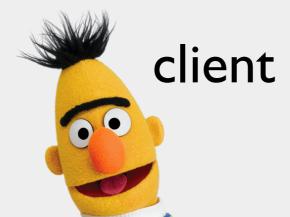

$$N = 3$$
 replicas

R I ("key", I)

R2("key", I)

R3 ("key", I)

read
R=3

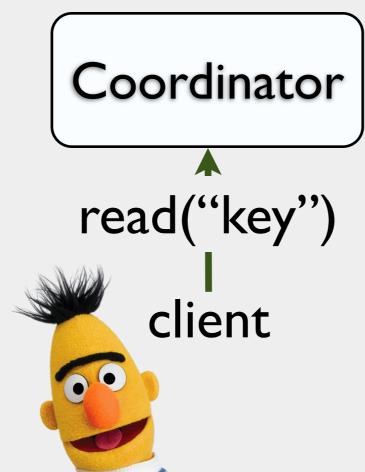

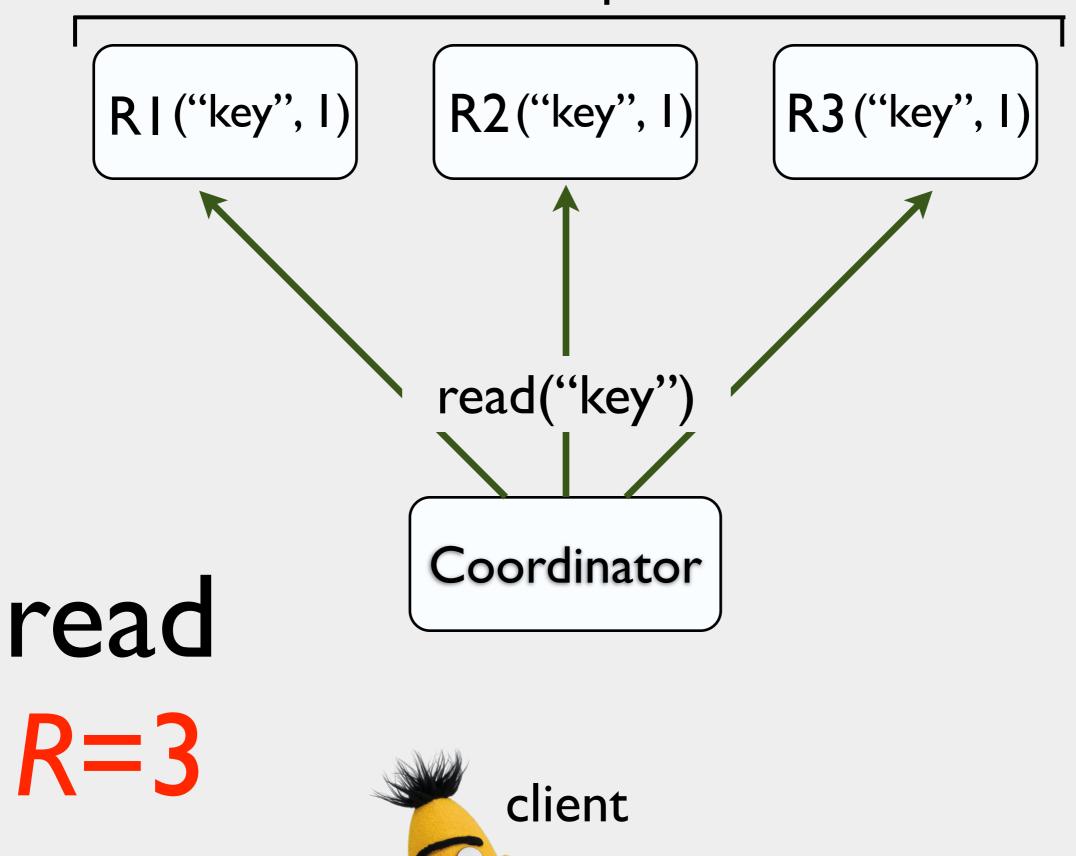

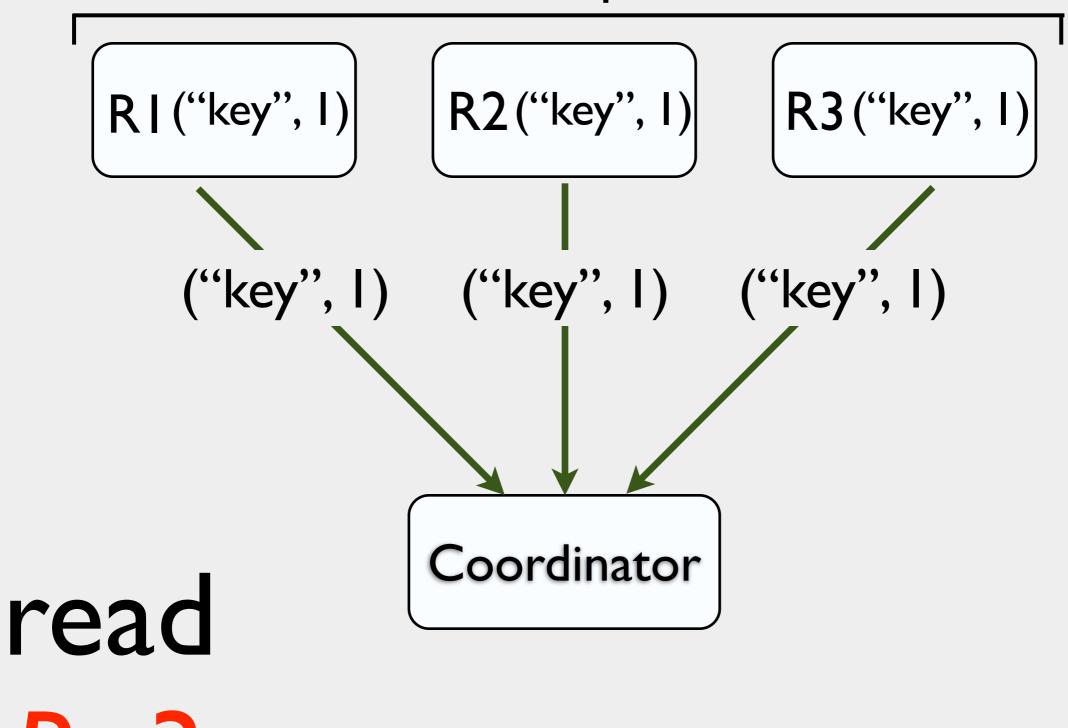

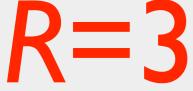

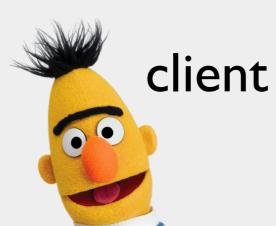

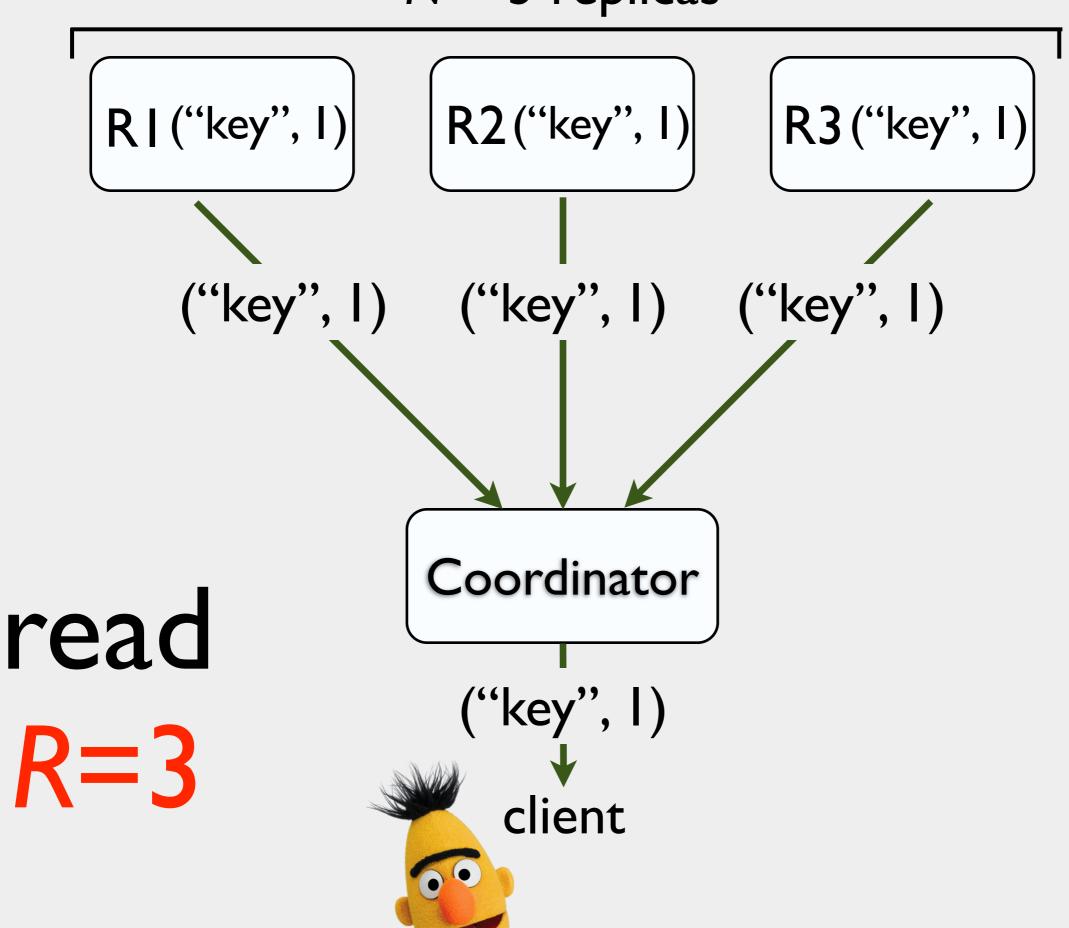

R I ("key", I)

R2("key", I)

R3 ("key", I)

read

R=3

Coordinator

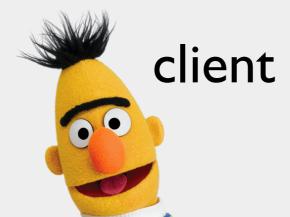

$$N = 3$$
 replicas

R2("key", I)

R3 ("key", I)

read
R=3

Coordinator

read("key")

client

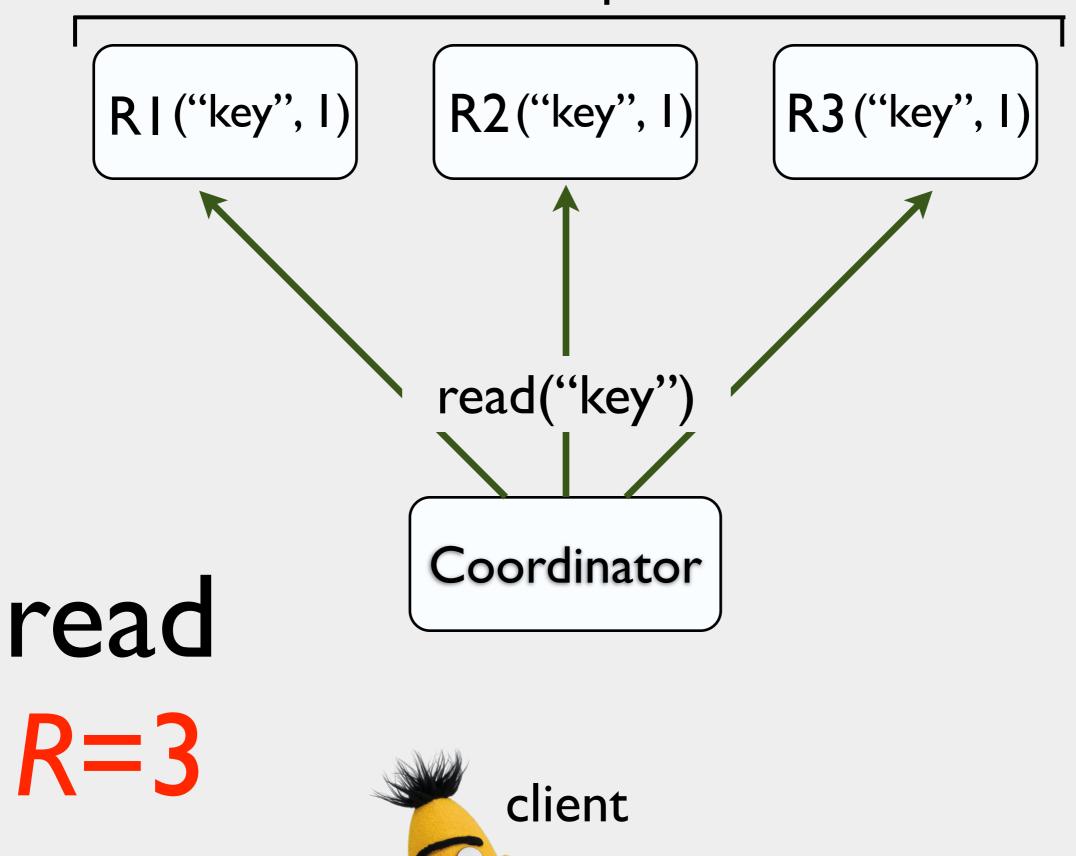

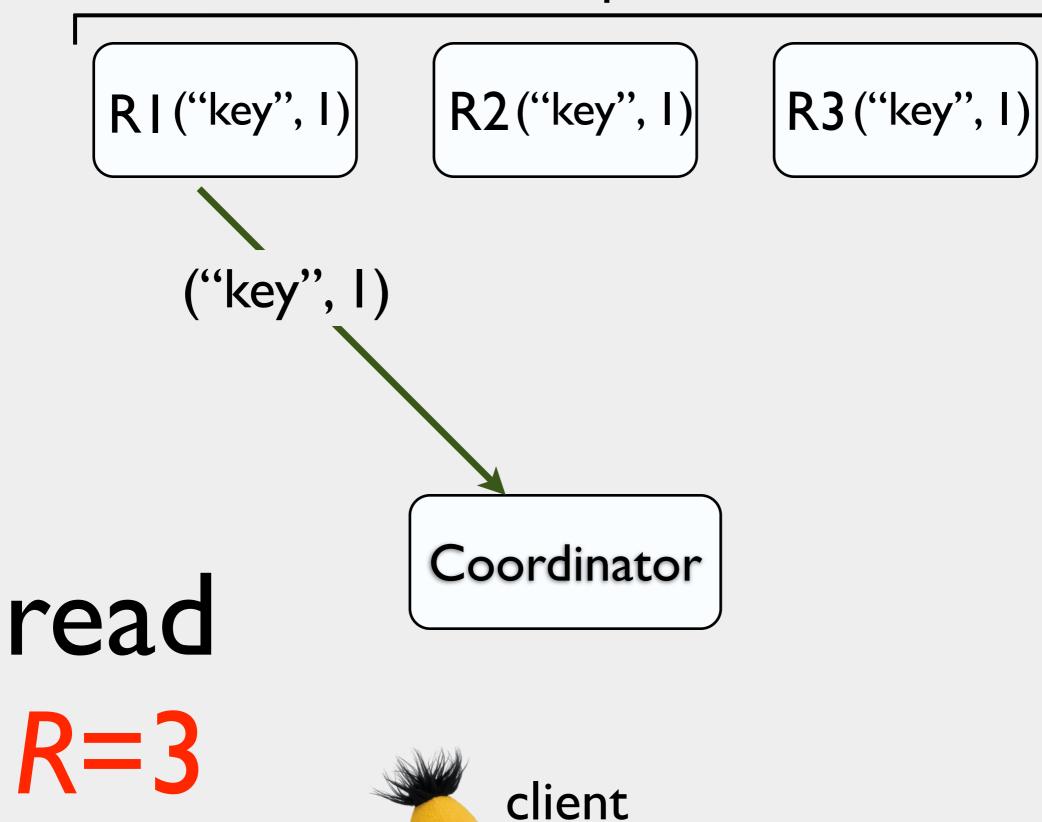

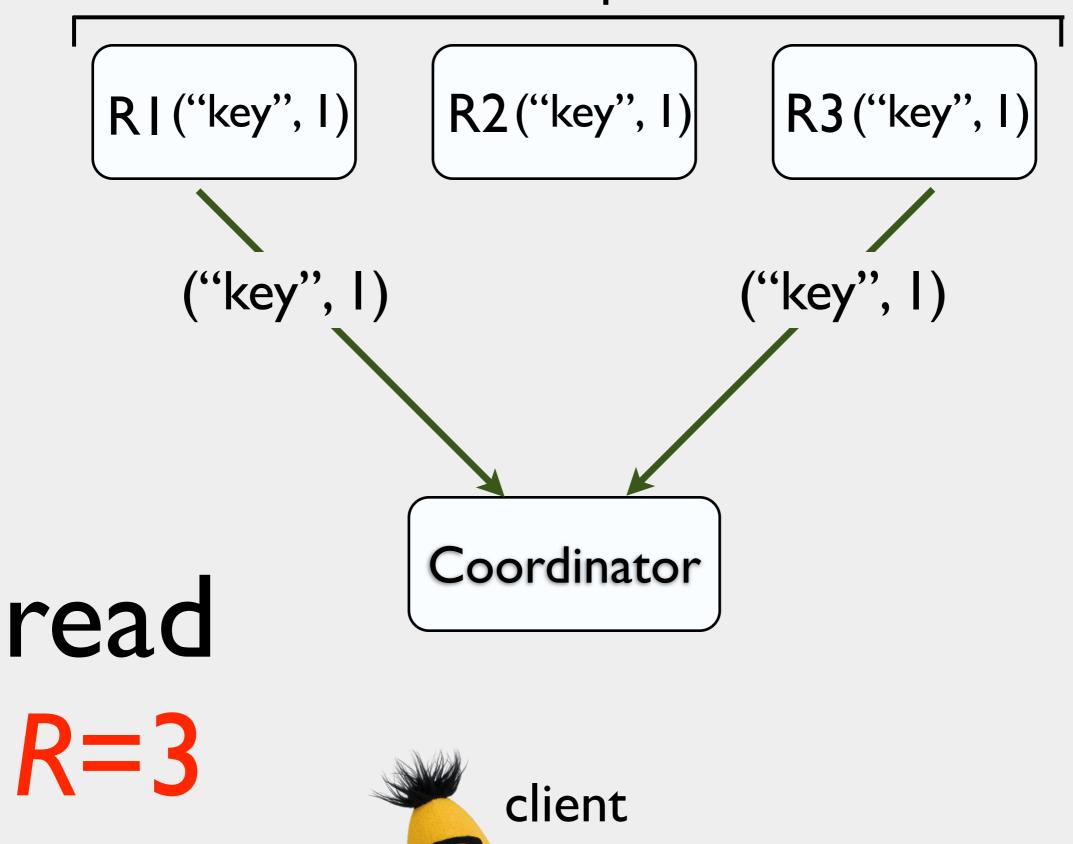

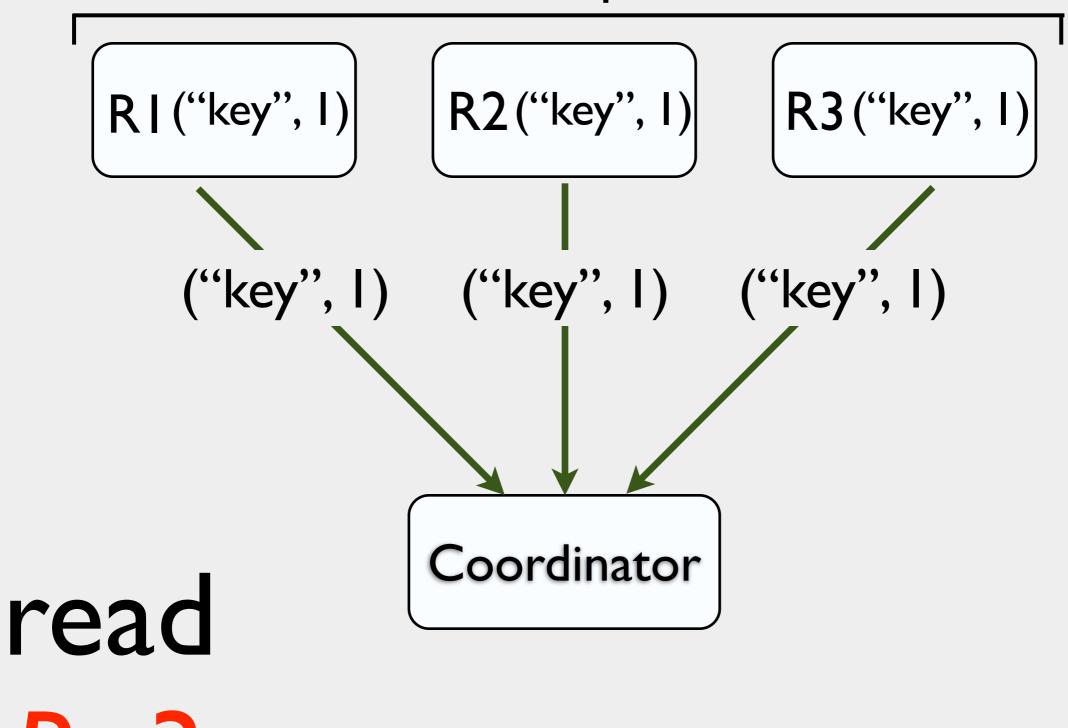

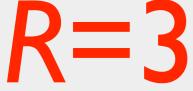

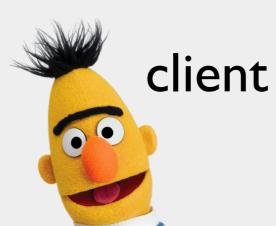

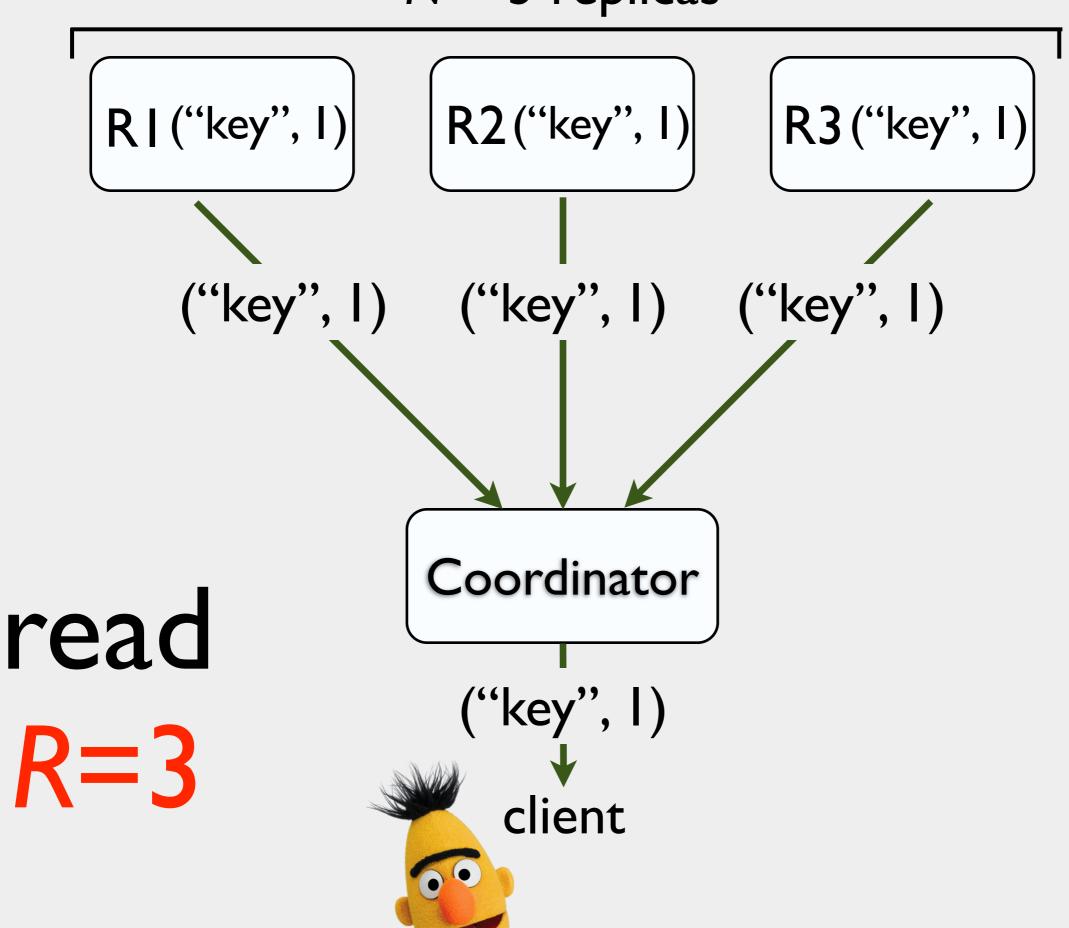

$$N = 3$$
 replicas

R2("key", I)

R3 ("key", I)

read

R= I

Coordinator

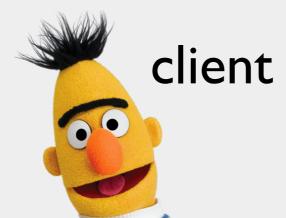

$$N = 3$$
 replicas

R2("key", I)

R3 ("key", I)

read R=1 Coordinator

read("key")

client

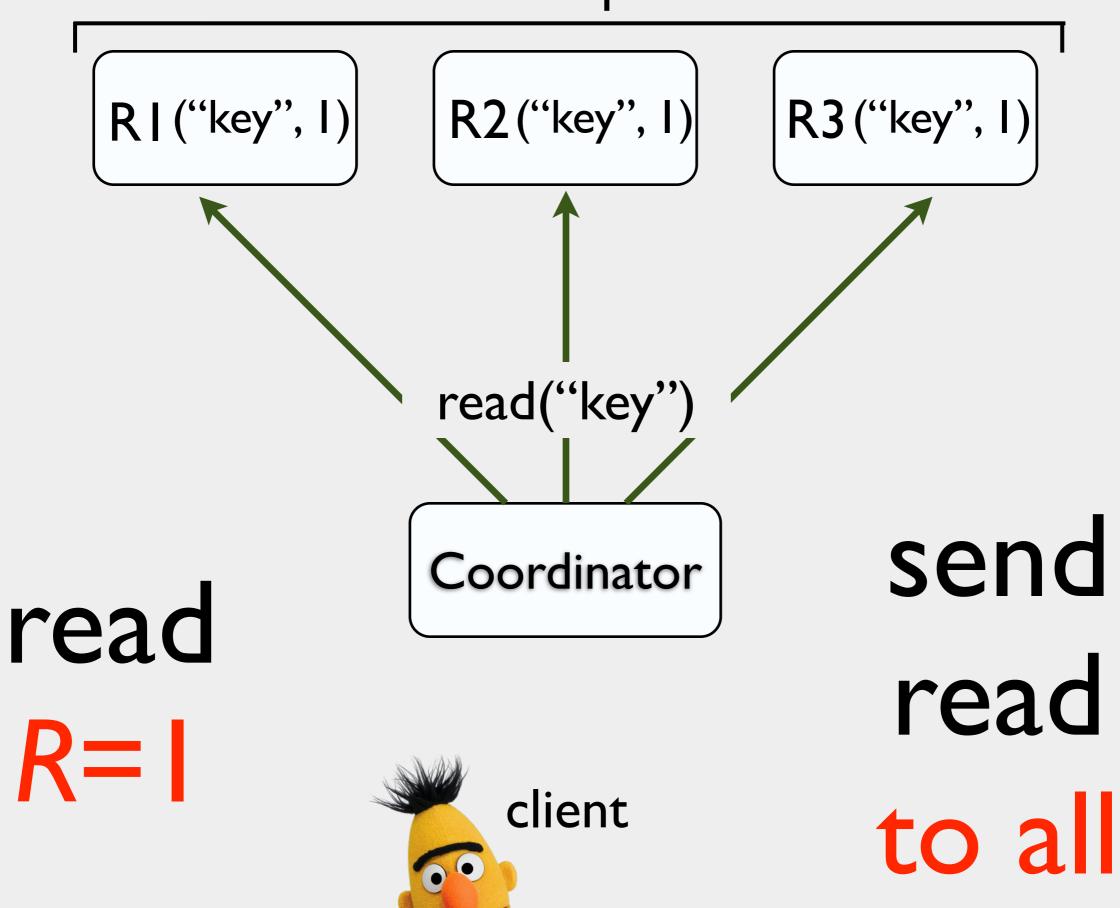

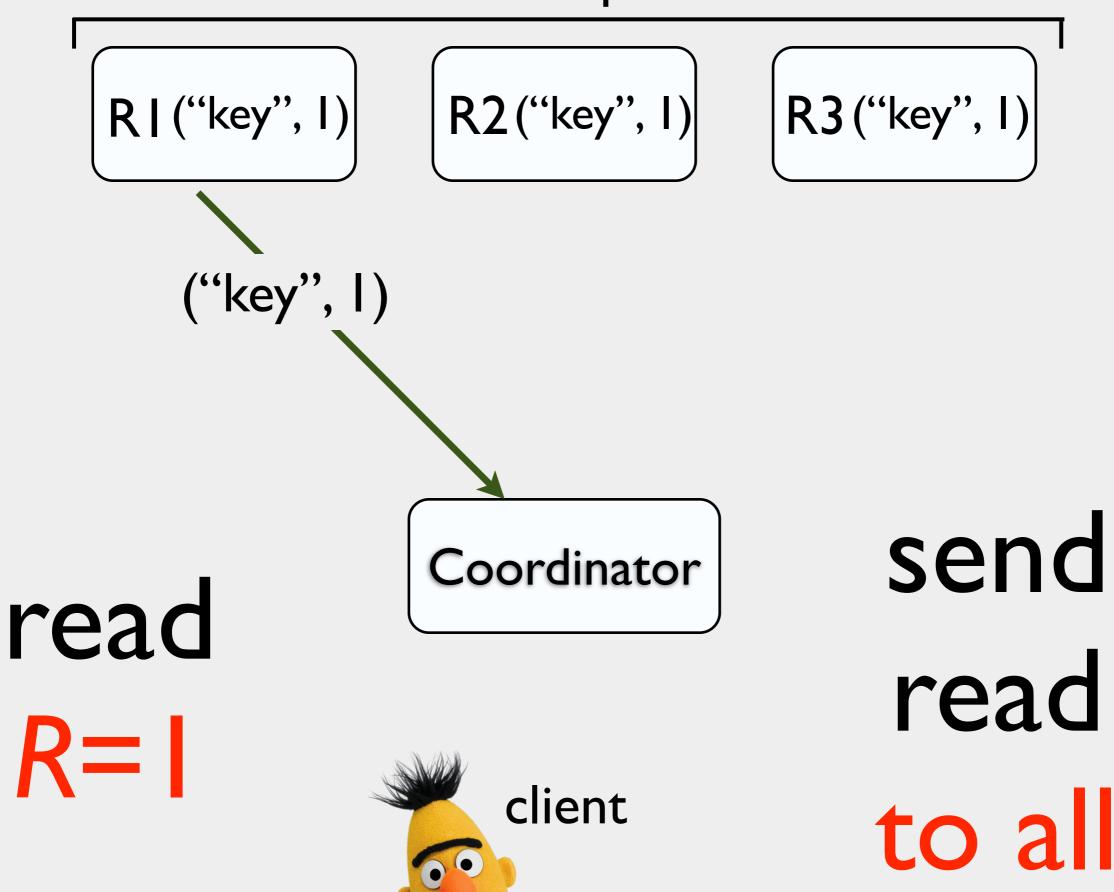

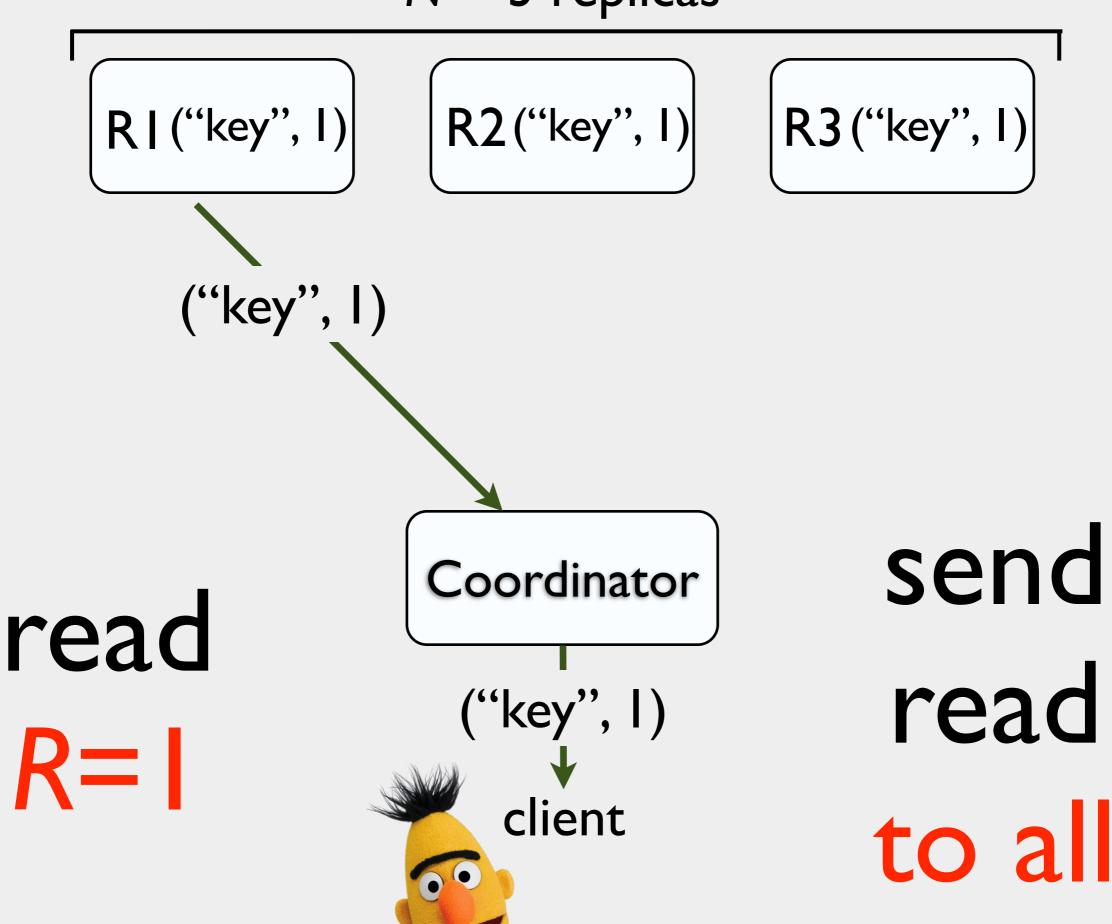

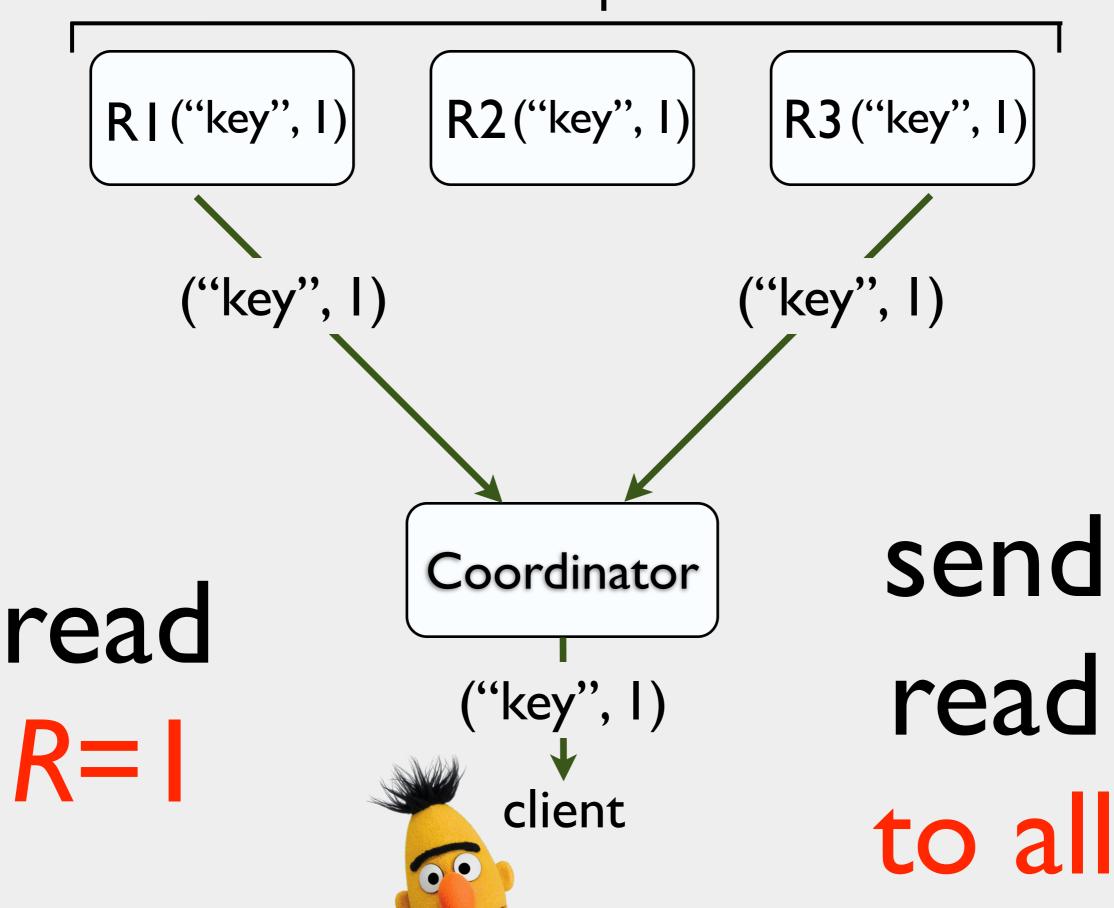

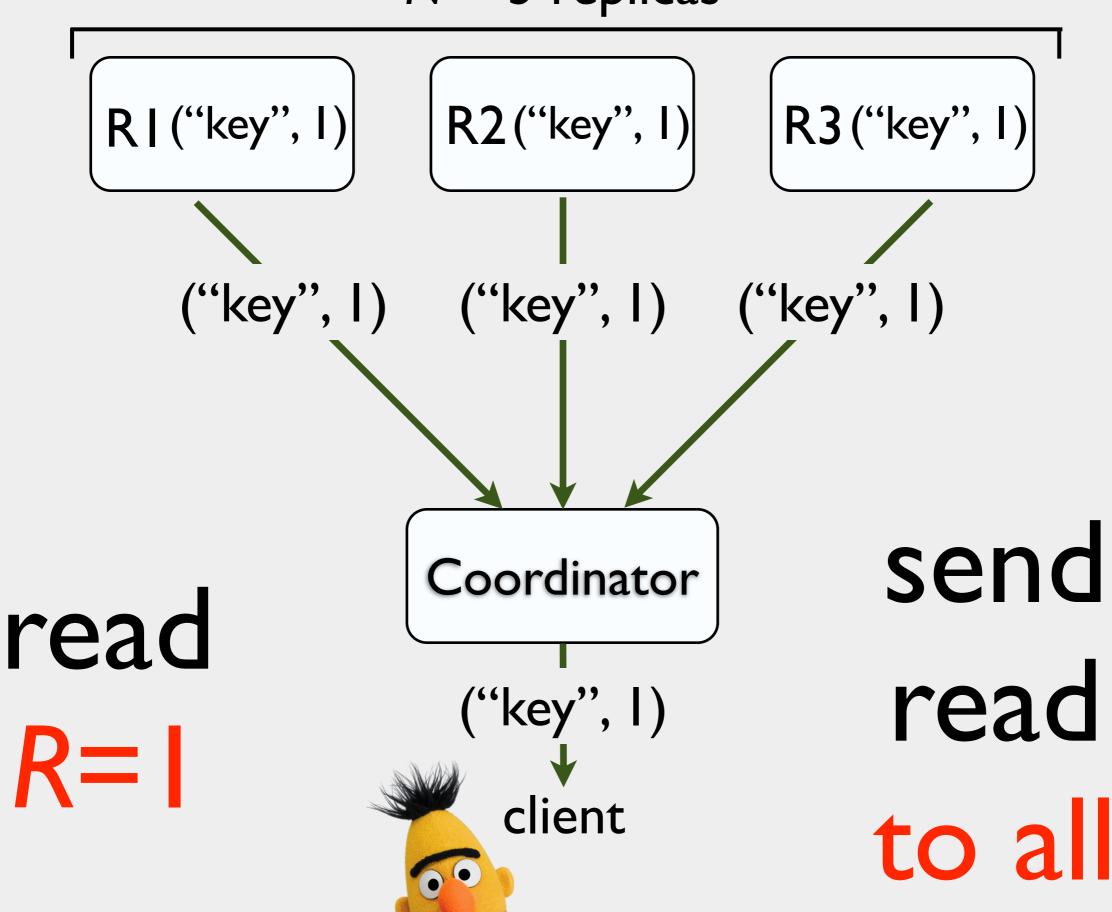

# N replicas/key read: wait for R replies write: wait for W acks

R2("key", I)

R3 ("key", I)

Coordinator W= |

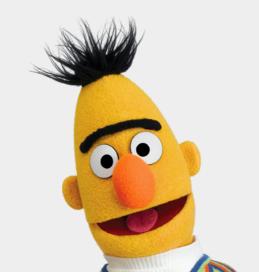

R2("key", I)

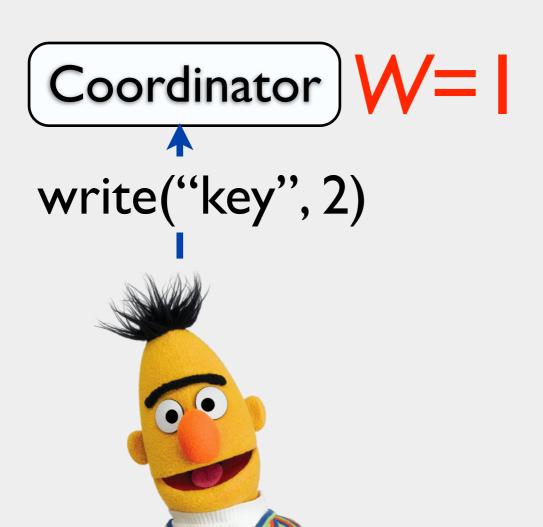

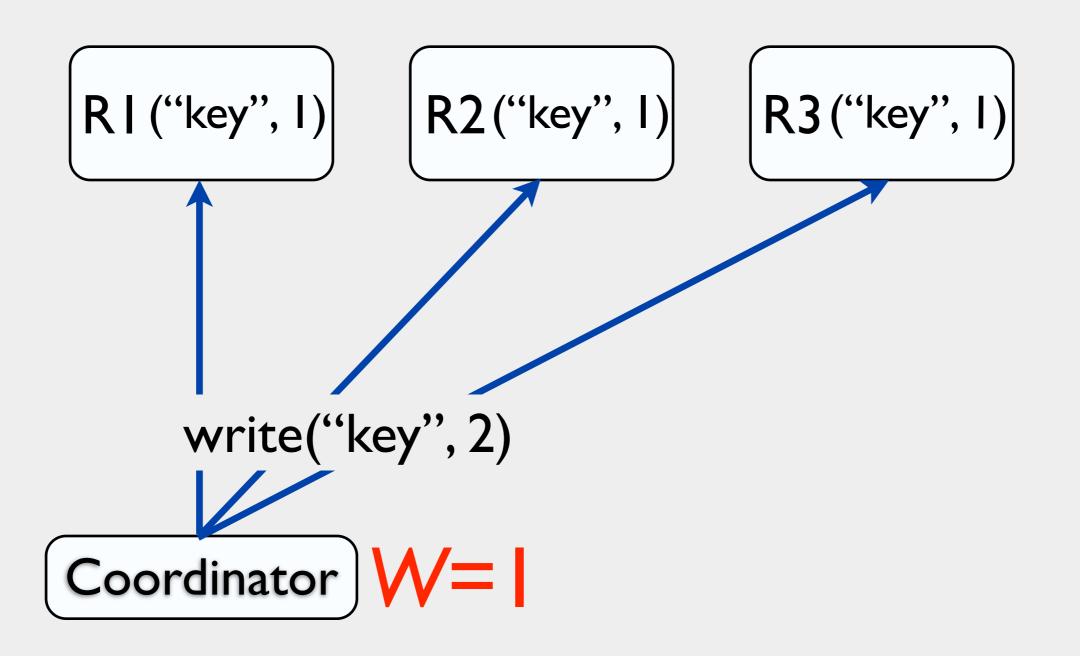

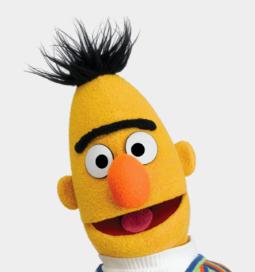

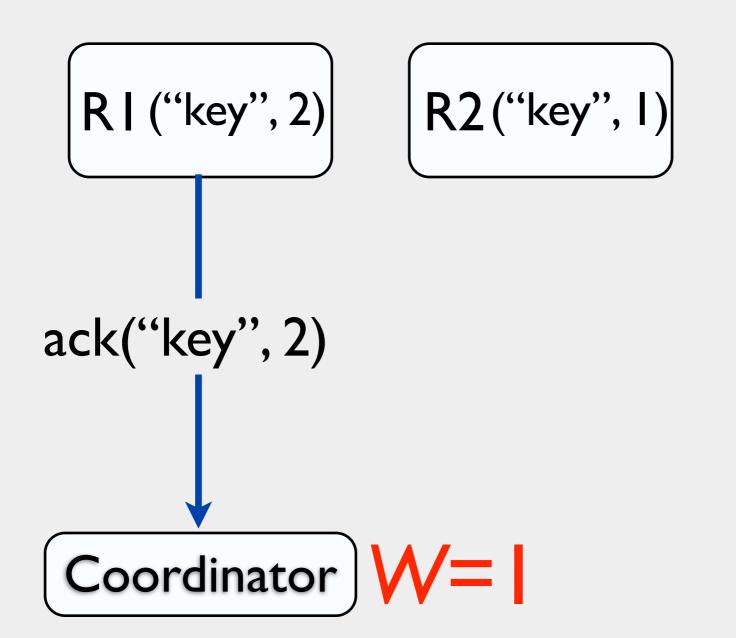

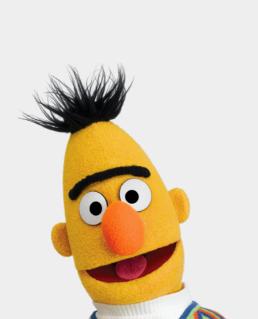

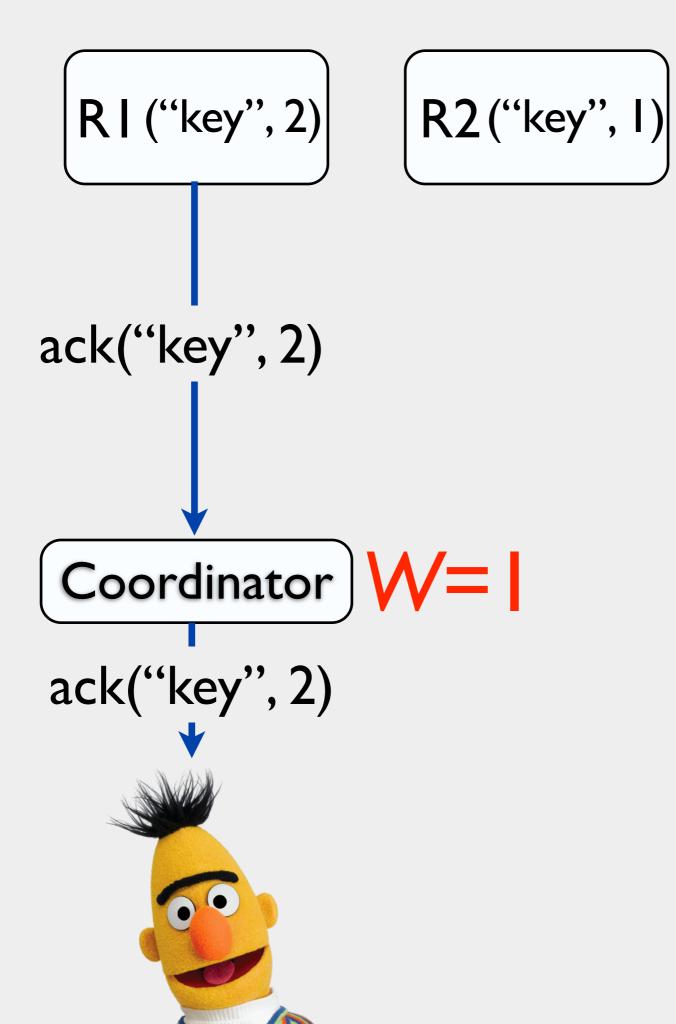

R2("key", I)

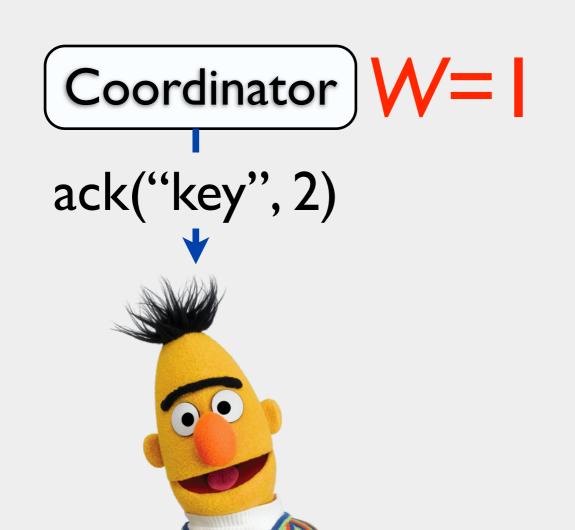

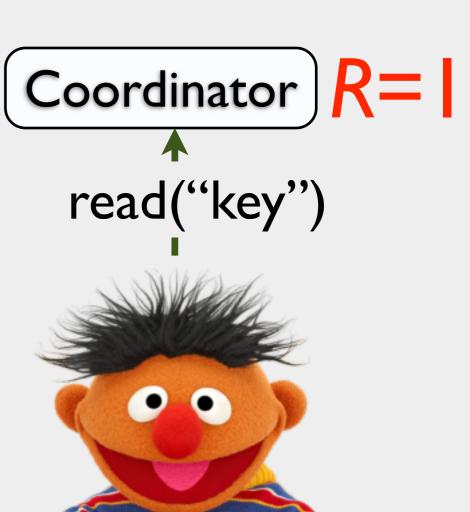

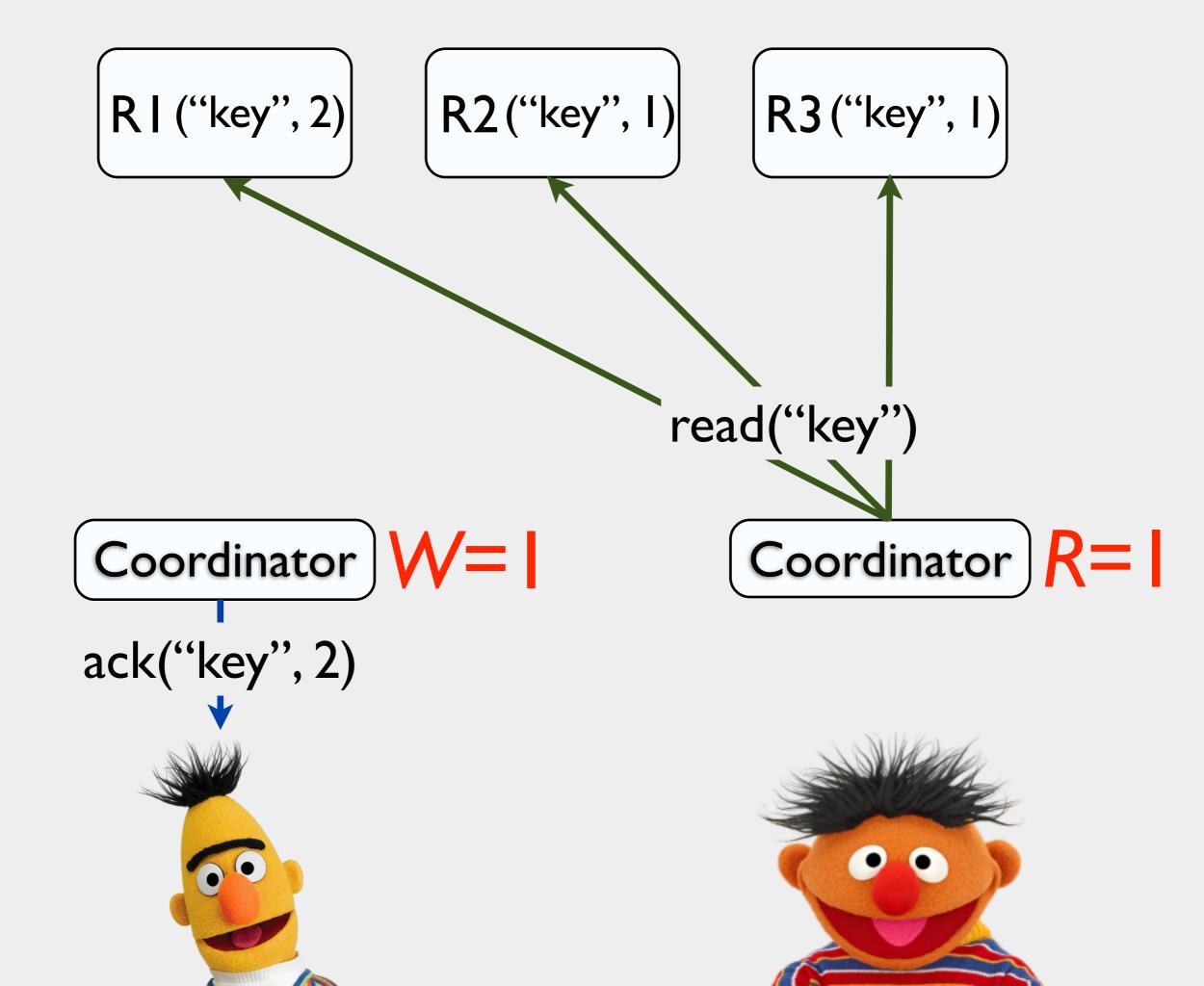

R I ("key", 2) R2("key", I) ack("key", 2)

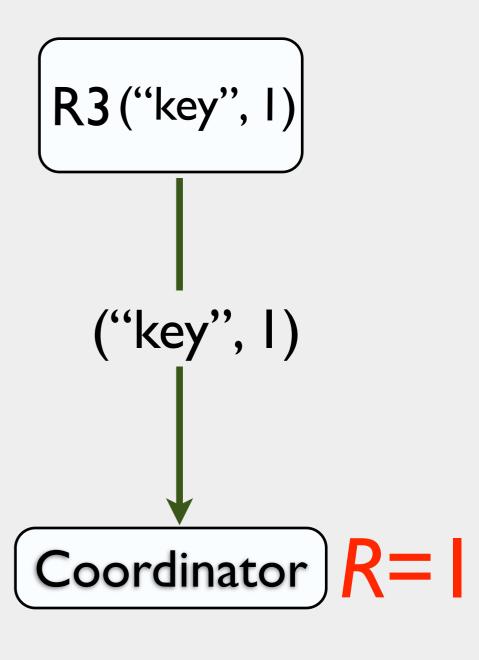

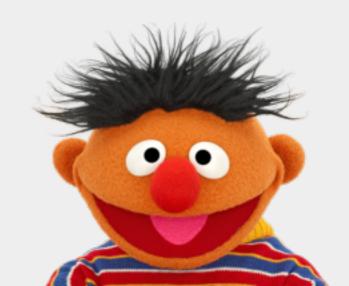

R2("key", I)

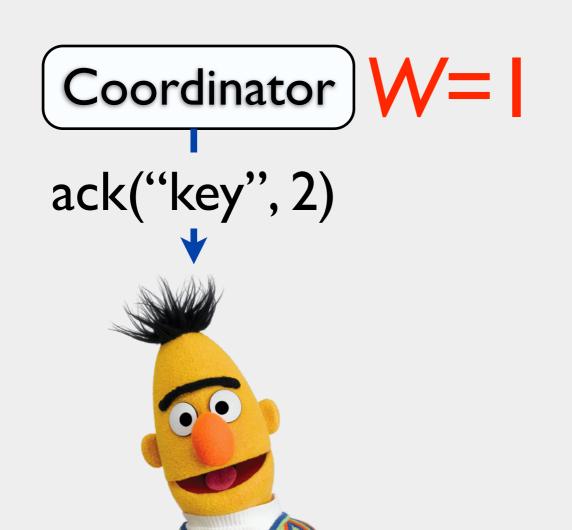

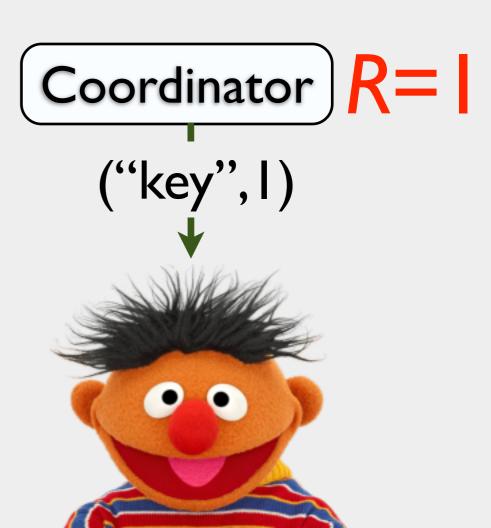

R2("key", I)

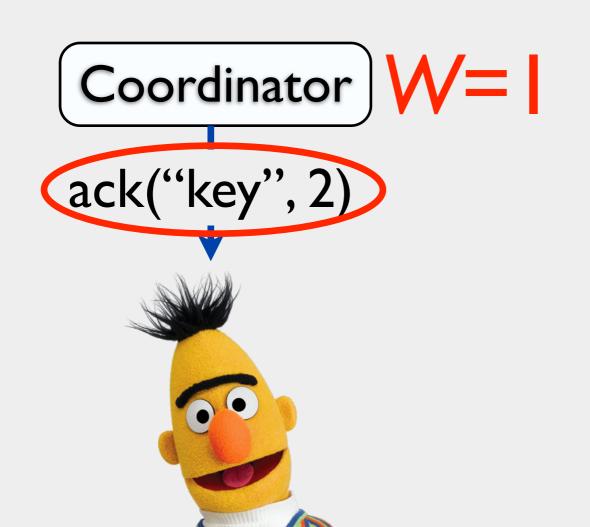

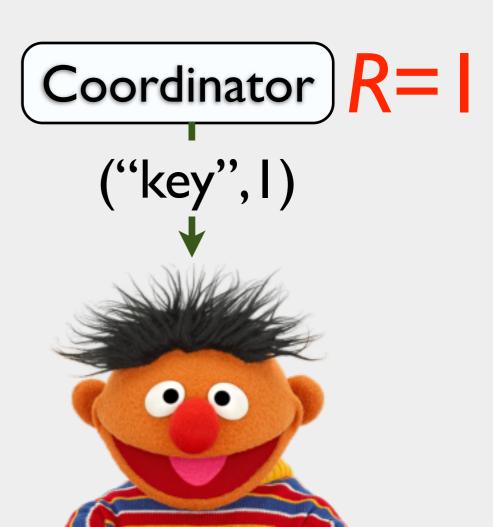

R2("key", I)

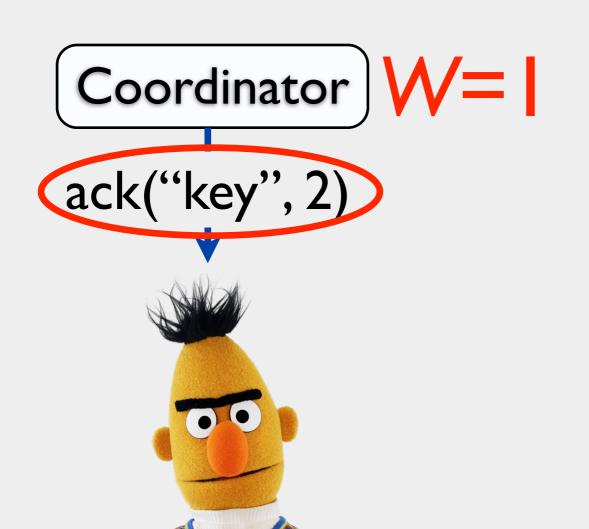

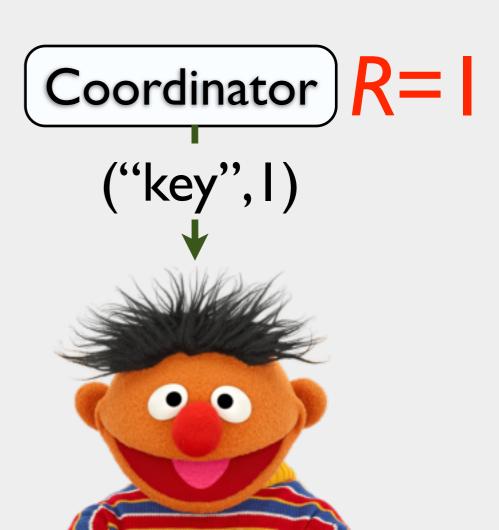

R2("key", I)

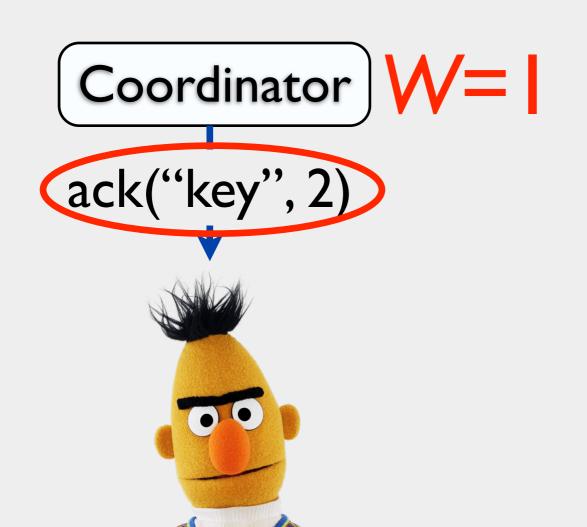

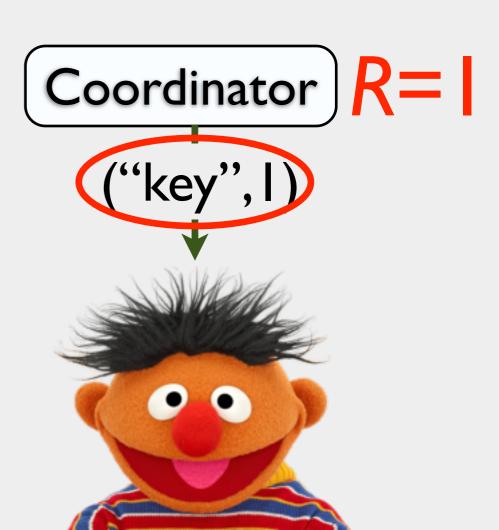

R2("key", 2)

R3 ("key", I)

ack("key", 2)

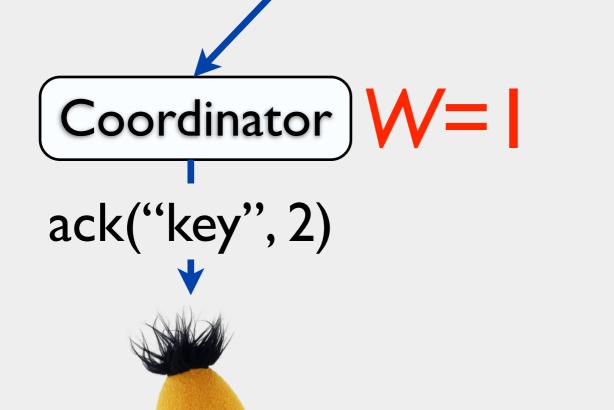

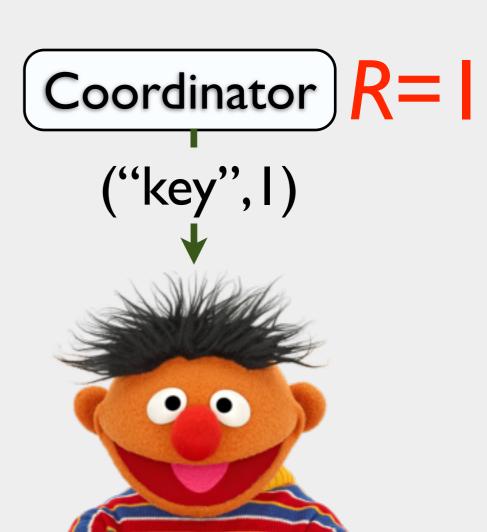

R2("key", 2)

R3 ("key", 2)

ack("key", 2) ack("key", 2)

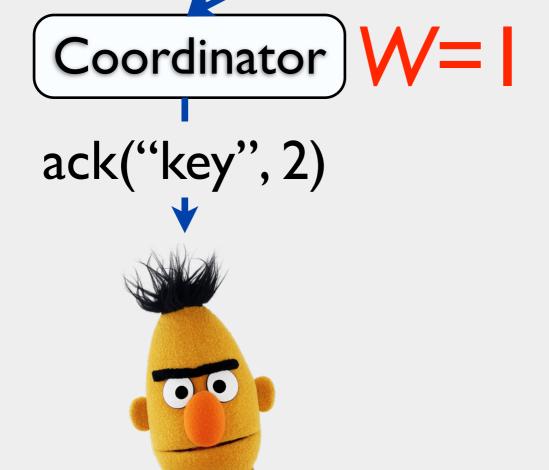

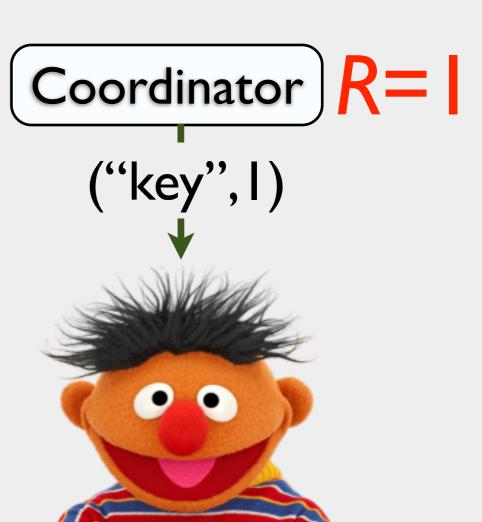

R2 ("key", 2)

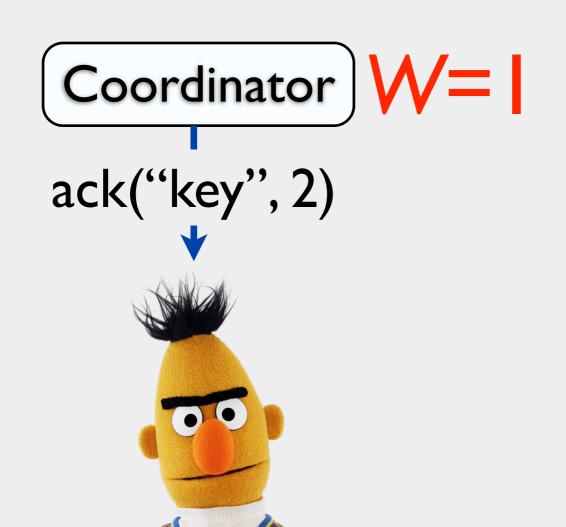

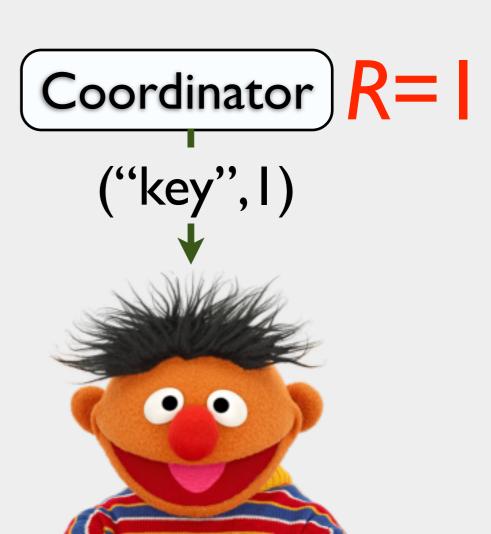

R2 ("key", 2)

R3 ("key", 2)

("key", 2)

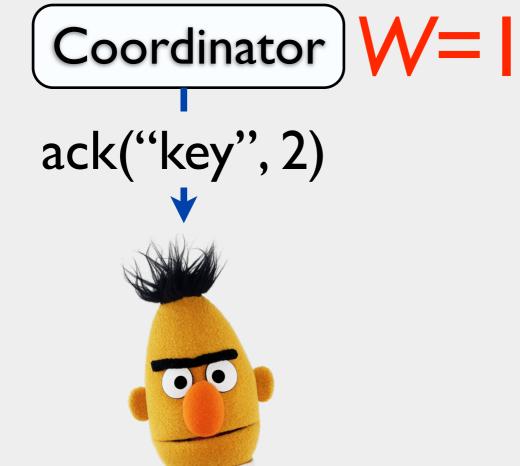

Coordinator R=

("key", I)

R I ("key", 2) R2 ("key", 2) R3 ("key", 2) ("key", 2) ("key", 2) Coordinator R= ("key", I) ack("key", 2)

R2 ("key", 2)

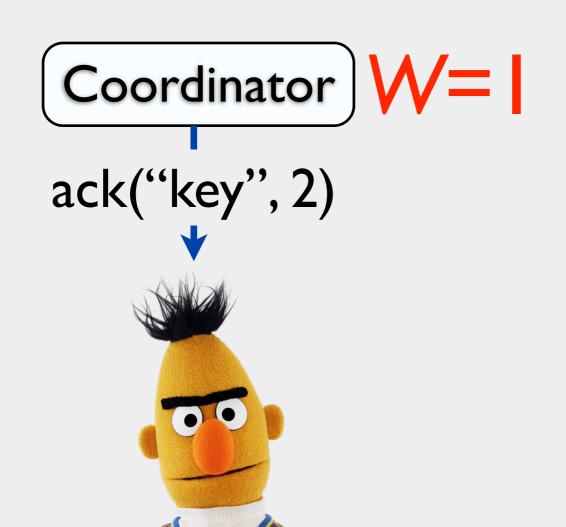

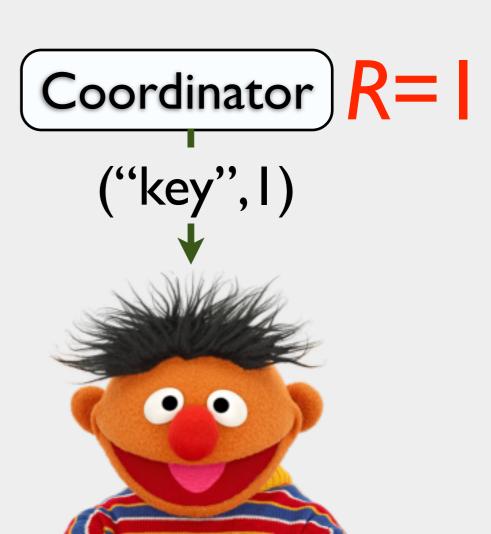

R+W>N "strong" then: consistency else: eventual consistency

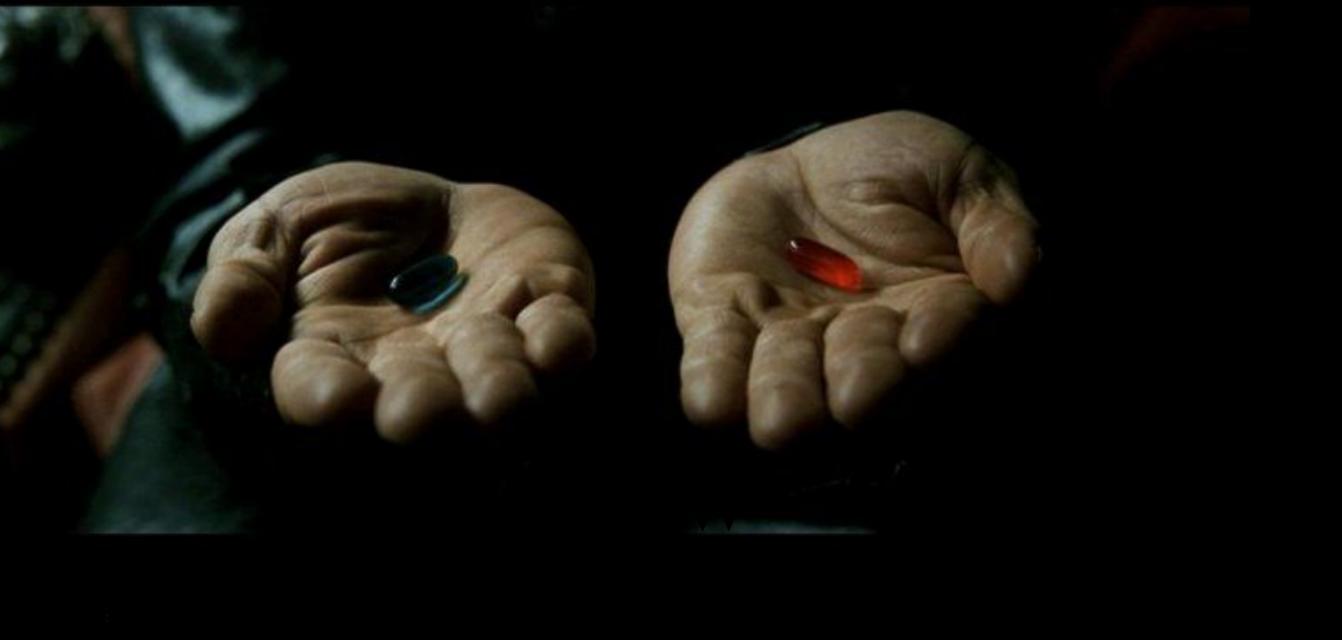

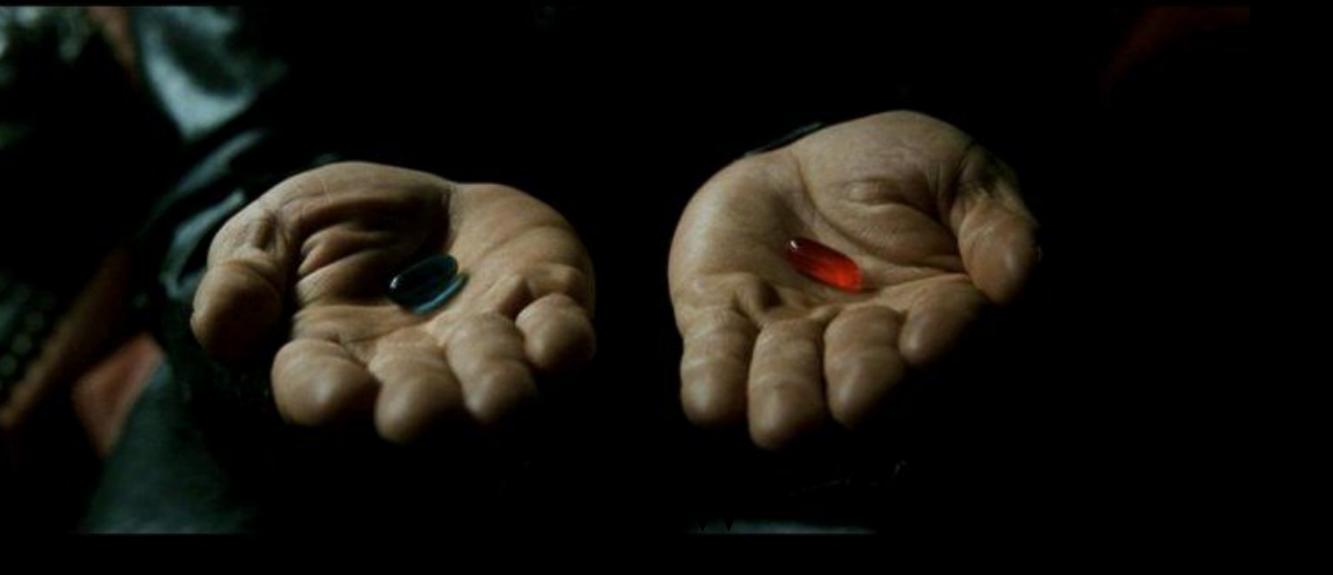

### strong consistency

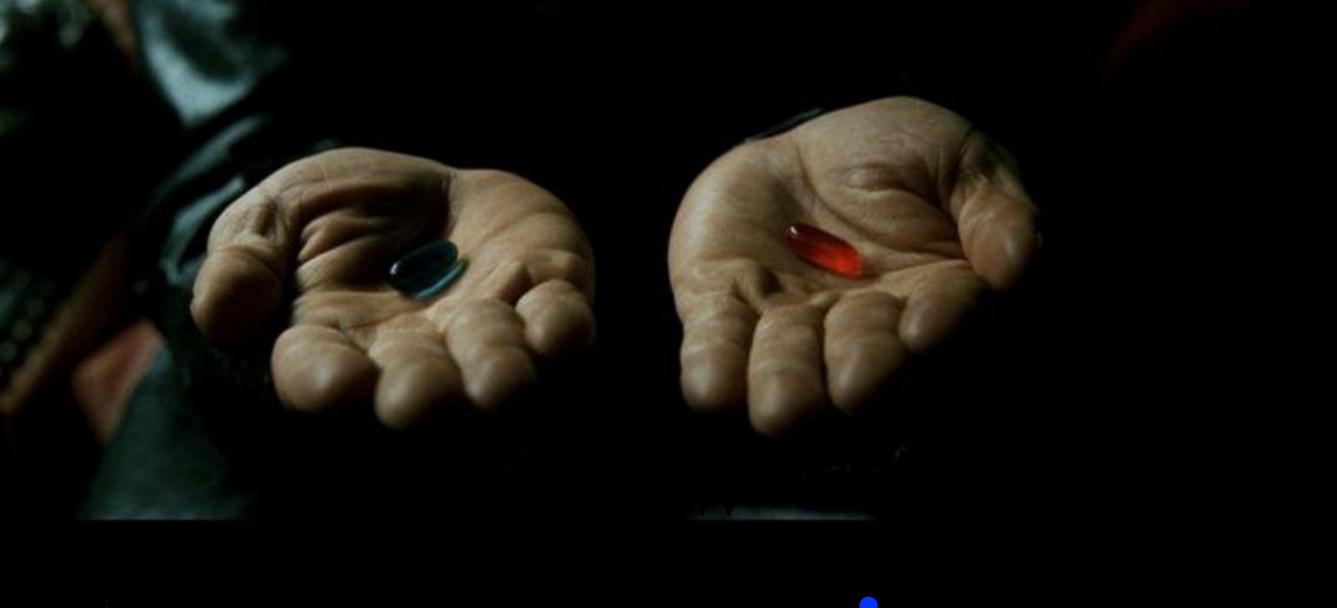

## strong consistency lower latency

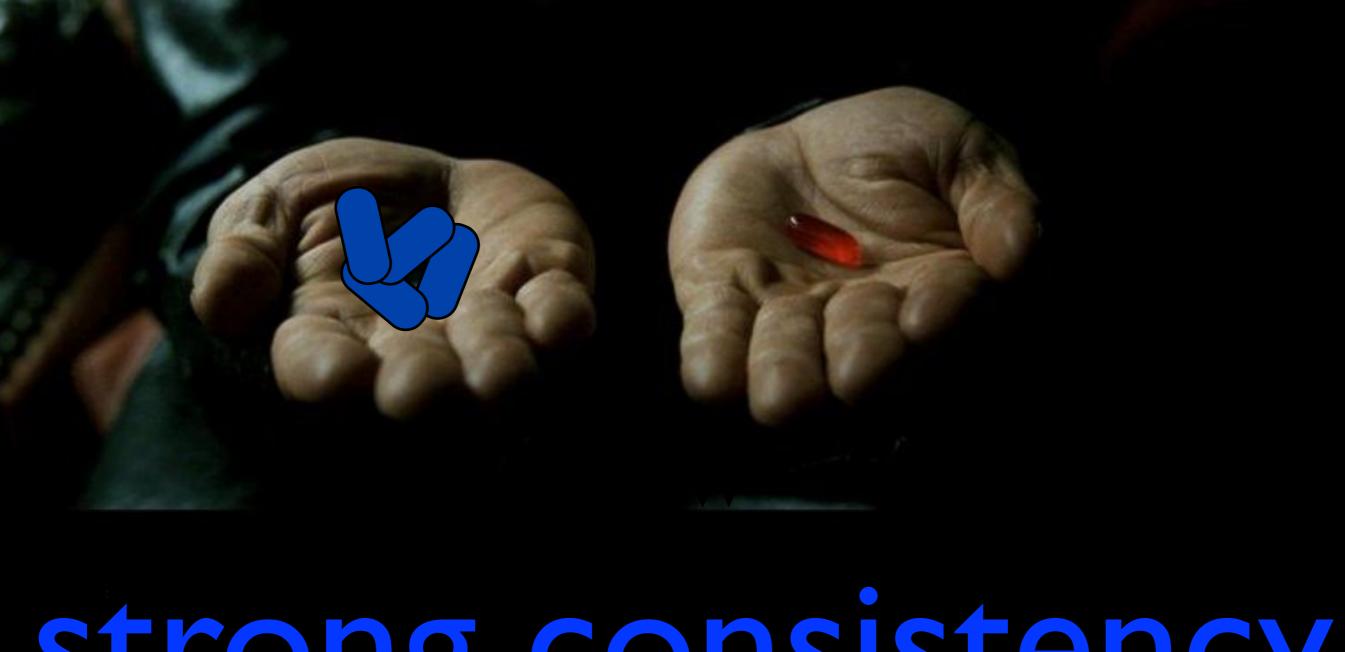

# strong consistency lower latency

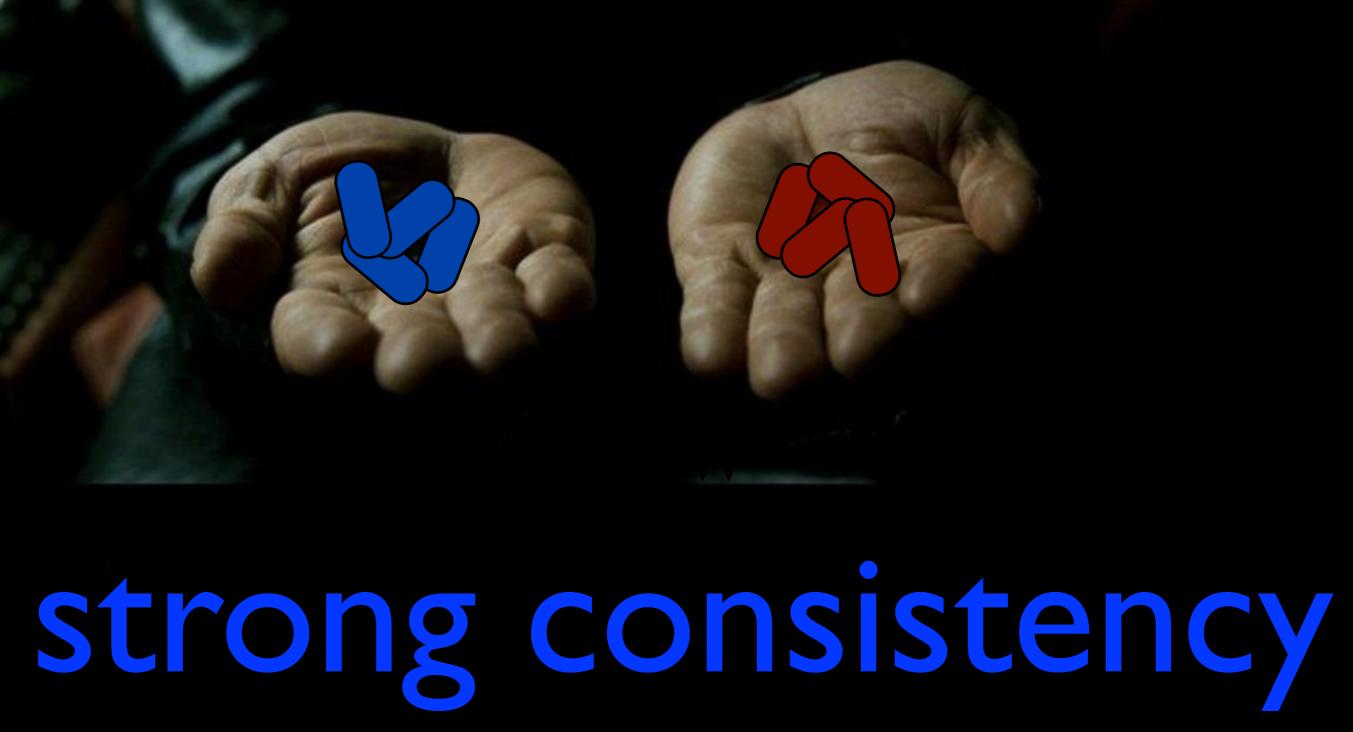

## strong consistency lower latency

# Cassandra:

$$(1+1 \Rightarrow 3)$$

"In the general case, we typically use [Cassandra's] consistency level of [R=W=I], which provides

maximum performance. Nice!"

--D. Williams, "HBase vs Cassandra: why we moved" February 2010

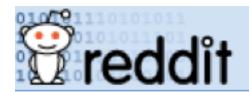

**PROGRAMMING** 

comments

related

other discussions (1)

reddit's now running on Cassandra (blog.reddit.com)

**504** submitted 1 year ago by ketralnis

261 comments share

sorted by: best ▼

you are viewing a single comment's thread.

view the rest of the comments →

[-] ketralnis [S] 13 points 1 year ago

■ We have a memcached (not memcachedb) in front of it which gives us the atomic operations that we need, so it can take as long as it needs to replicate behind the scenes If we didn't, we'd use CL-ONE reads/writes for most things except the operations that needed to be atomic, where we'd do CL-QUORUM. But most of our data doesn't need atomic reads/writes.

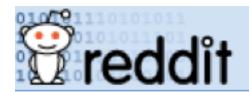

PROGRAMMING

comments related other discussions (1)

reddit's now running on Cassandra (blog.reddit.com)

**504** submitted 1 year ago by ketralnis

261 comments share

sorted by: **best** ▼

you are viewing a single comment's thread.

view the rest of the comments →

[-] **ketralnis** [S] 13 points 1 year ago

We have a memcached (not memcachedb) in front of it which gives us the atomic operations that we need, so it can take as long as it needs to replicate behind the scenes

If we didn't, we'd use CL-ONE reads/writes for most things except the operations that needed to be atomic, where we'd do CL-QUORUM. But most of our data doesn't need atomic reads/writes.

#### **NoSQL Primer**

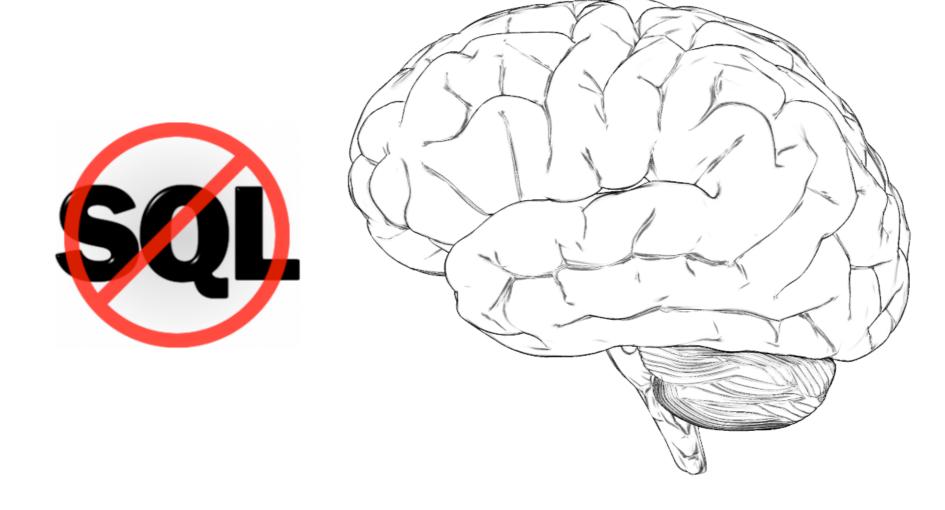

Consistency or Bust: Breaking a Riak Cluster

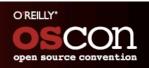

#### **Low Value Data**

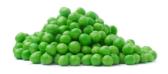

$$n = 2, r = 1, w = 1$$

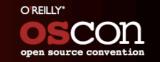

#### **Low Value Data**

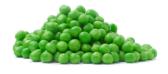

$$n = 2, r = 1, w = 1$$

open source convention

#### **Mission Critical Data**

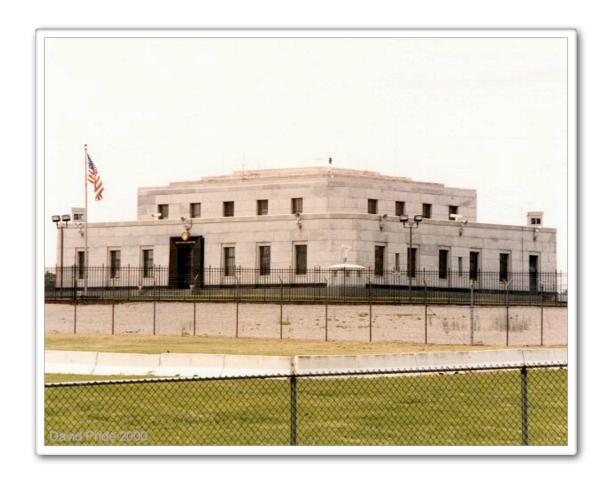

$$n = 5$$
,  $r = 1$ ,  $w = 5$ ,  $dw = 5$ 

OREILLY\*
OSCON
open source convention

#### **Mission Critical Data**

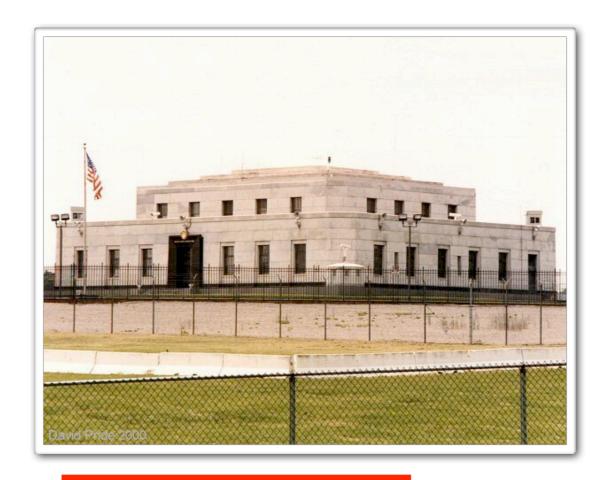

$$n = 5, r = 1, w = 5, dw = 5$$

O REILLY'
OSCON
open source convention

## Voldemort @ LinkedIn

"very low latency and high availability":

$$R = VV = 1, N = 3$$

N=3 not required, "some consistency":

$$R = VV = 1, N = 2$$

# Anecdotally, EC "worthwhile" for many kinds of data

## Anecdotally, EC "worthwhile" for many kinds of data

How eventual? How consistent?

# Anecdotally, EC "worthwhile" for many kinds of data

How eventual? How consistent?

"eventual and consistent enough"

## Can we do better?

## Can we do better? Probabilistically Bounded Staleness

can't make promises can give expectations

# PBS is:

a way to quantify latency-consistency trade-offs

what's the latency cost of consistency? what's the consistency cost of latency?

# PBS is:

a way to quantify latency-consistency trade-offs

what's the latency cost of consistency? what's the consistency cost of latency?

an "SLA" for consistency

## How eventual?

*t-visibility*: probability *p* of consistent reads after after *t* seconds

(e.g., 99.9% of reads will be consistent after 10ms)

### t-visibility depends on:

- 1) message delays
- 2) background version exchange (anti-entropy)

### t-visibility depends on:

- 1) message delays
- 2) background version exchange (anti-entropy)

anti-entropy:
only decreases staleness
comes in many flavors
hard to guarantee rate

### Focus on message delays

# focus on steady state

with failures: unavailable or sloppy

### Coordinator once per replica

Replica T

e

#### Coordinator once per replica

Replica

i m e

write

i m e

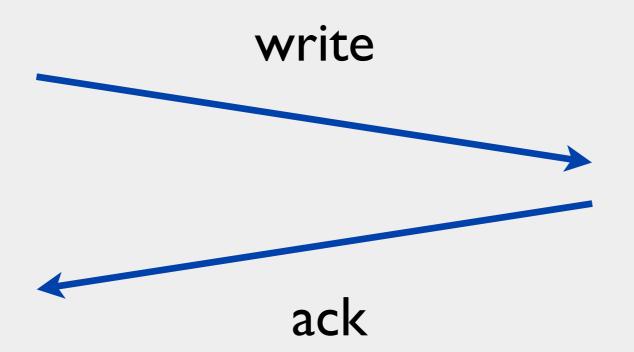

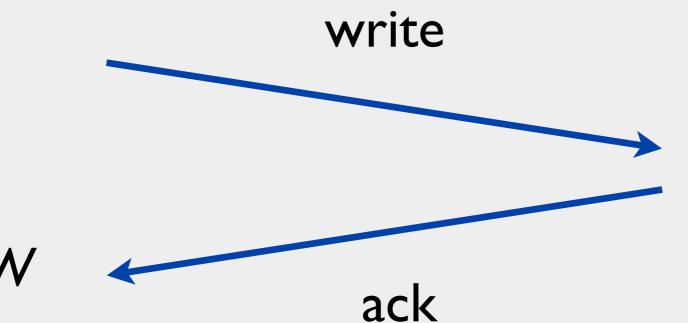

wait for W responses

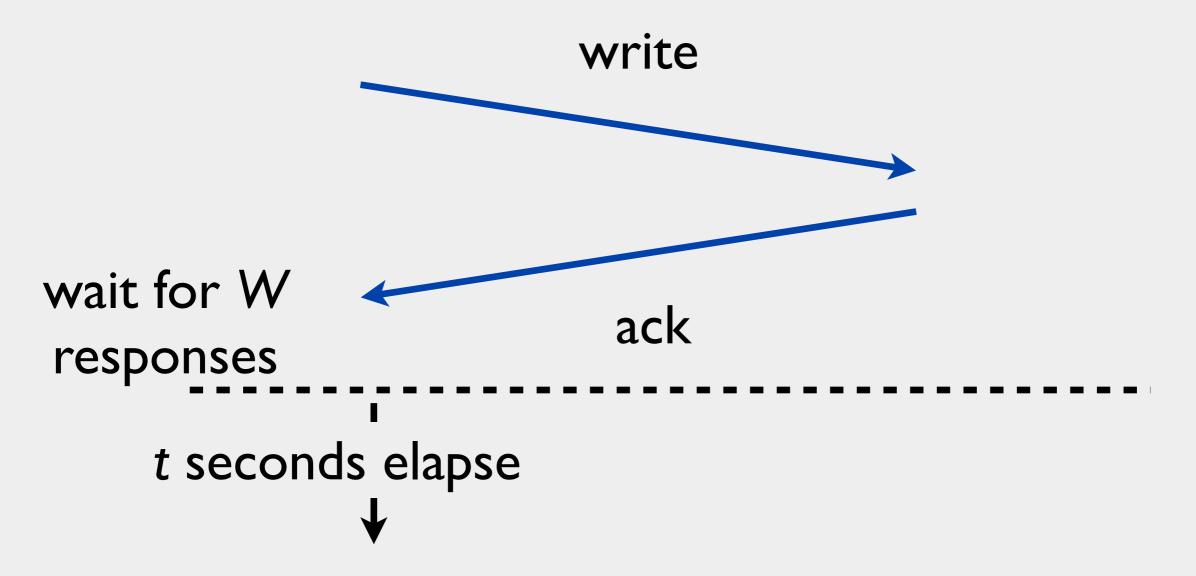

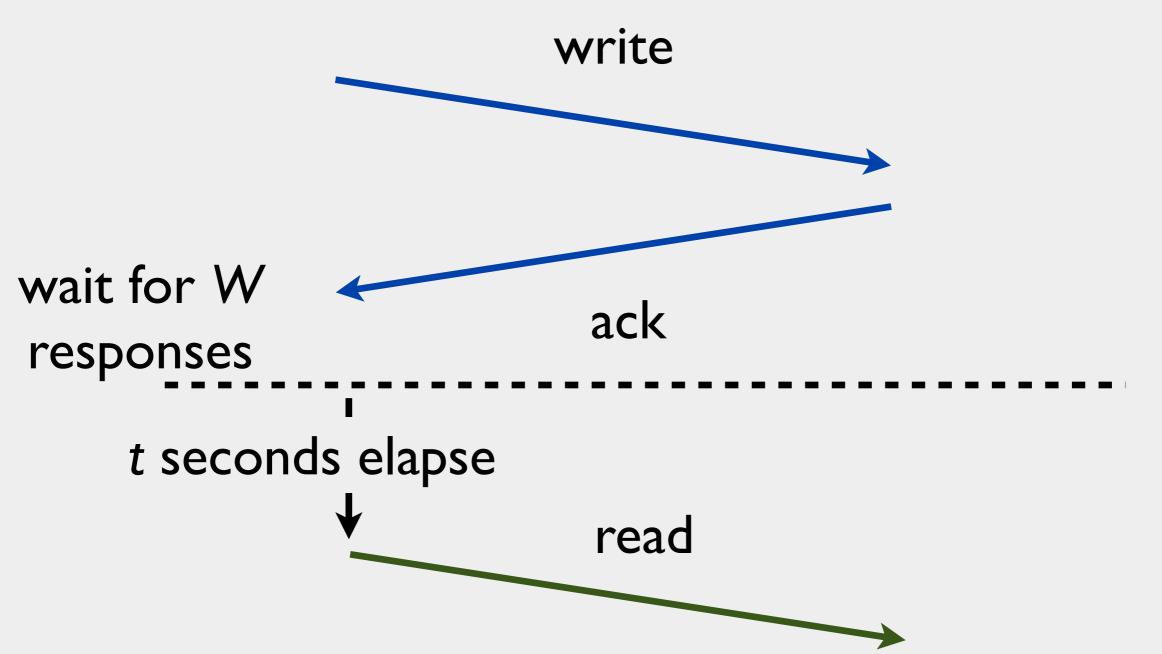

response

response

responses

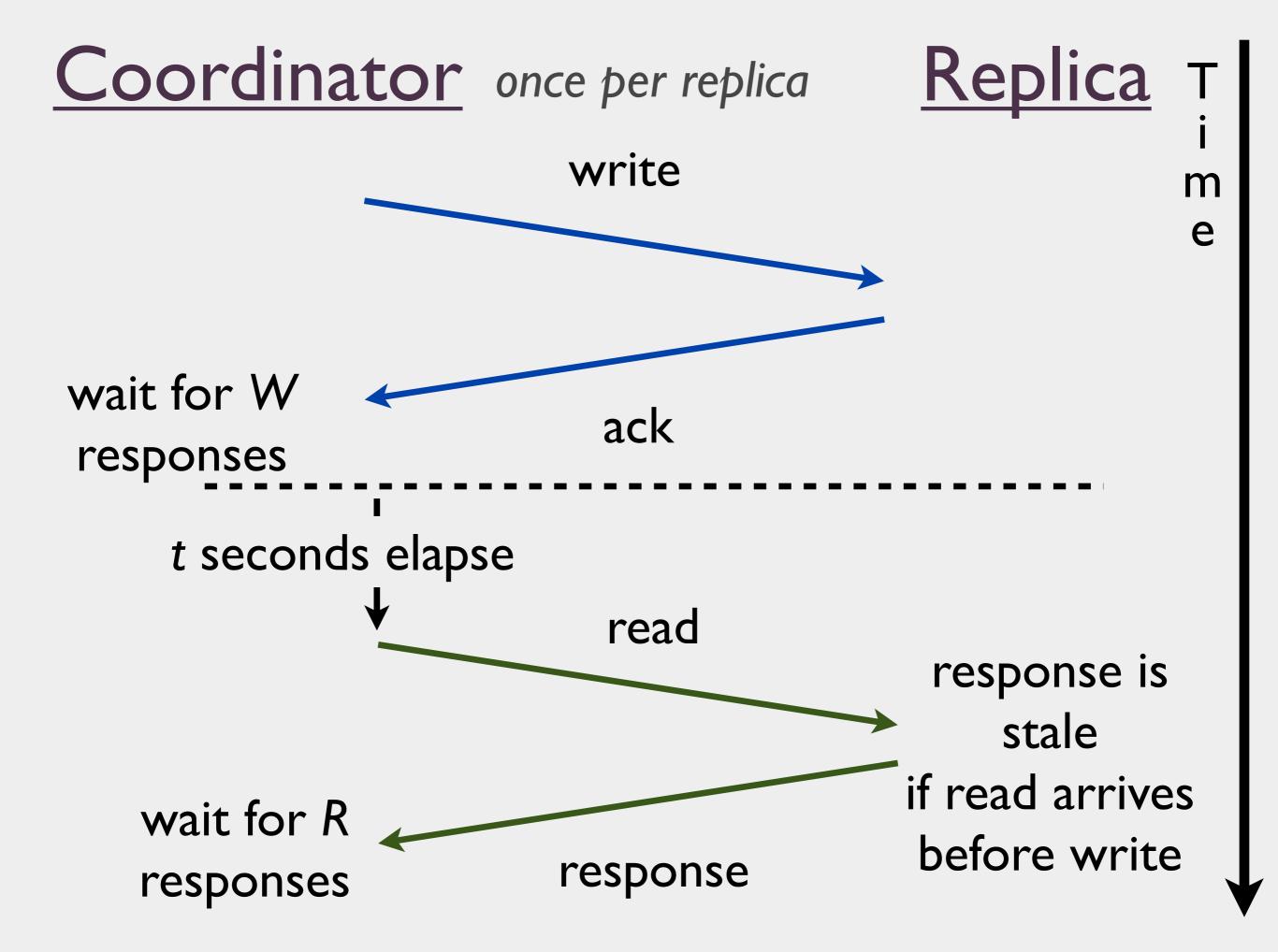

#### Coordinator once per replica <u>Replica</u> write wait for W ack responses t seconds elapse read response is stale if read arrives wait for R before write response responses

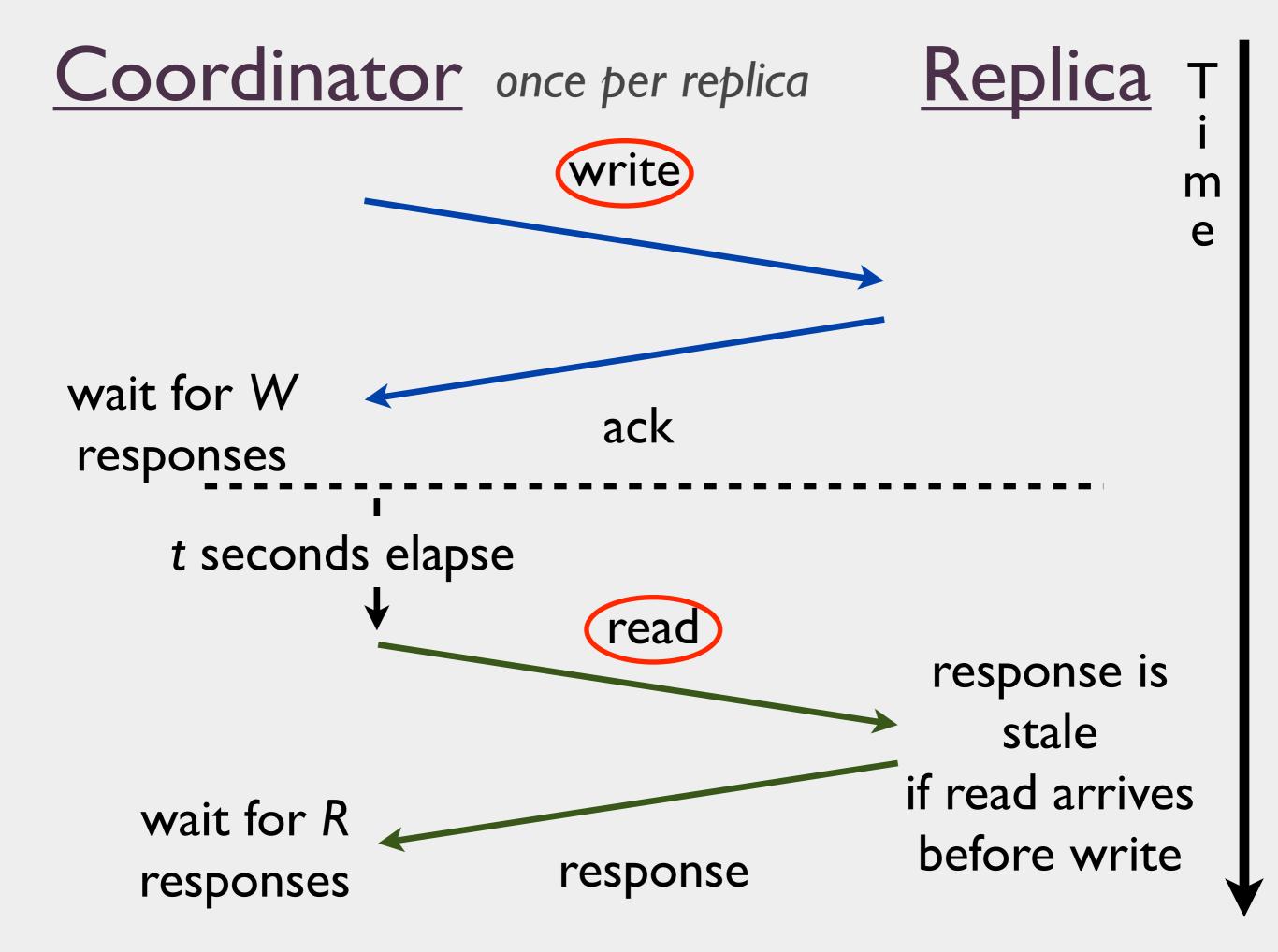

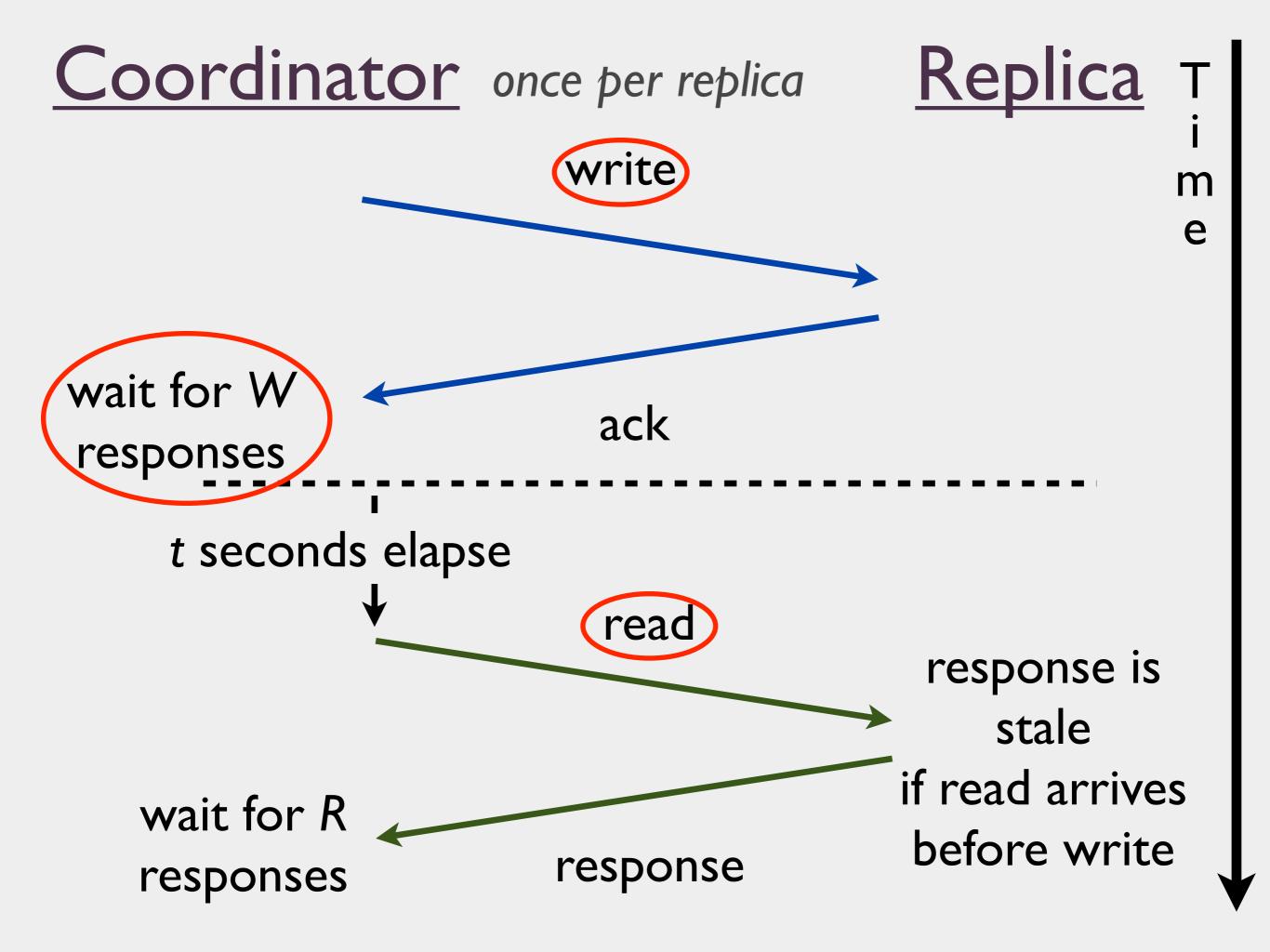

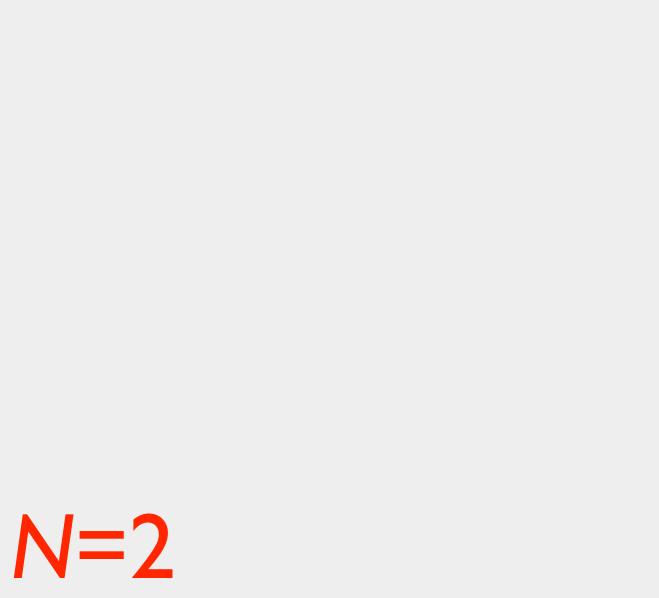

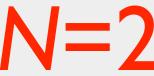

write

write

T i m

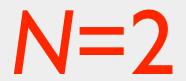

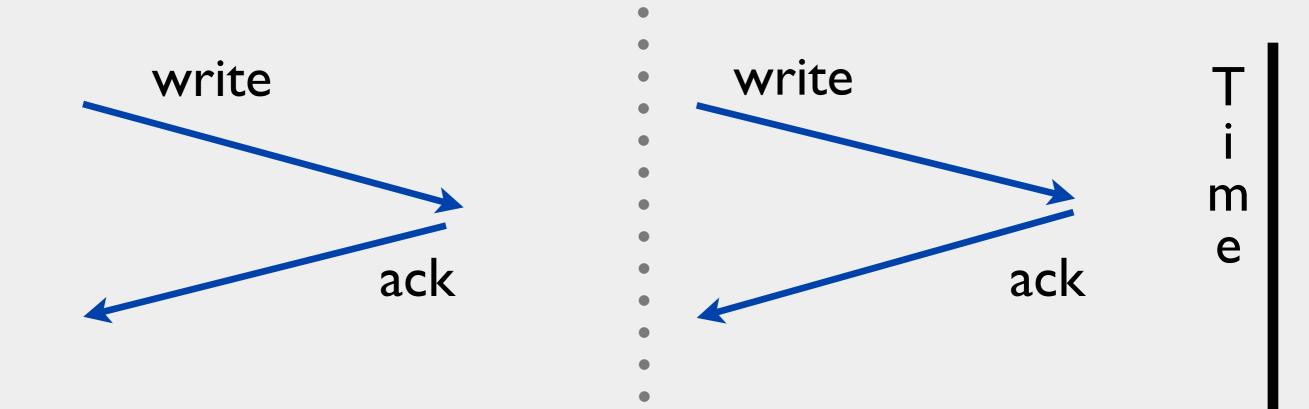

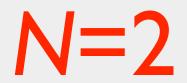

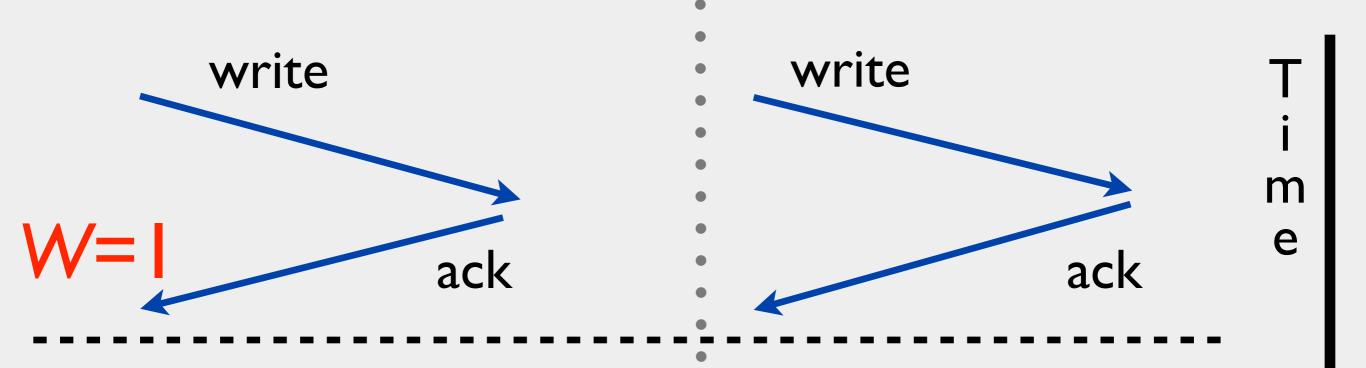

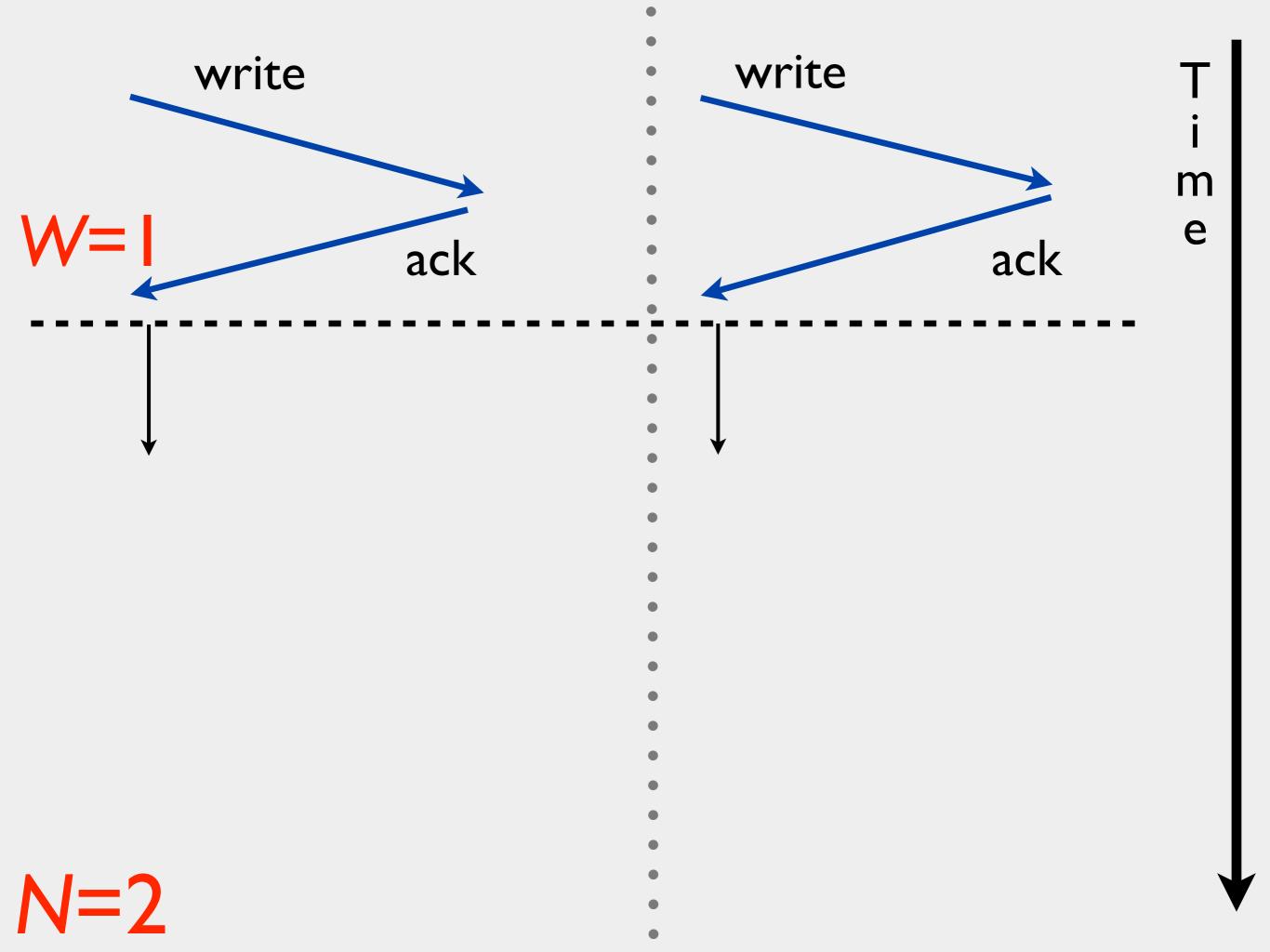

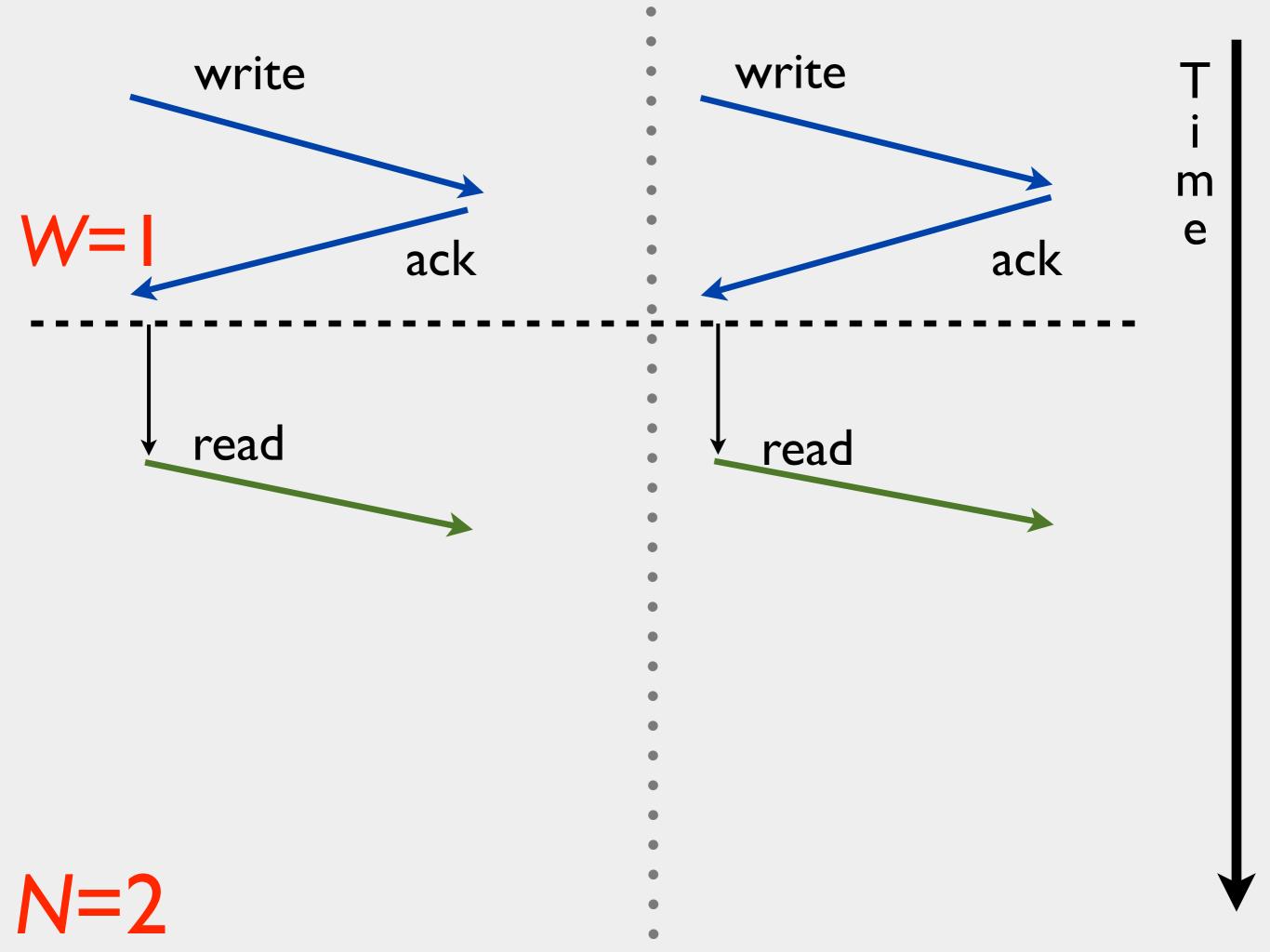

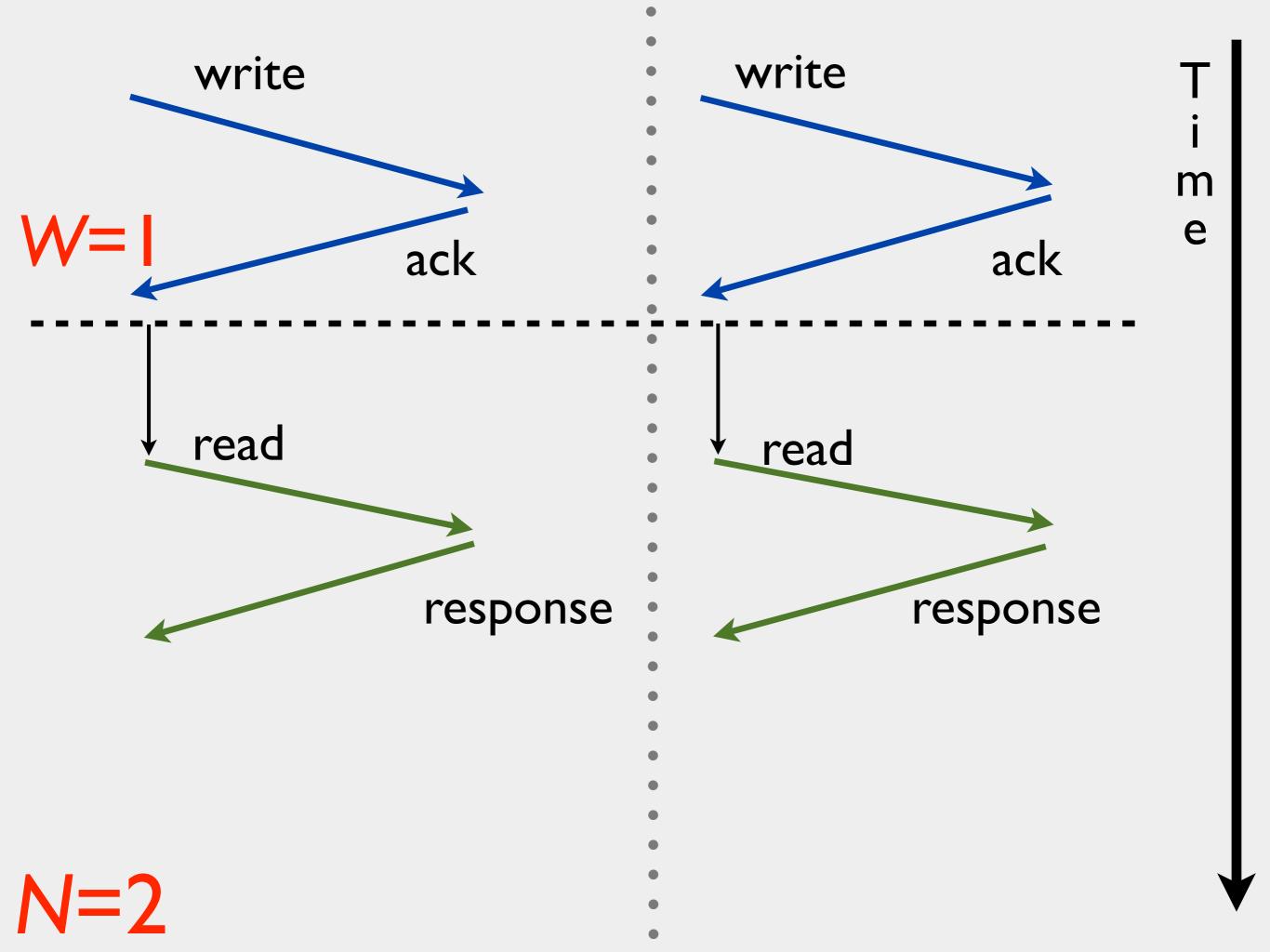

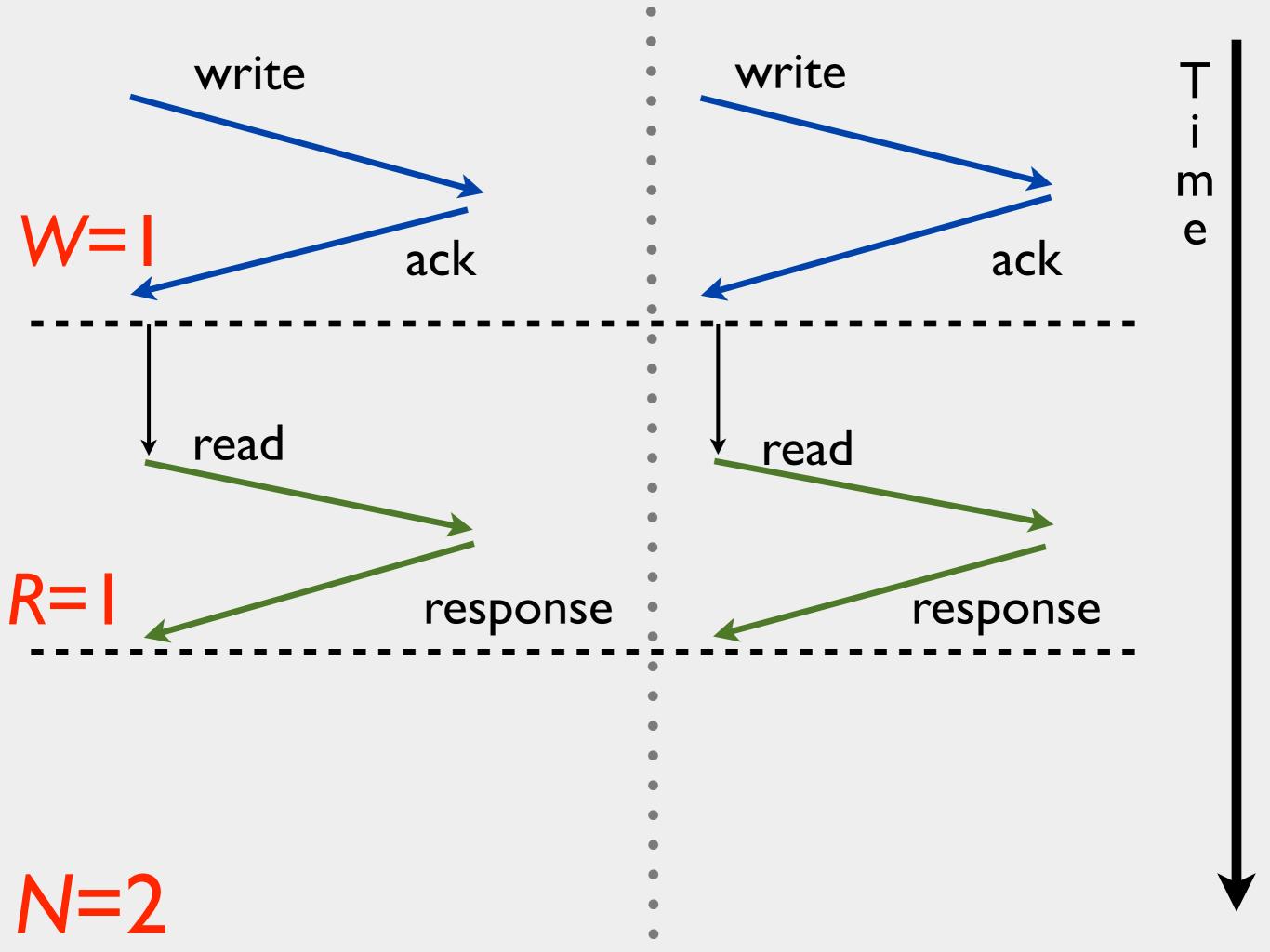

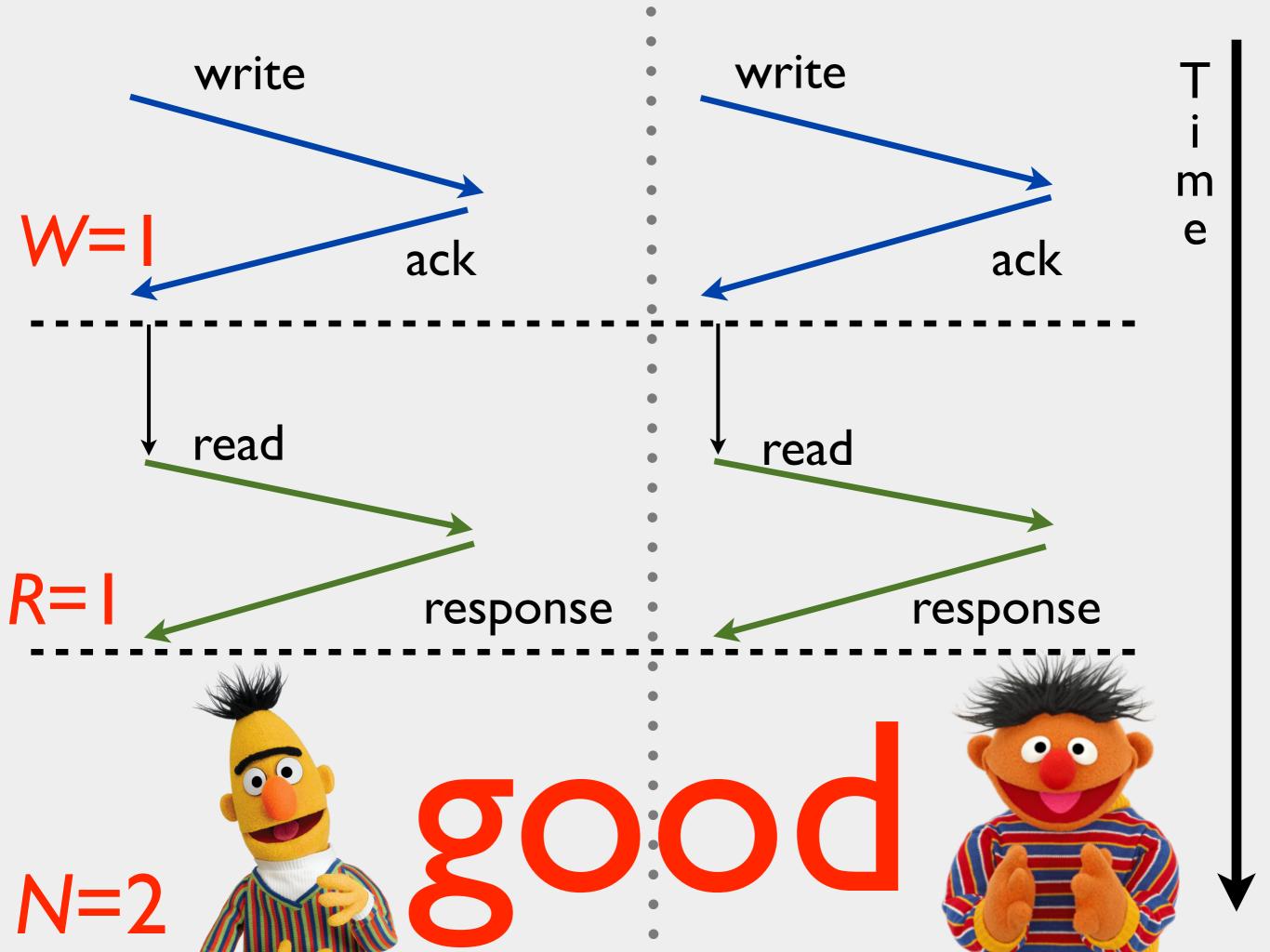

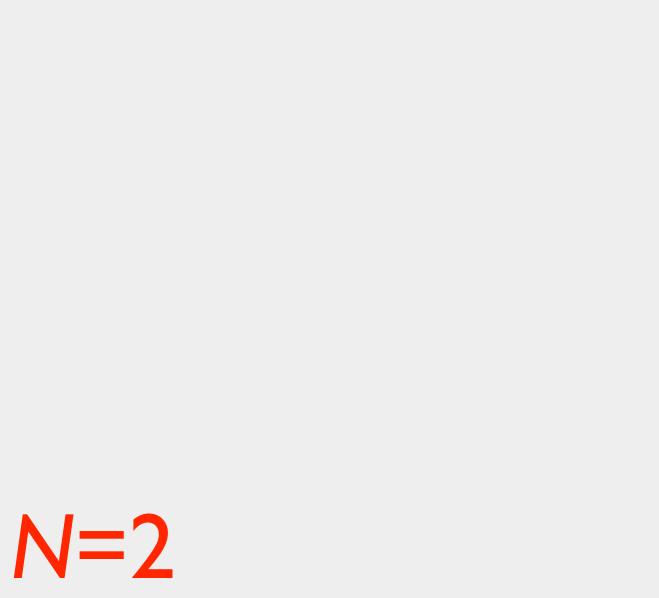

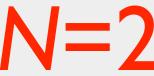

write write m e N=2

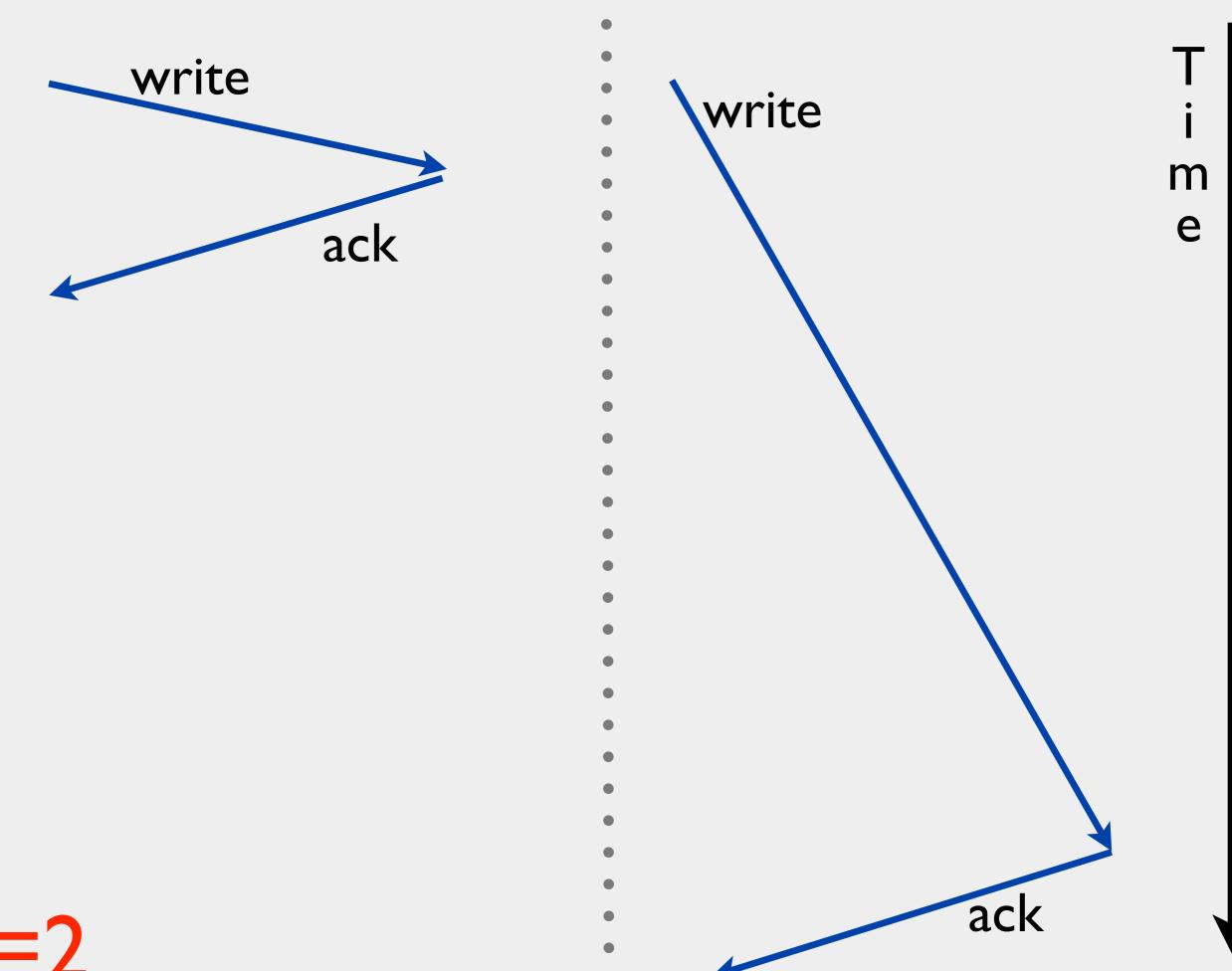

N=2

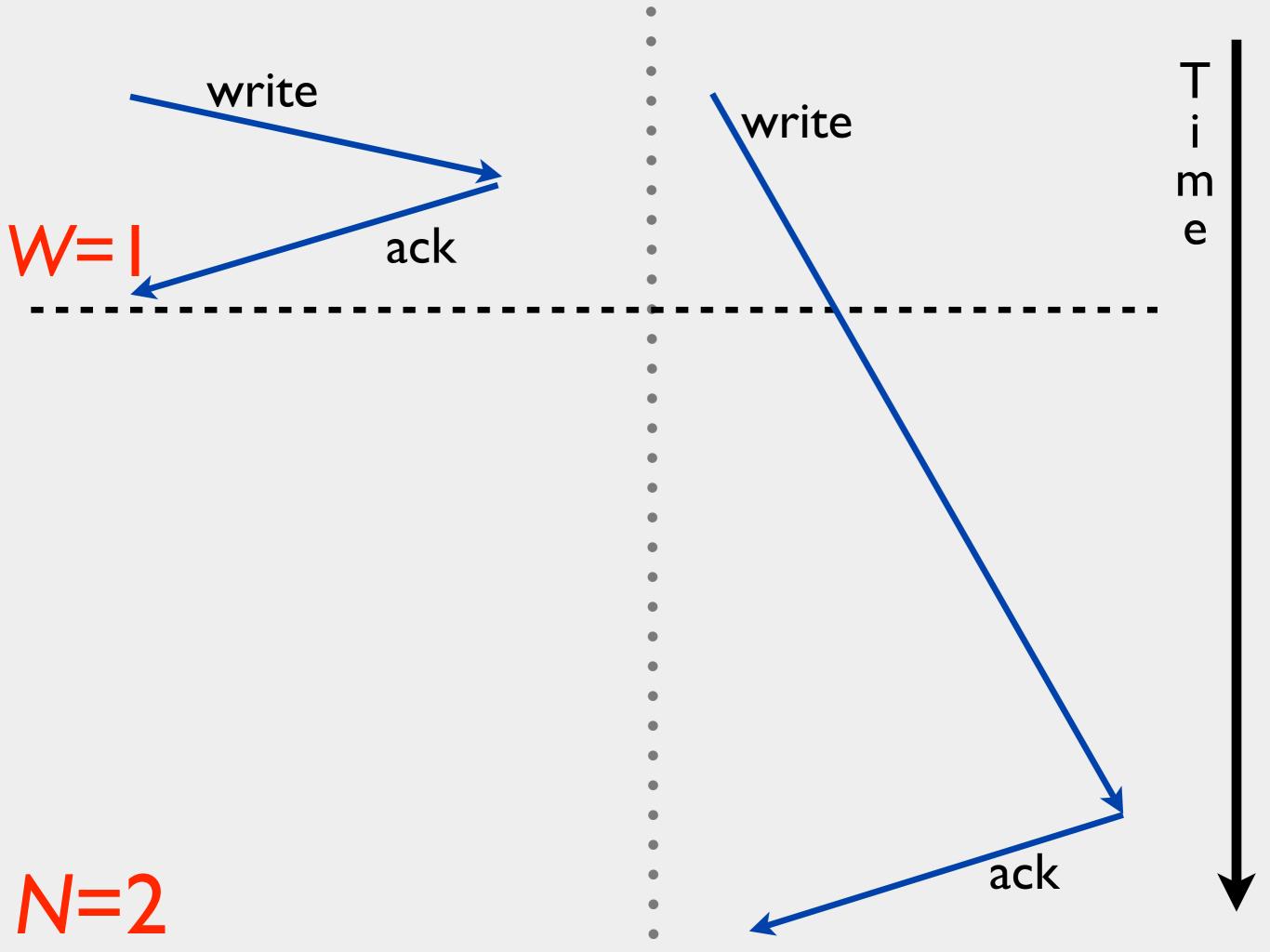

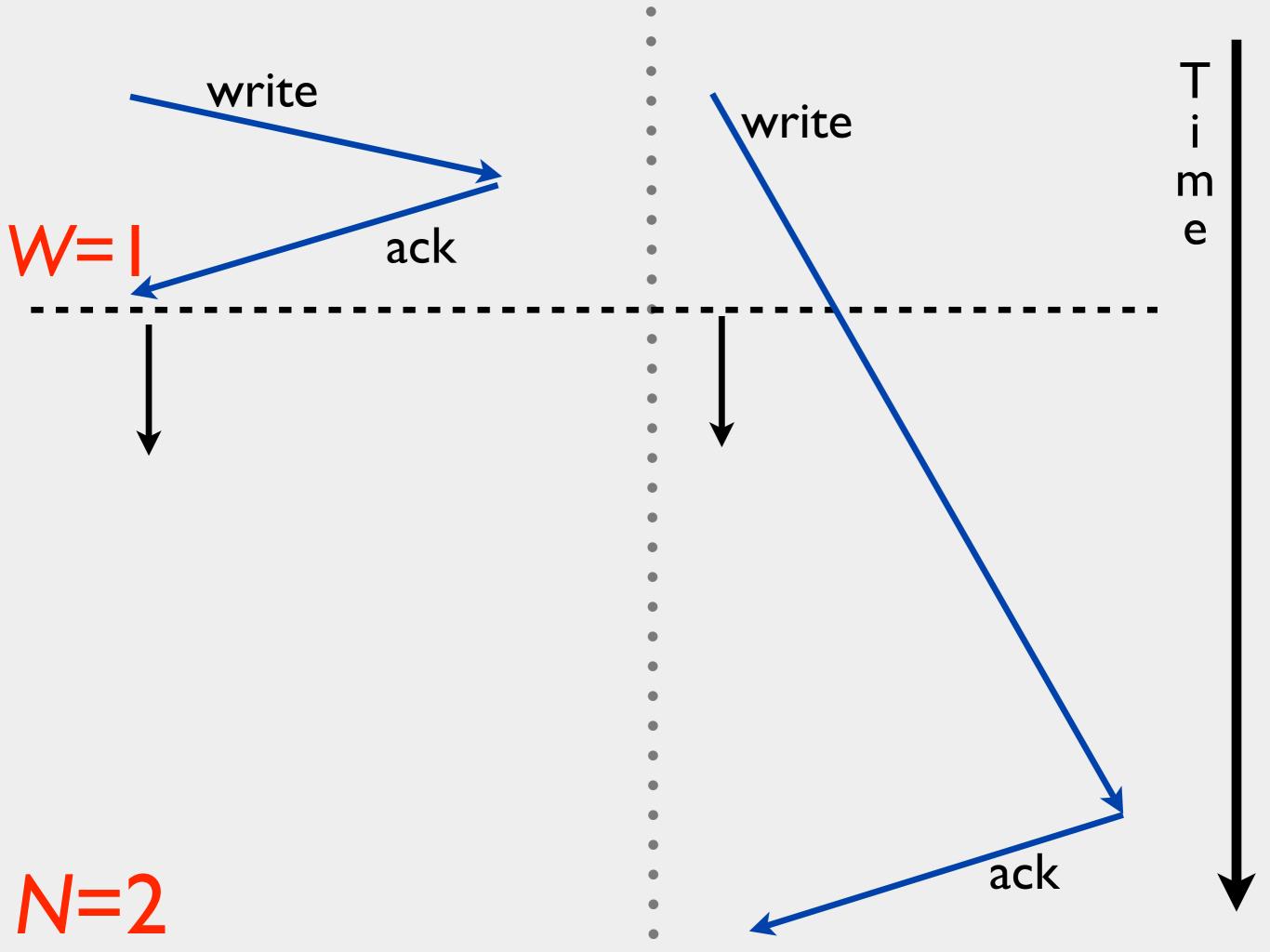

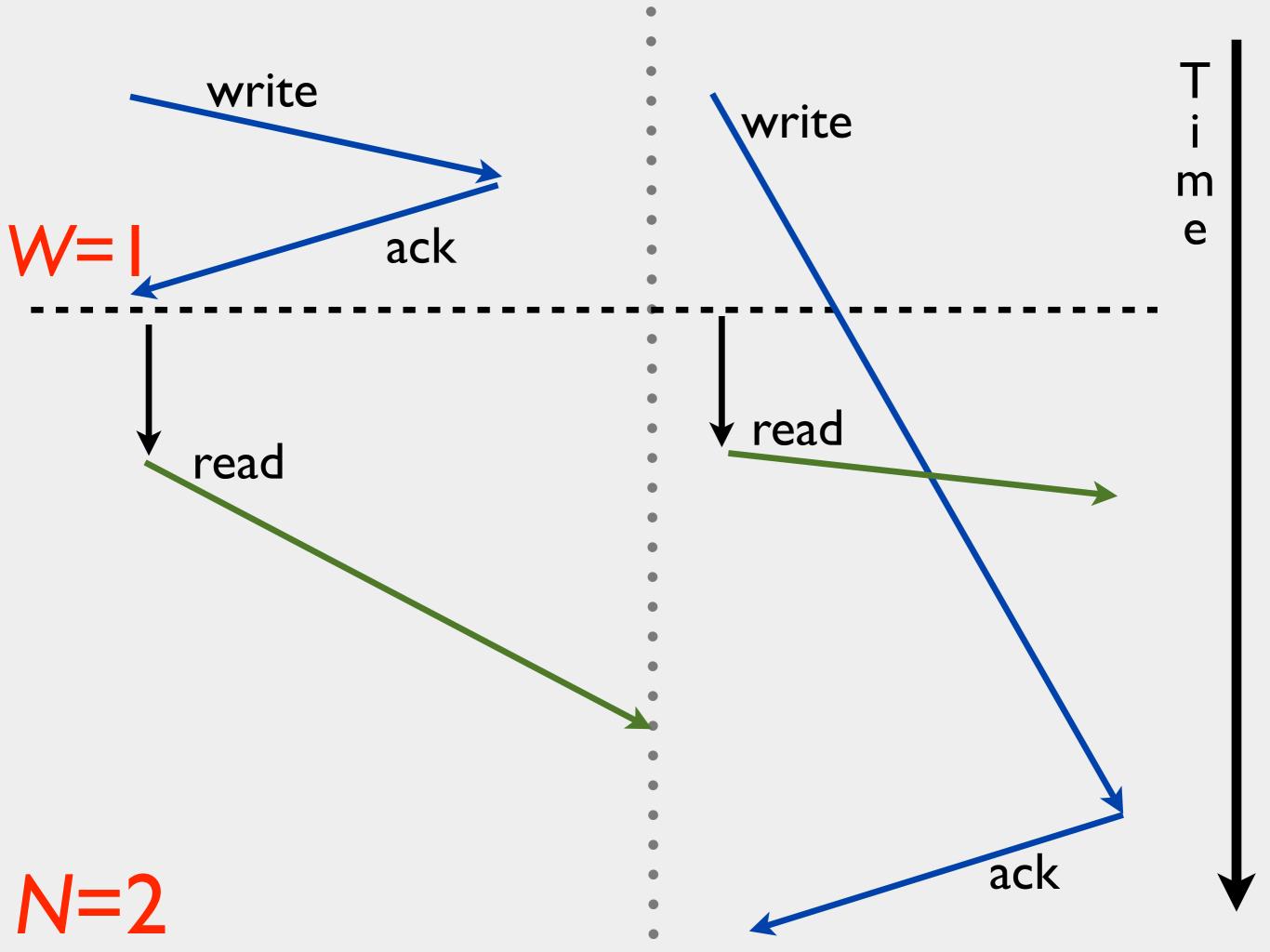

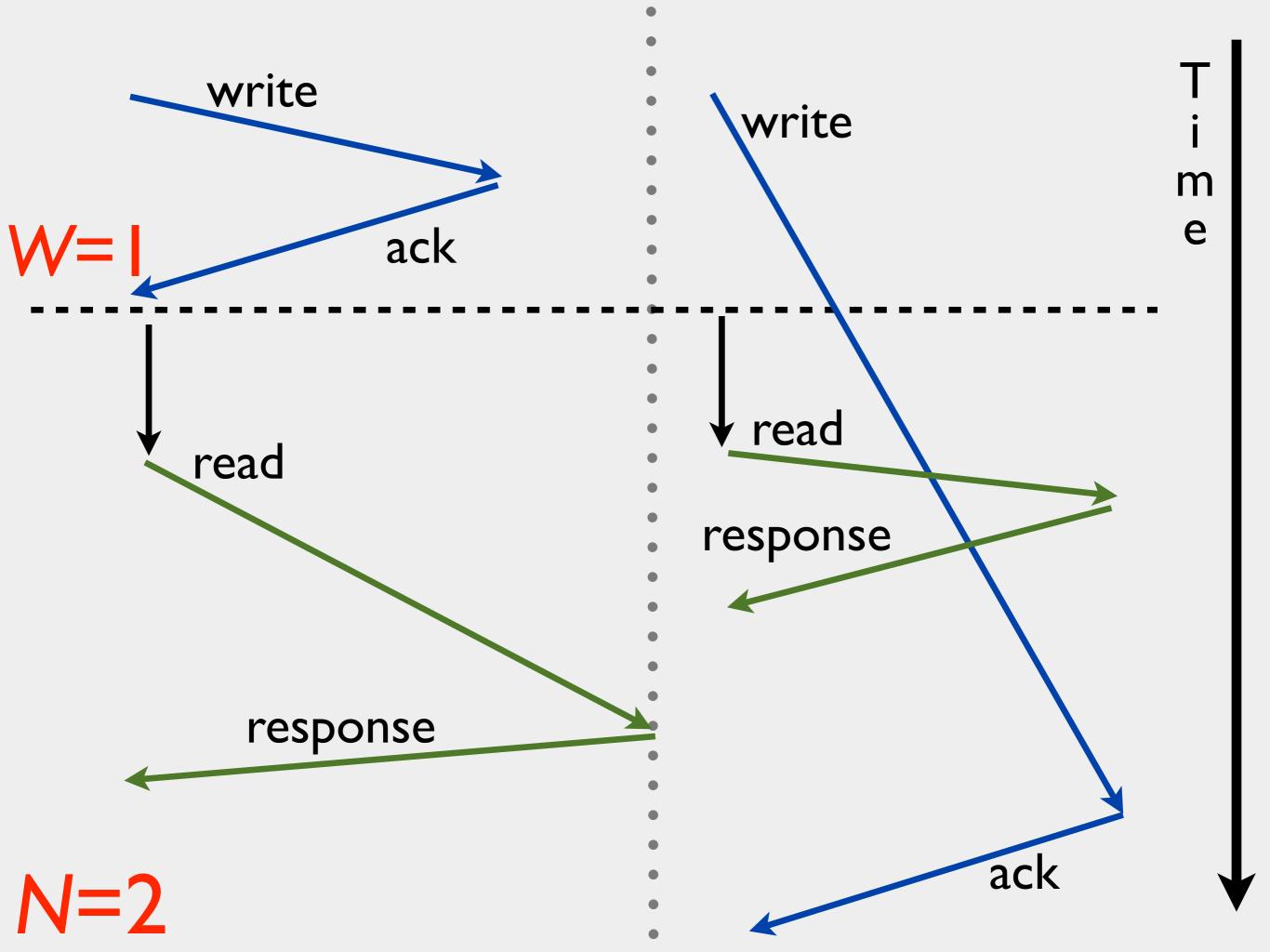

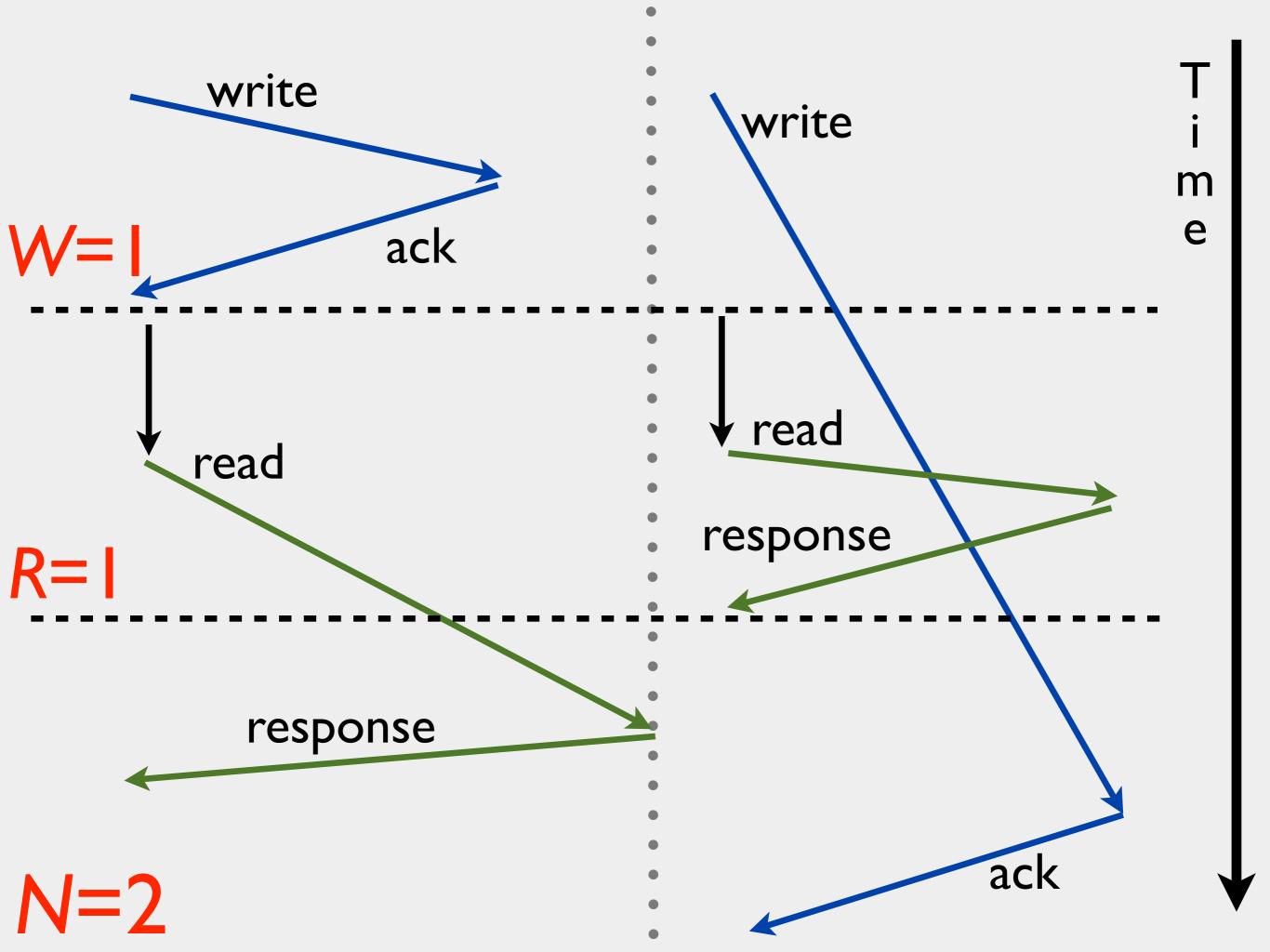

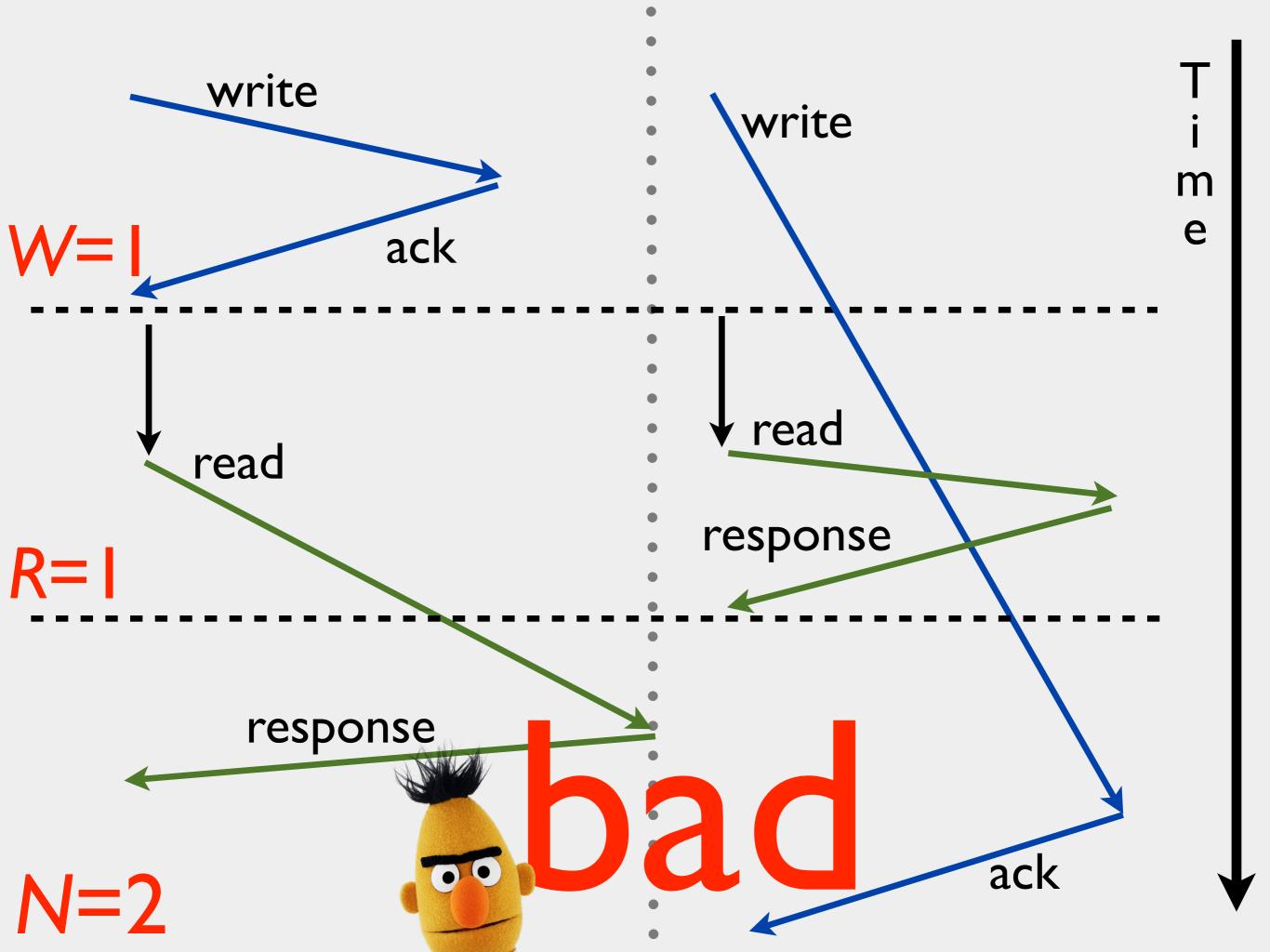

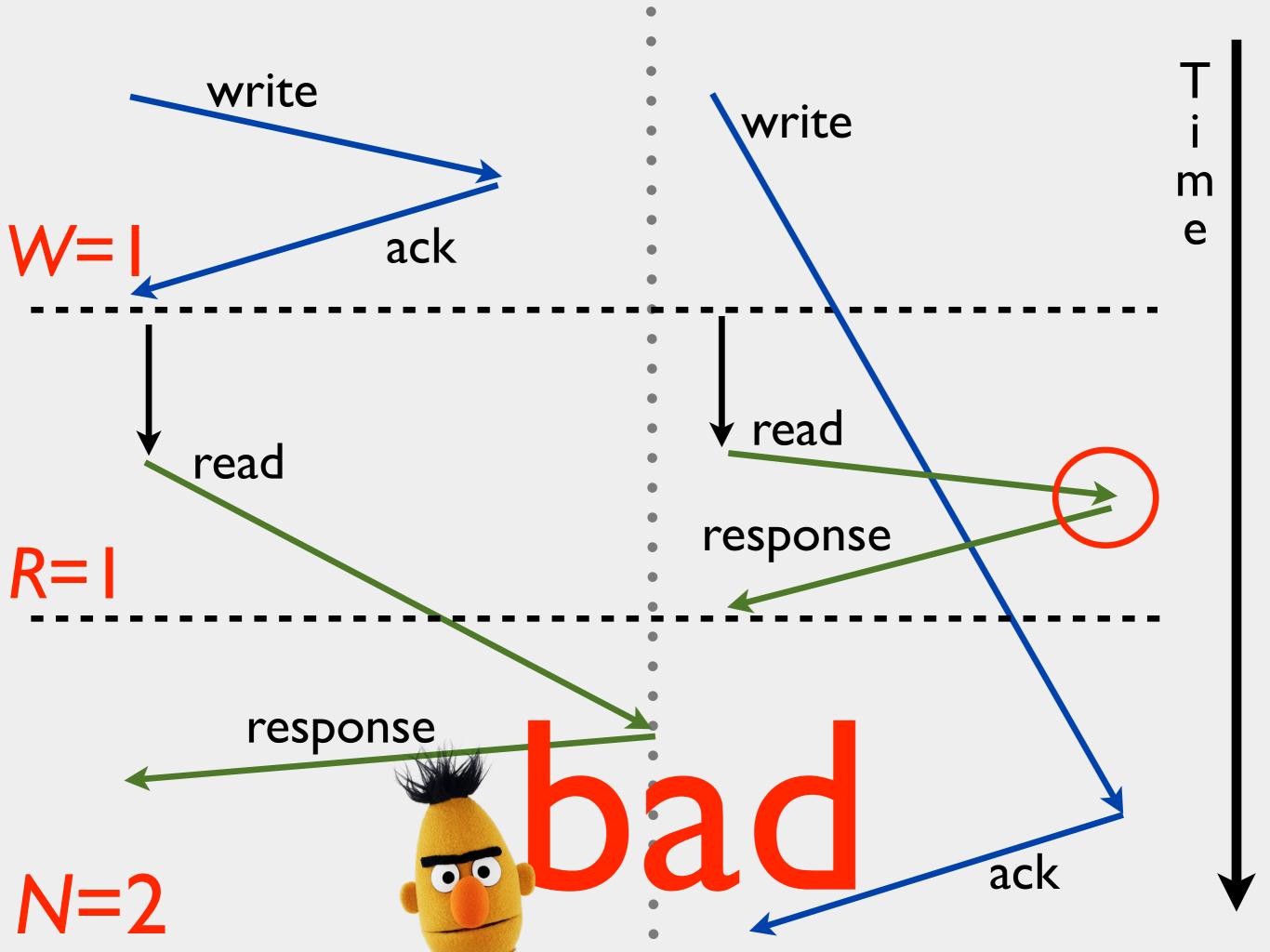

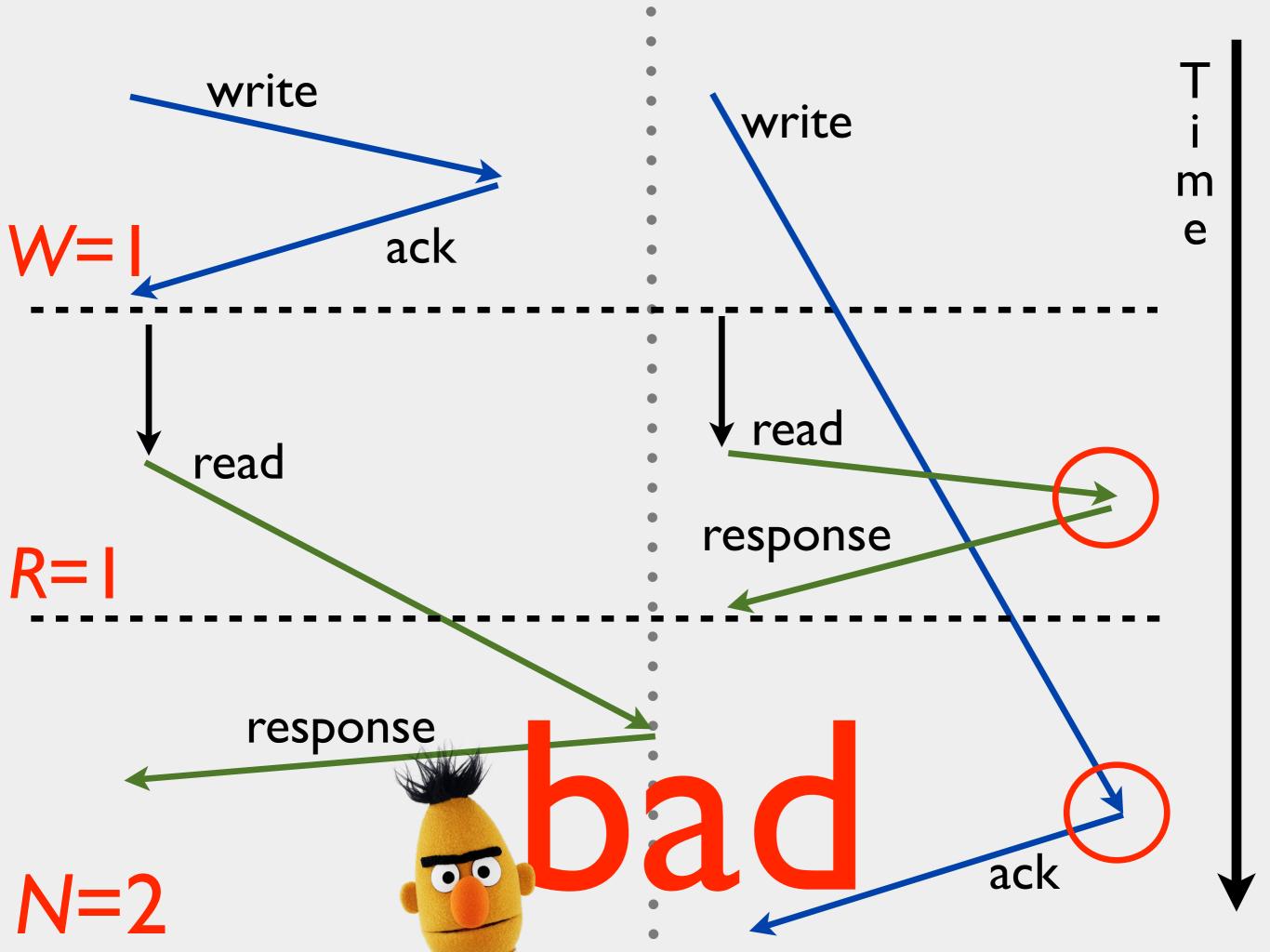

#### Coordinator once per replica <u>Replica</u> wait for W ack responses t seconds elapse read response is stale if read arrives wait for R before write response responses

R I ("key", 2)

R2("key", I)

R3 ("key", I)

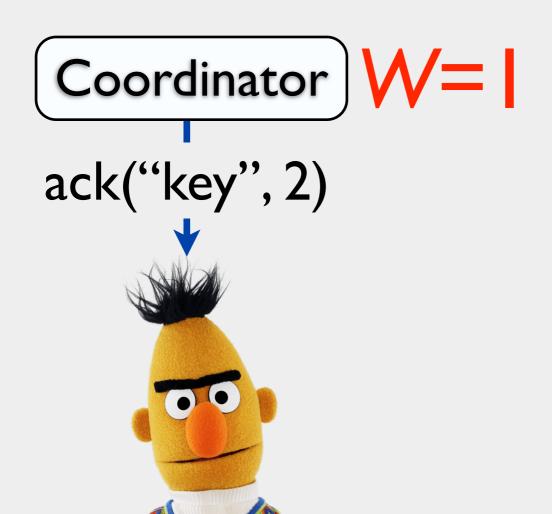

Coordinator R=

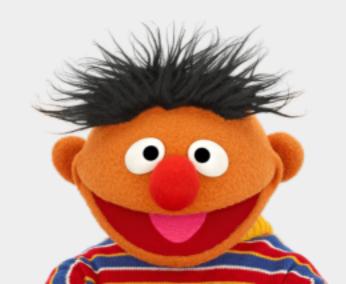

R I ("key", 2)

R2("key", I)

R3 ("key", I) ("key", I) Coordinator R= ("key", I)

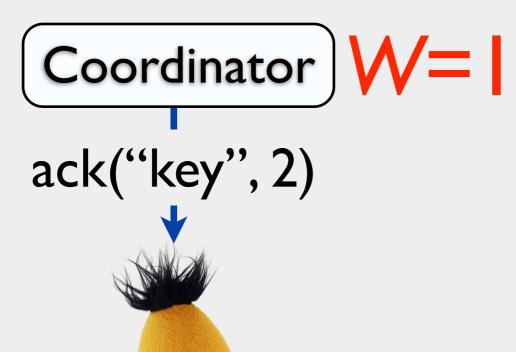

R I ("key", 2)

R2("key", I)

R3 ("key", I)

("key", I)

R3 replied before last write arrived!

write("key", 2)

ack("key", 2)

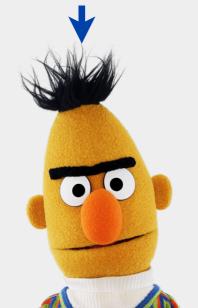

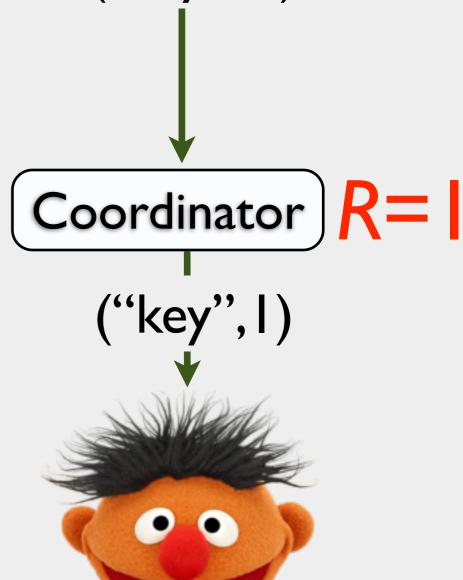

#### Coordinator once per replica <u>Replica</u> wait for W ack responses t seconds elapse read response is stale if read arrives wait for R before write response responses

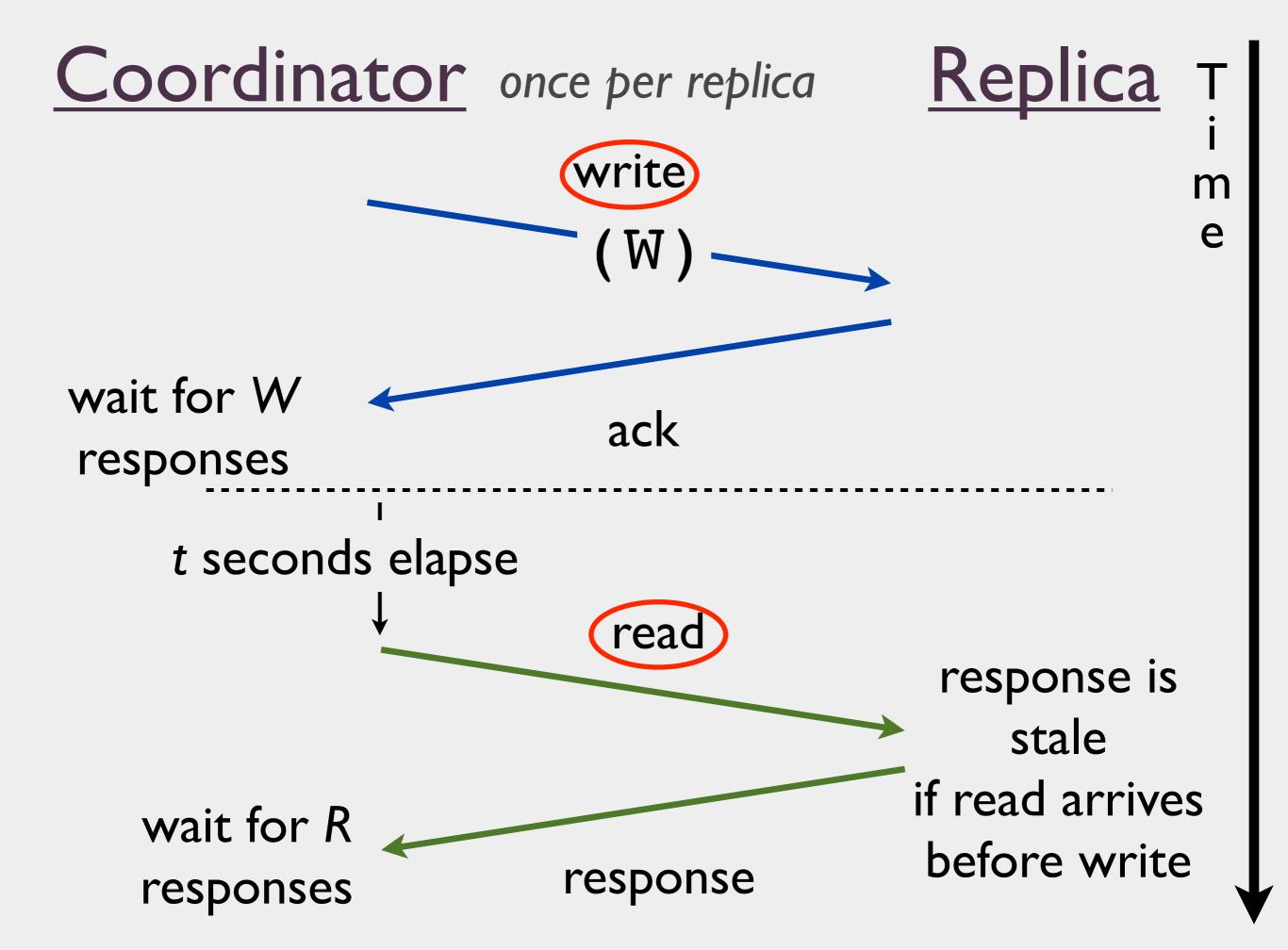

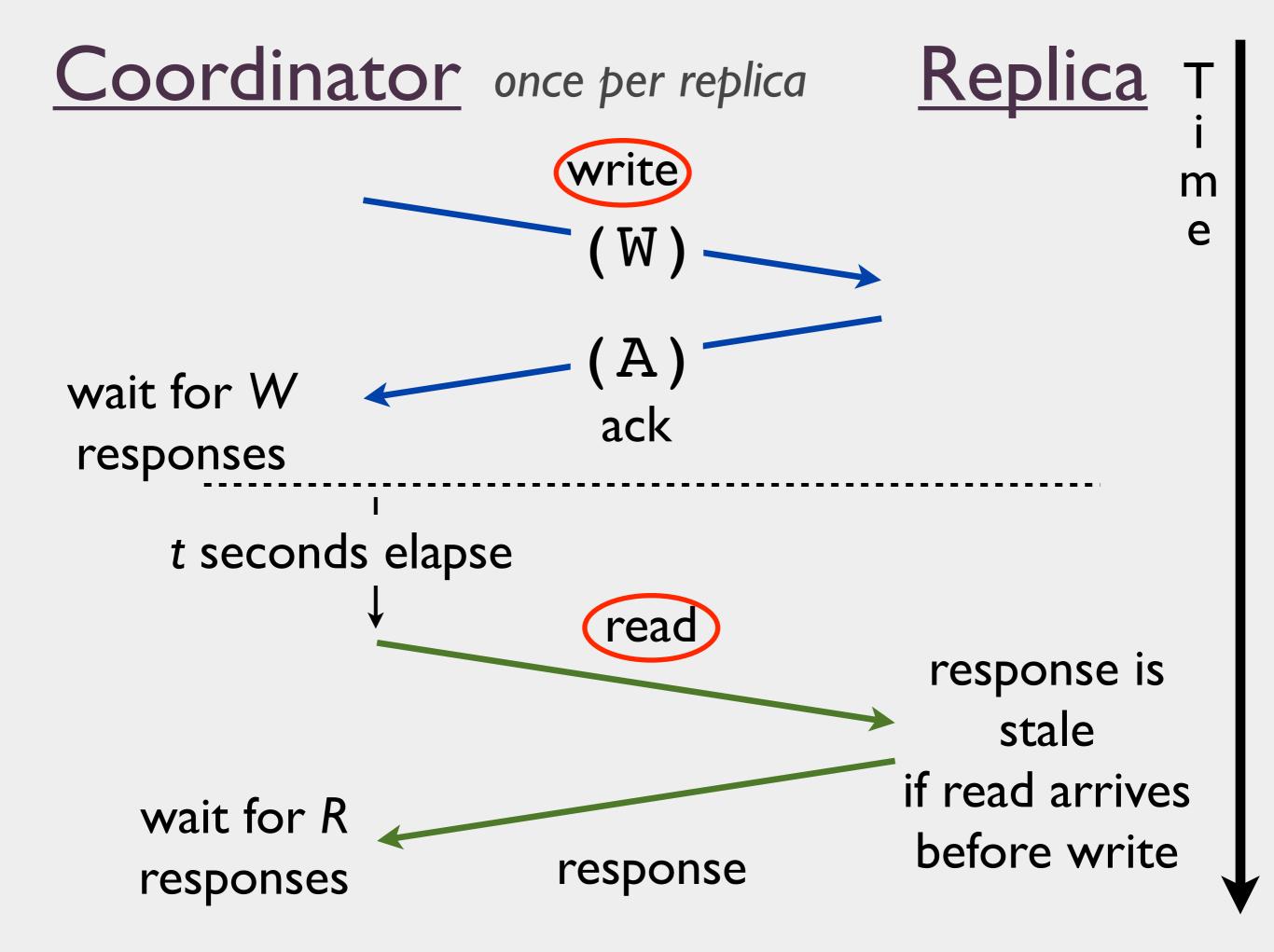

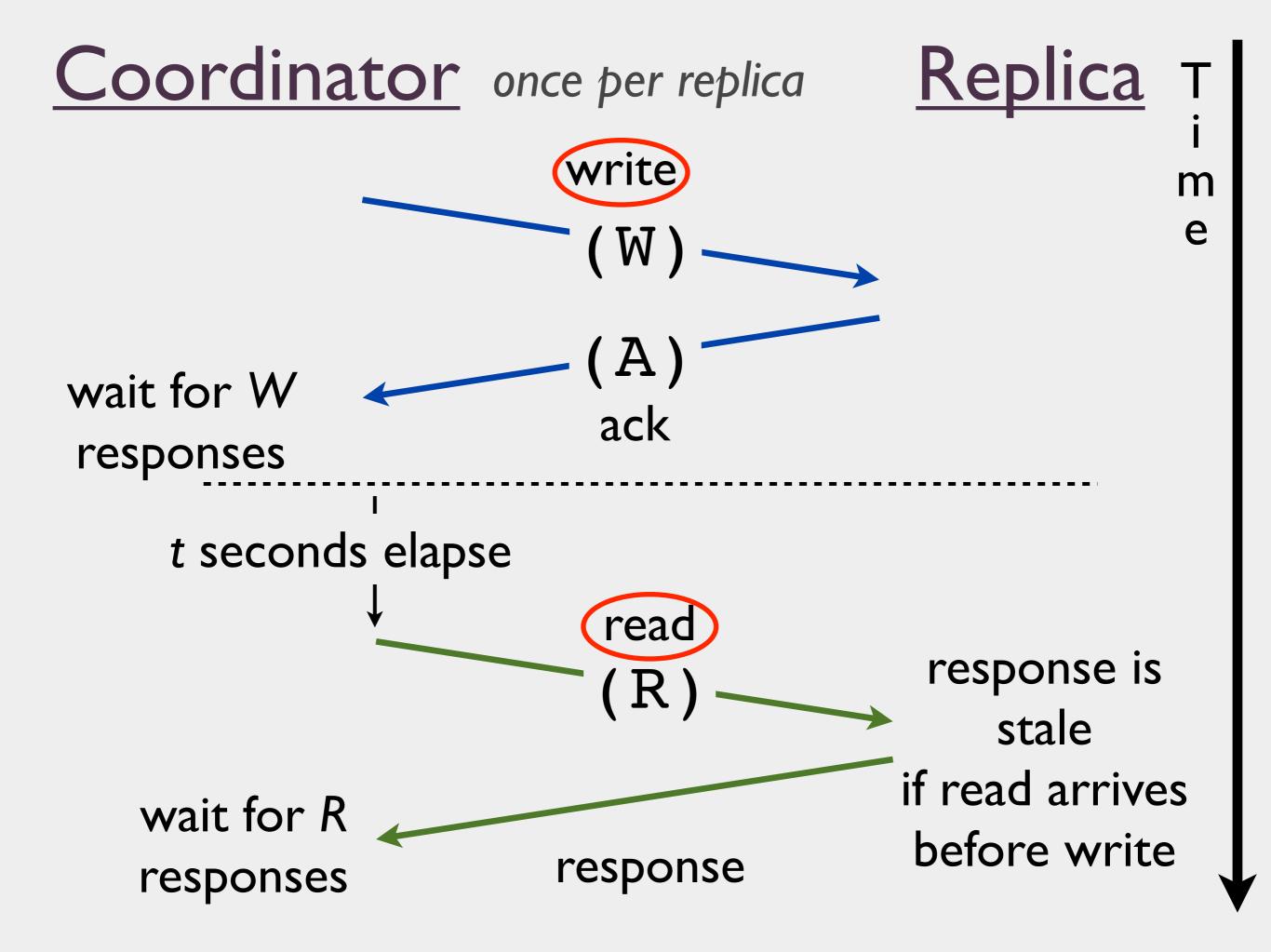

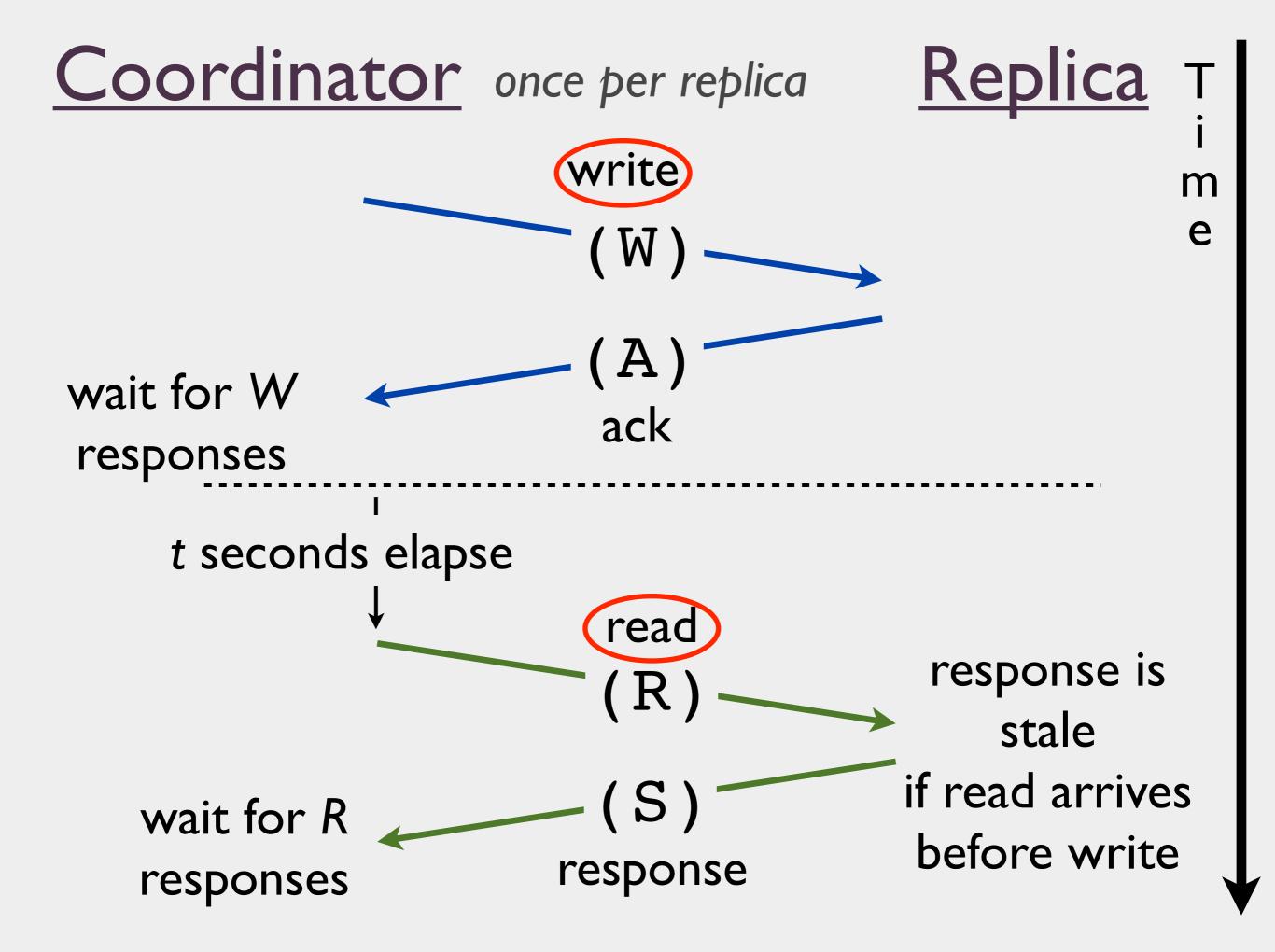

## Solving WARS: hard

Monte Carlo methods: easier

# To use WARS: gather latency data

# **W**53.2 44.5 101.1

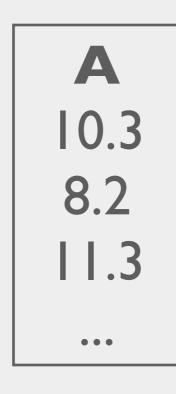

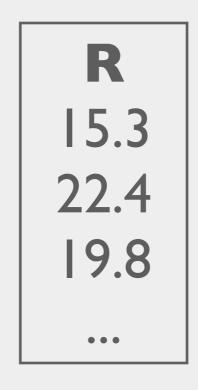

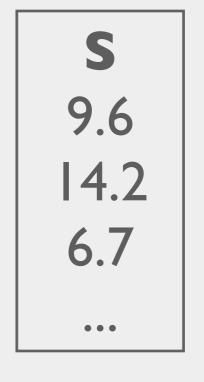

### run simulation

Monte Carlo, sampling

## How eventual?

*t-visibility*: consistent reads with probability *p* after *t* seconds

key: WARS model need: latencies

## consistent?

What happens if I don't wait?

## Probability of reading later older than *k* versions is exponentially reduced by *k*

```
Pr(reading latest write) = 99%
Pr(reading one of last two writes) = 99.9%
Pr(reading one of last three writes) = 99.99%
```

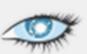

#### Cassandra / CASSANDRA-4261

#### [patch] Support consistency-latency prediction in nodetool

Log In

#### Details

Type: New Feature

Priority: 

Major

Affects Version/s: 1.2

Component/s: Tools

Labels: None

#### Status: People Assignee:

Resolution: Unresolved

Fix Version/s: None

#### Dates

Reporter:

Vote (0)

Created:

Updated:

#### Description

#### Introduction

Cassandra supports a variety of replication configurations: ReplicationFactor is set per-ColumnFamily and ConsistencyLevel is set per-request. Setting ConsistencyLevel to QUORUM for reads and writes ensures strong consistency, but QUORUM is often slower than ONE, TWO, or THREE. What should users choose?

This patch provides a latency-consistency analysis within nodetool. Users can accurately predict Cassandra's behavior in their production environments without interfering with performance.

# Cassandra cluster, injected latencies:

WARS Simulation accuracy

t-staleness RMSE: 0.28%

latency N-RMSE: 0.48%

## LinkedIn 150M+ users built and uses Voldemort

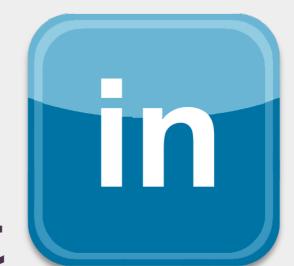

Yammer 100K+ companies uses Riak

production latencies fit gaussian mixtures

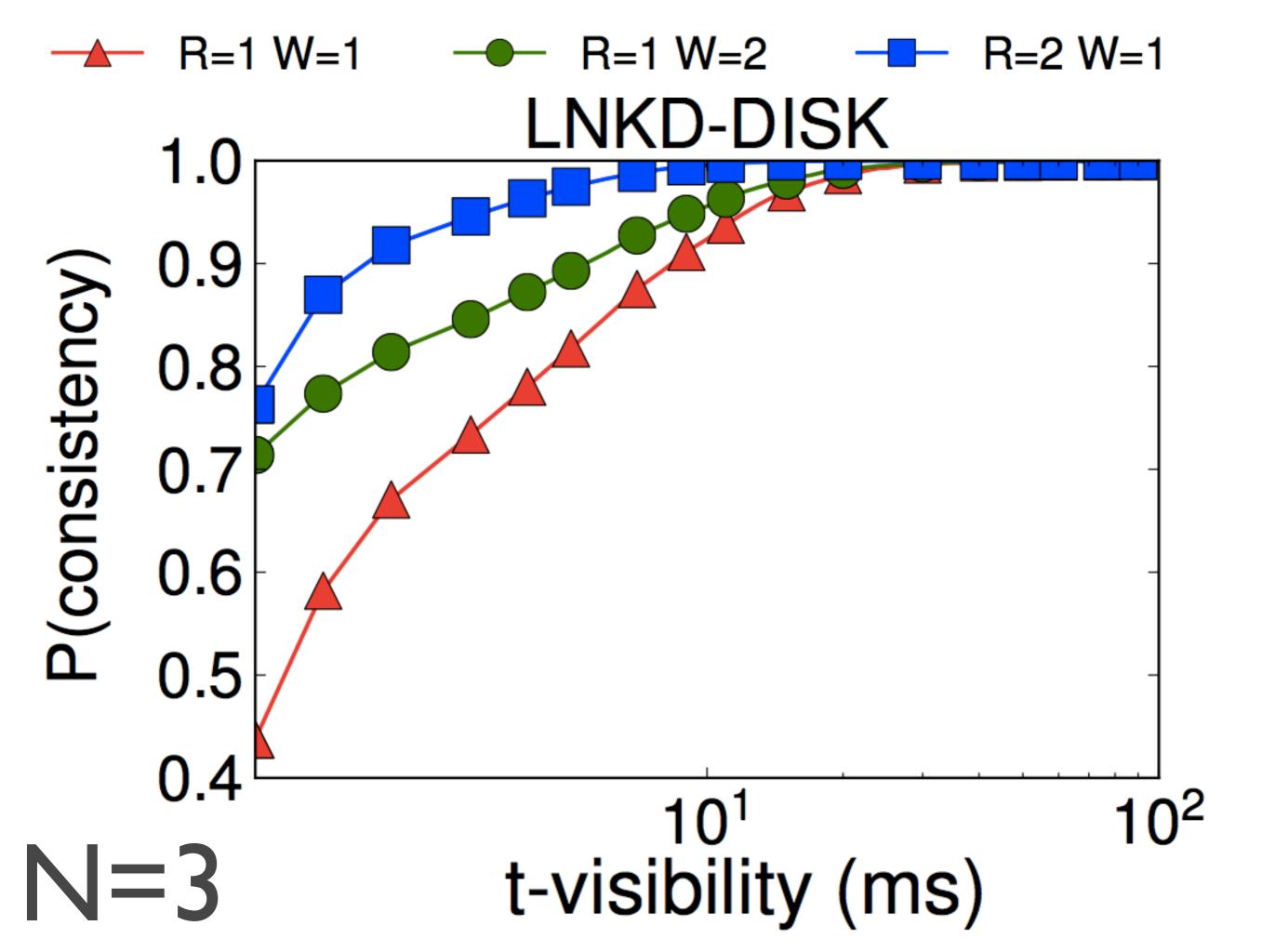

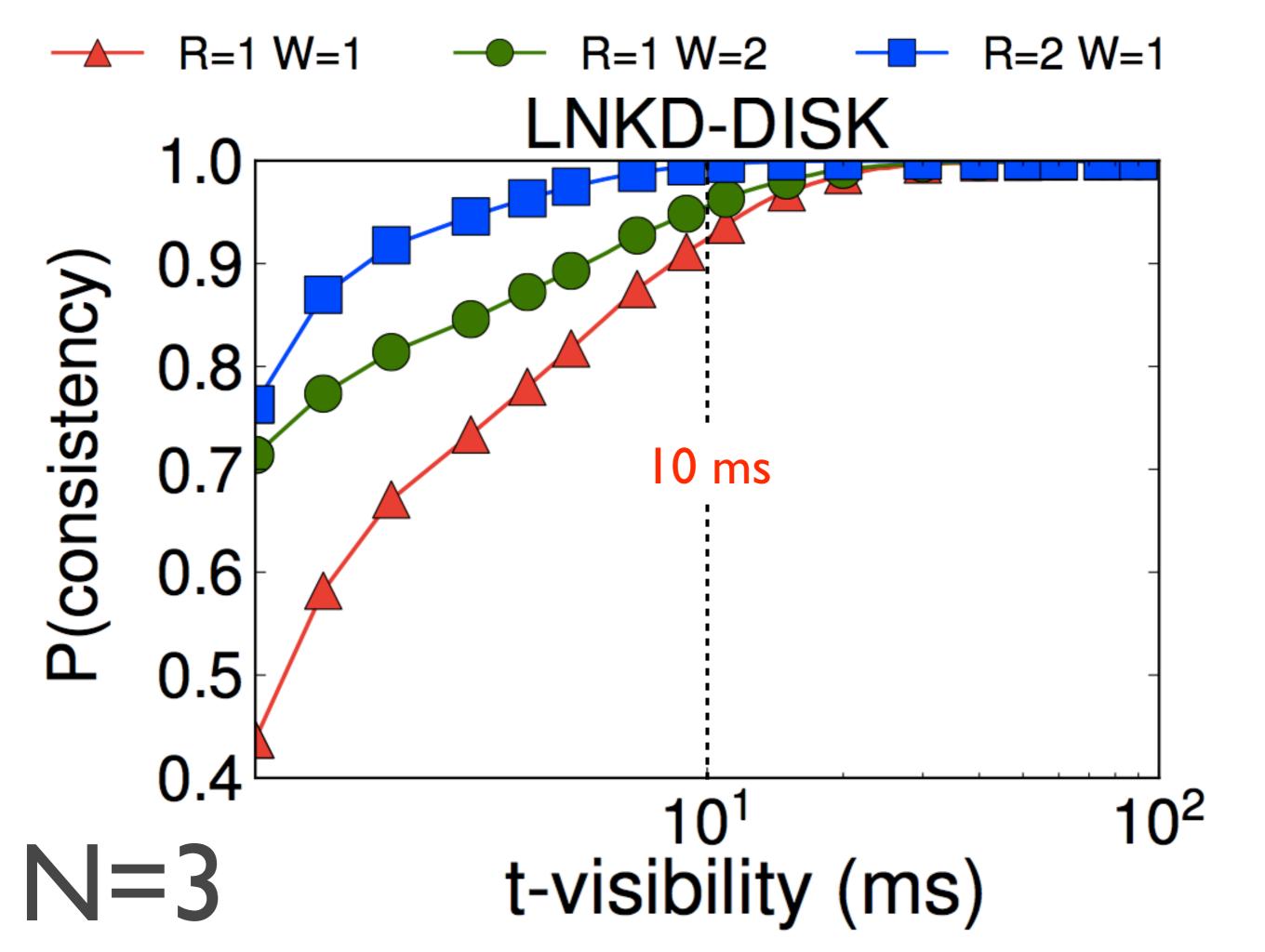

# LNKD-DISK

99.9% consistent reads: R=2, W=1 $t = 13.6 \, \text{ms}$ Latency: 12.53 ms 100% consistent reads: R=3, W=1Latency: 15.01 ms

N=3

# LNKD-DISK

I6.5%
faster

N=3

Latency is combined read and write latency at 99.9th percentile

Latency: 15.01 ms

# LNKD-DISK

16.5%

faster

worthwhile?

99.9% consistent reads: R=2,W=1

 $t = 13.6 \, \text{ms}$ 

Latency: 12.53 ms

100% consistent reads:

R=3,W=1

Latency: 15.01 ms

N=3

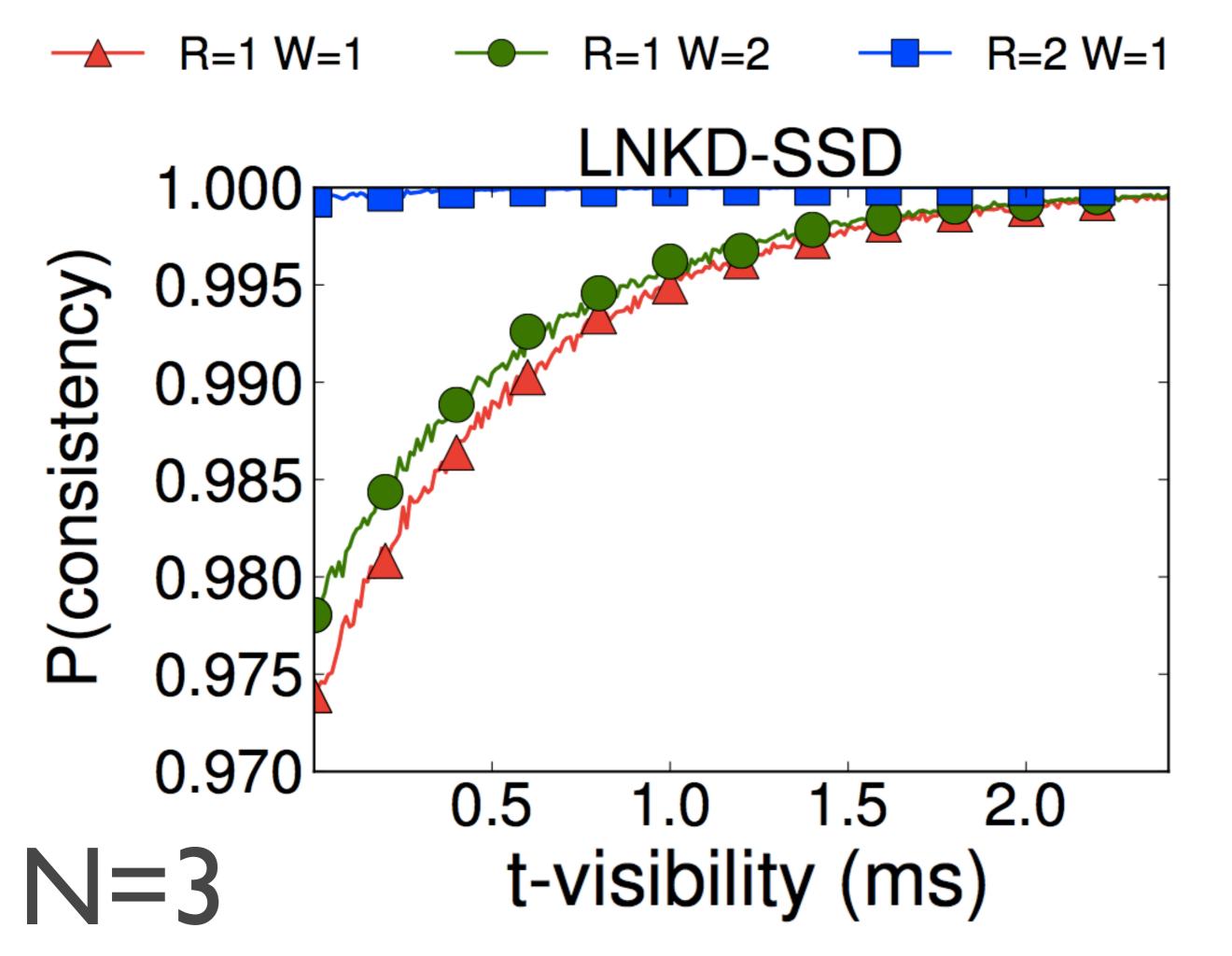

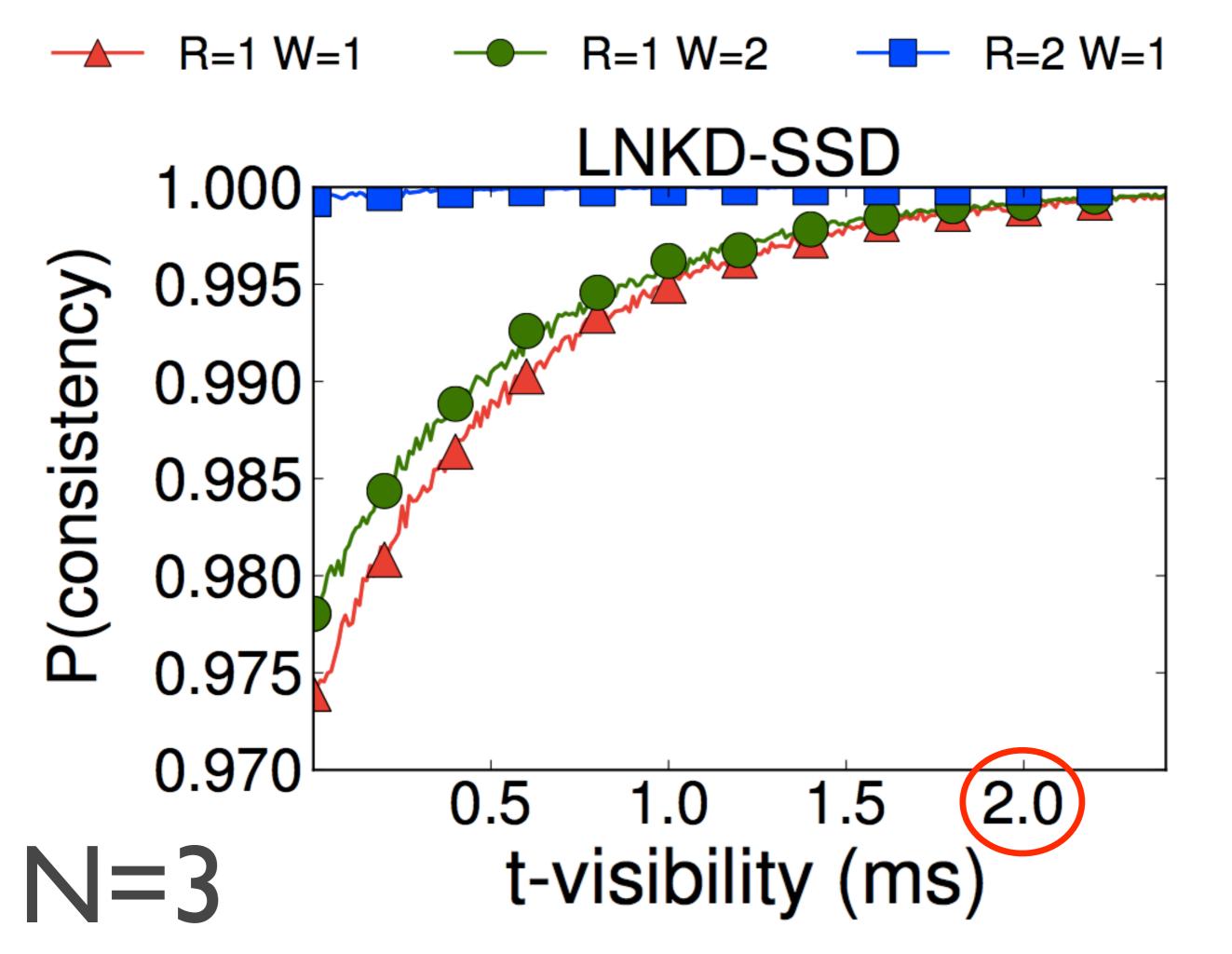

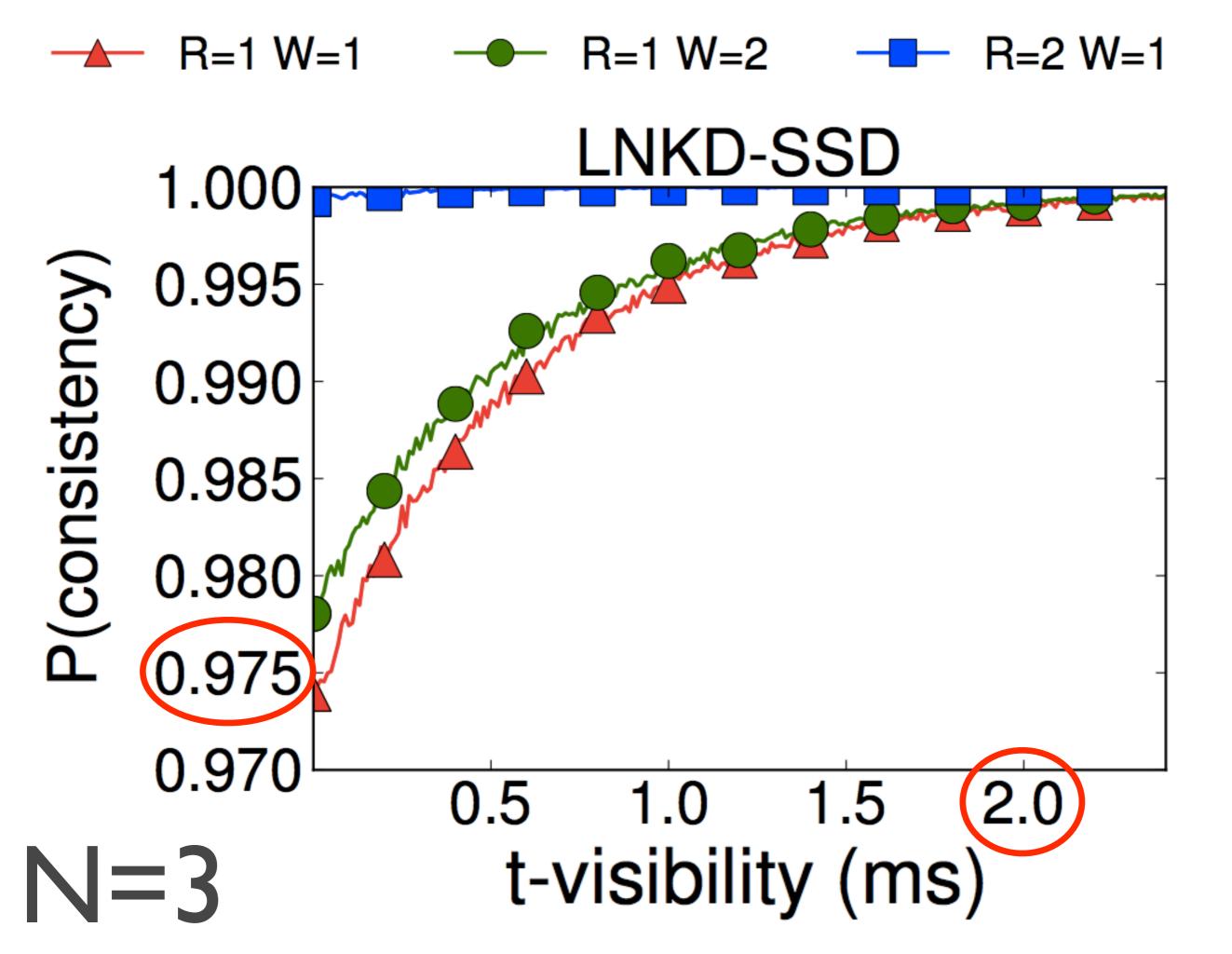

# LNKD-SSD

99.9% consistent reads: R=I,W=I $t = 1.85 \,\mathrm{ms}$ Latency: 1.32 ms 100% consistent reads: R=3, W=1Latency: 4.20 ms

N=3

# LNKD-SSD

59.5% faster

N=3

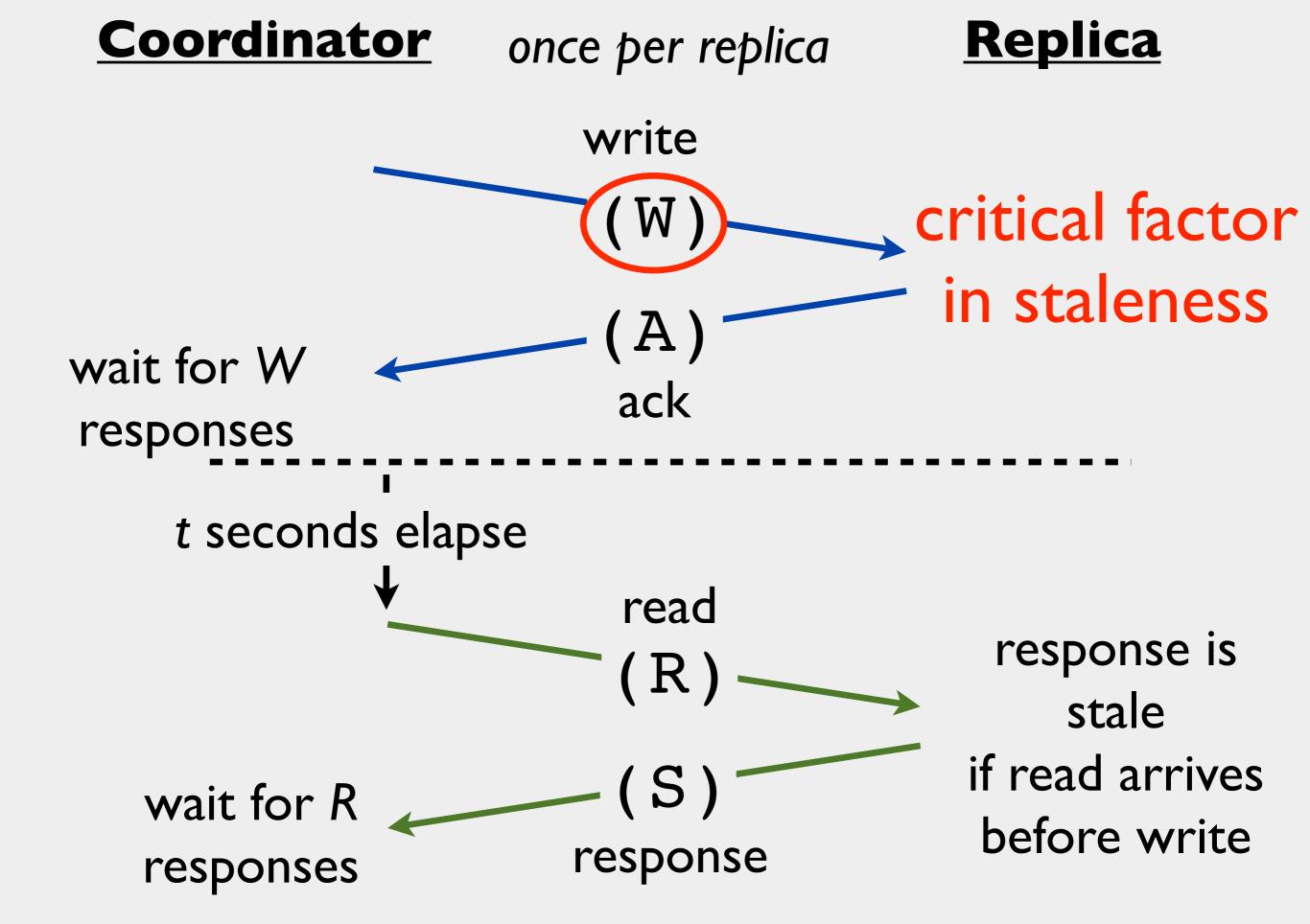

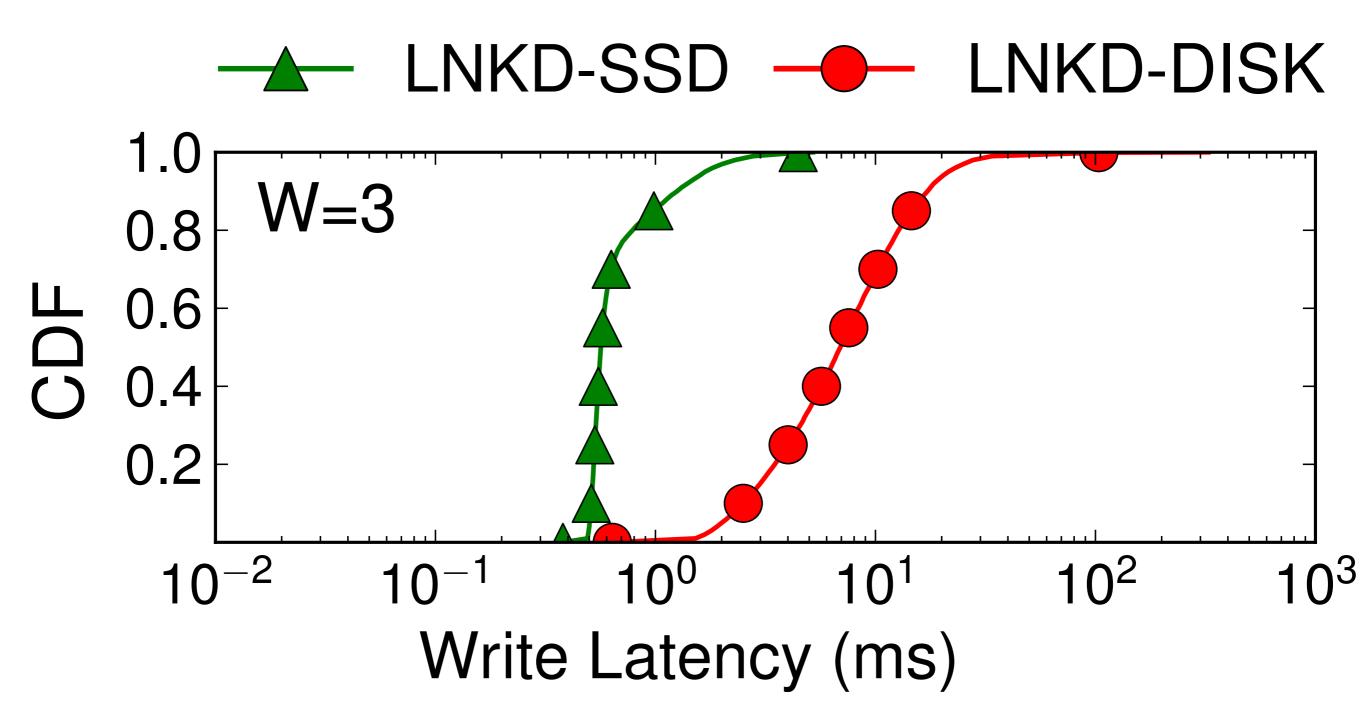

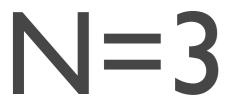

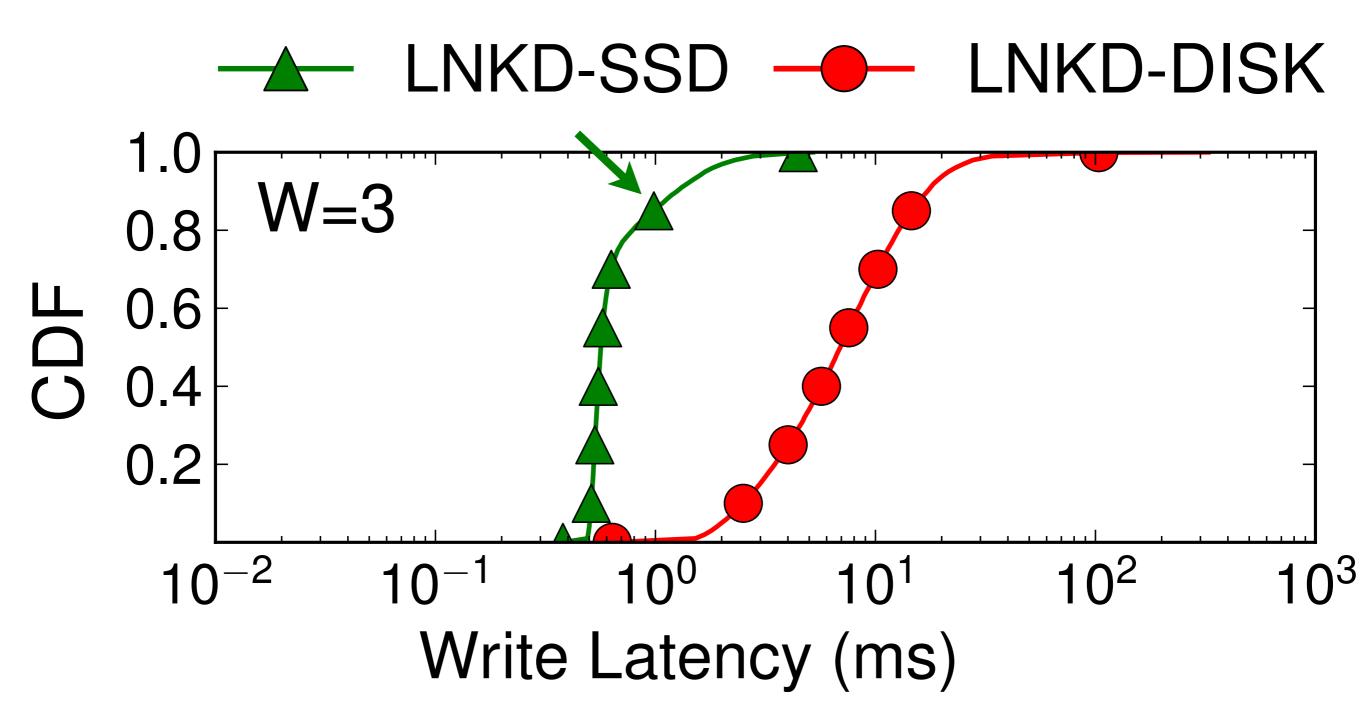

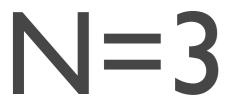

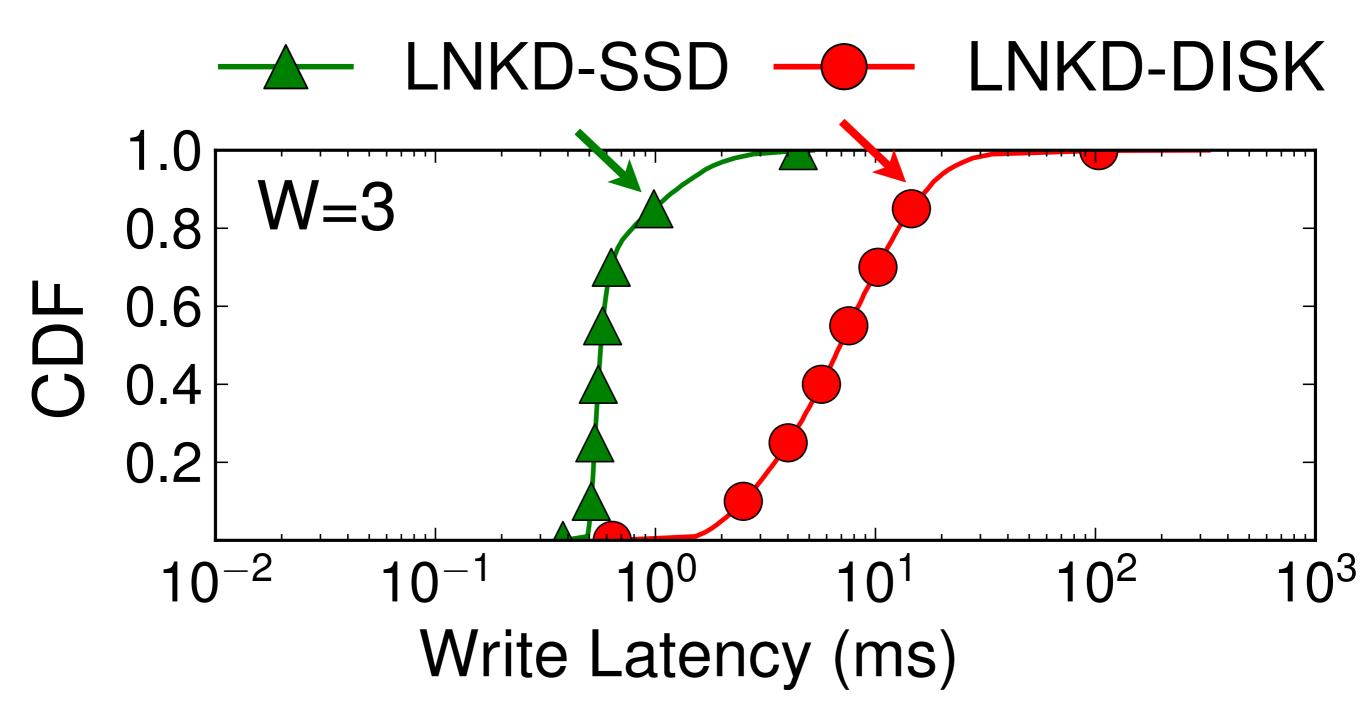

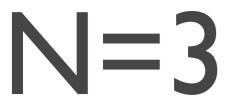

### Coordinator **Replica** once per replica write SSDs reduce variance compared to disks! wait for W ack responses t seconds elapse read response is stale if read arrives wait for R before write response responses

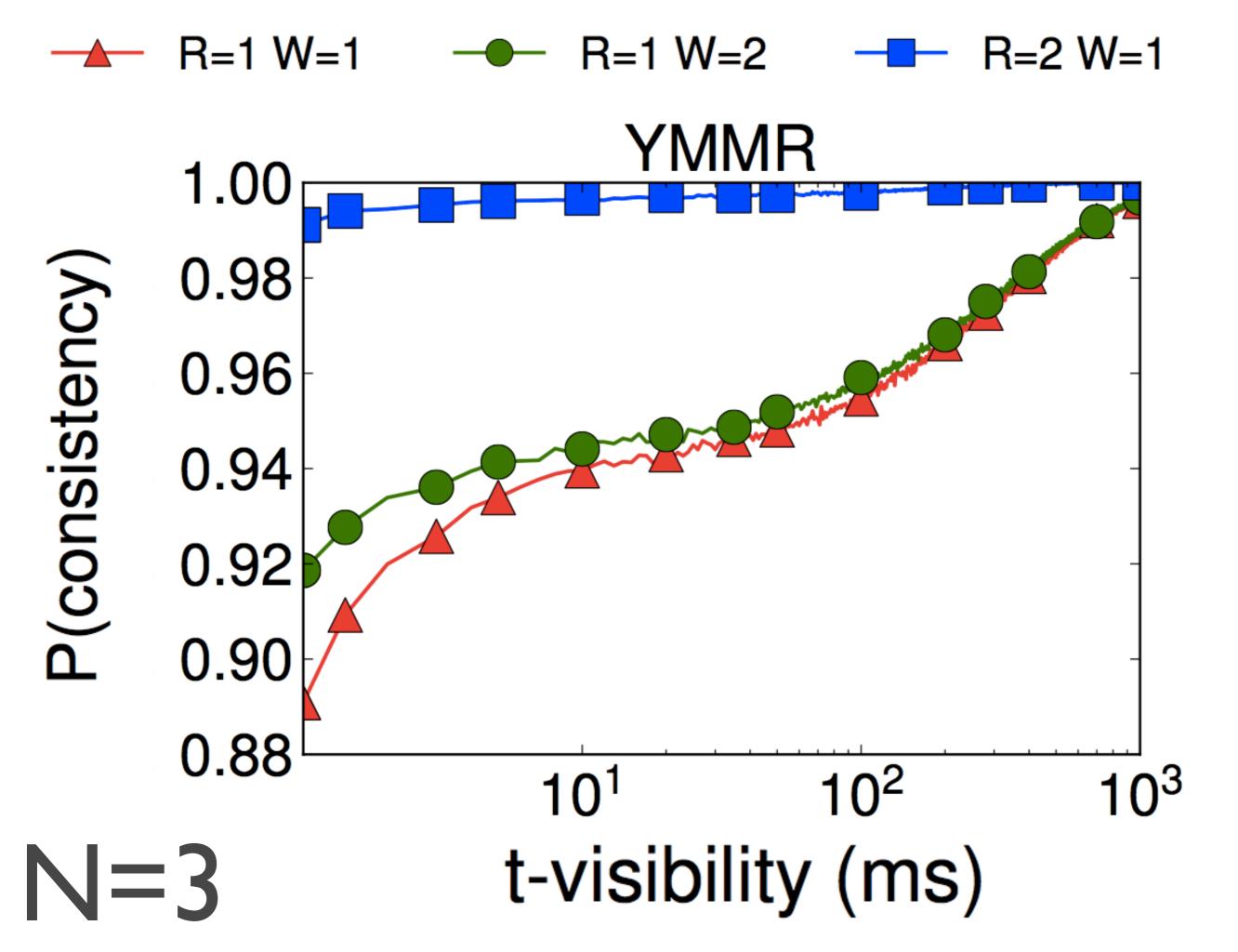

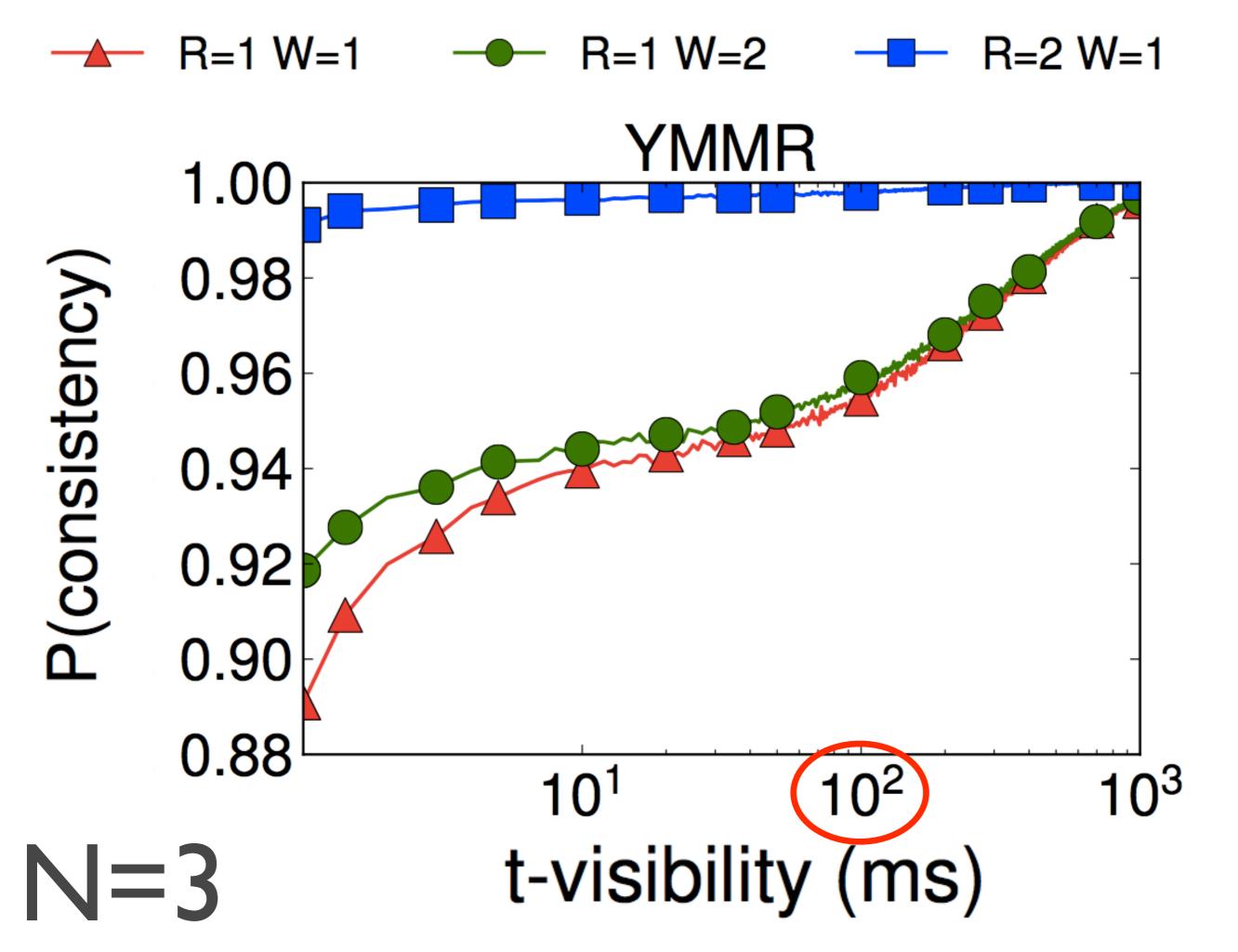

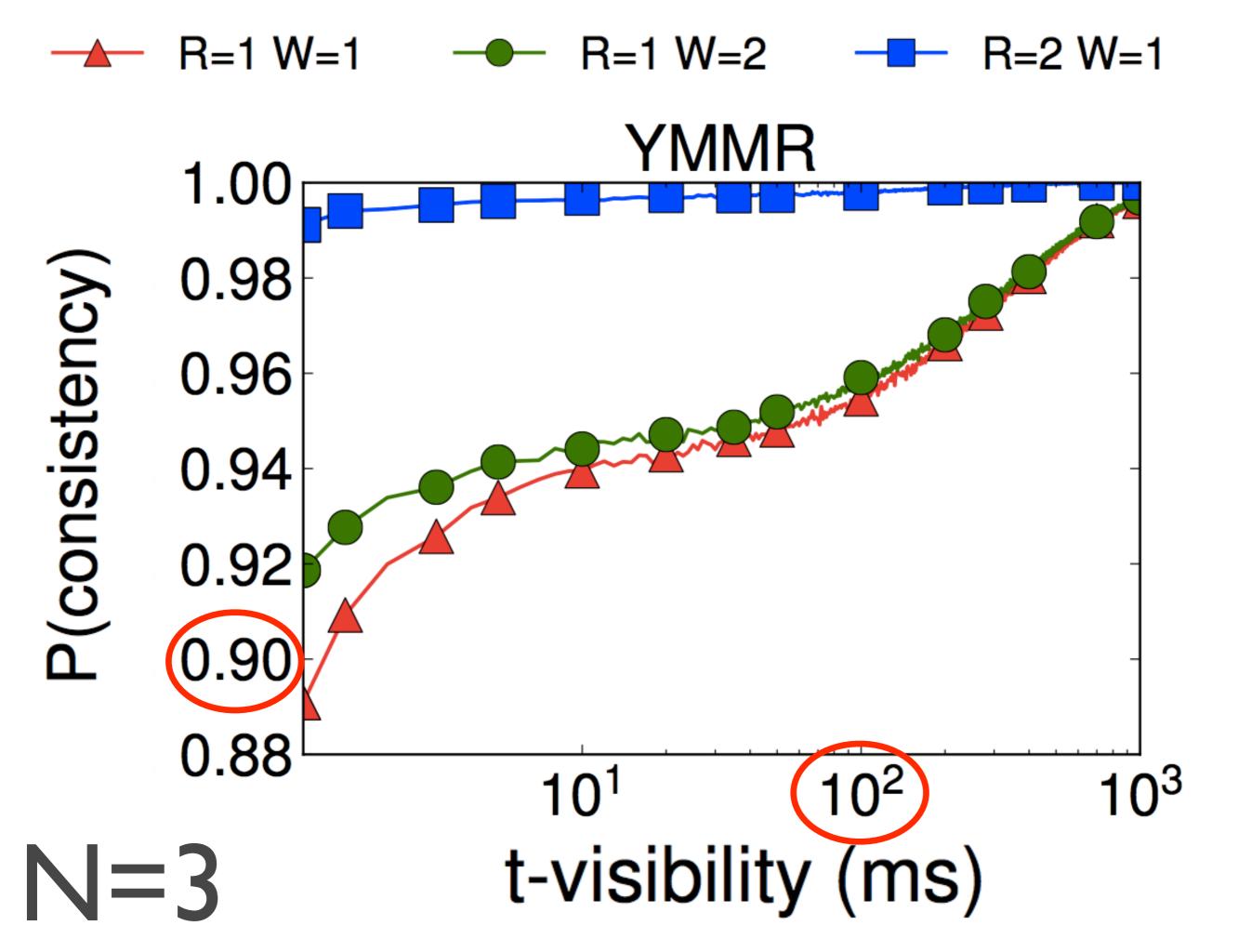

### YMMR

99.9% consistent reads: R=I,W=I $t = 202.0 \, \text{ms}$ Latency: 43.3 ms 100% consistent reads: R=3, W=1Latency: 230.06 ms

N=3

### YMMR

81.1%
faster

N=3

10 15 20 25

0.100

 $\lambda$ 

Latency (ms)

10 15 20 25

0.100

Latency (ms)

10 15 20 25

0.100

Latency (ms)

### How Eventual is Eventual Consistency? PBS in action under Dynamo-style quorums

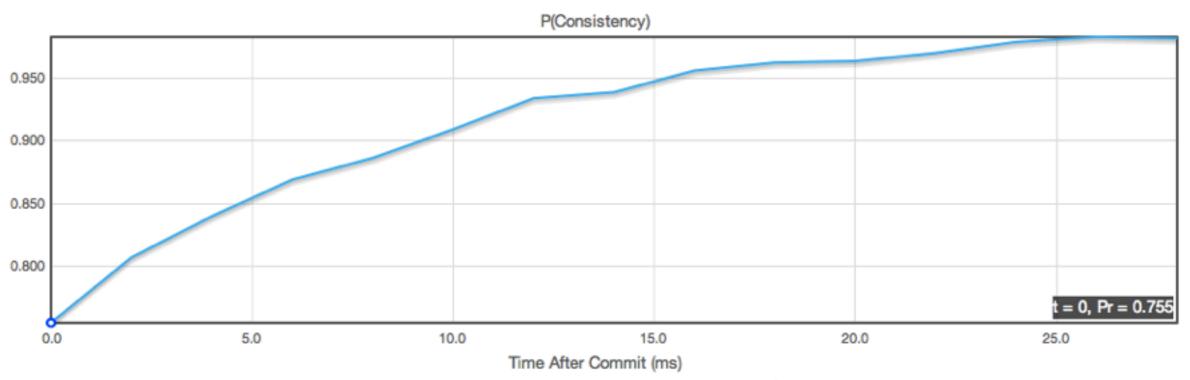

(Plot isn't monotonically increasing? Increase the accuracy.)

You have at least a 74.8 percent chance of reading the last written version 0 ms after it commits. You have at least a 92.2 percent chance of reading the last written version 10 ms after it commits. You have at least a 99.96 percent chance of reading the last written version 100 ms after it commits.

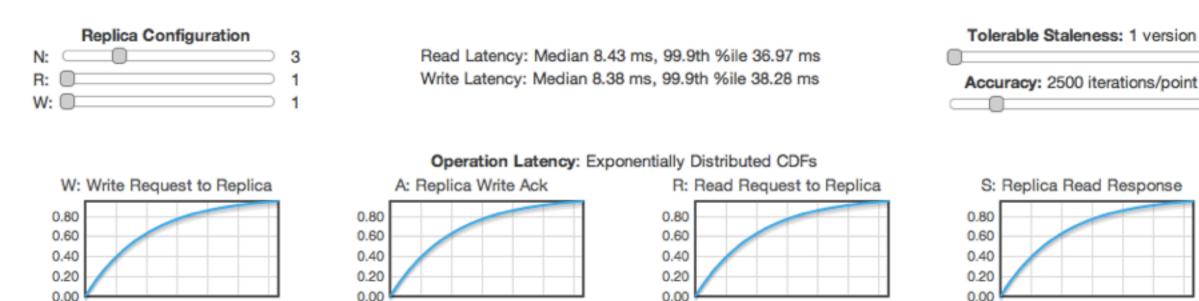

0.100

10 15 20 25 30

Latency (ms)

# Workflow

- I. Tracing
- 2. Simulation
- 3. Tune N, R, W
- 4. Profit

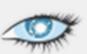

### Cassandra / CASSANDRA-4261

### [patch] Support consistency-latency prediction in nodetool

Log In

### Details

Type: New Feature

Priority: 

Major

Affects Version/s: 1.2

Component/s: Tools

Labels: None

### Status: People Assignee:

Resolution: Unresolved

Fix Version/s: None

### Dates

Reporter:

Vote (0)

Created:

Updated:

### Description

### Introduction

Cassandra supports a variety of replication configurations: ReplicationFactor is set per-ColumnFamily and ConsistencyLevel is set per-request. Setting ConsistencyLevel to QUORUM for reads and writes ensures strong consistency, but QUORUM is often slower than ONE, TWO, or THREE. What should users choose?

This patch provides a latency-consistency analysis within nodetool. Users can accurately predict Cassandra's behavior in their production environments without interfering with performance.

ubuntu@ip-10-46-87-156:~/cassandra-pbs\$ bin/nodetool -h ec2-23-2 0-168-89.compute-1.amazonaws.com predictconsistency 3 75 1 75ms after a given write, with maximum version staleness of k=1 N=3, R=1, W=1

Probability of consistent reads: 0.716500 Average read latency: 31.170300ms (99.900th %ile 193ms) Average write latency: 42.873798ms (99.900th %ile 192ms)

N=3, R=1, W=2 Probability of consistent reads: 0.902400 Average read latency: 30.958000ms (99.900th %ile 189ms) Average write latency: 106.877098ms (99.900th %ile 240ms)

N=3, R=1, W=3 Probability of consistent reads: 1.0000000 Average read latency: 30.104000ms (99.900th %ile 192ms) Average write latency: 171.652298ms (99.900th %ile 341ms)

N=3, R=2, W=1 Probability of consistent reads: 0.934200 Average read latency: 84.446602ms (99.900th %ile 231ms) Average write latency: 42.800301ms (99.900th %ile 194ms)

N=3, R=2, W=2 Probability of consistent reads: 1.0000000 Average read latency: 82.663902ms (99.900th %ile 238ms) Average write latency: 106.141296ms (99.900th %ile 236ms)

problem:

no guarantees with eventual consistency

solution: consistency prediction

technique:

measure latencies use WARS model

# consistency is a metric to measure to predict

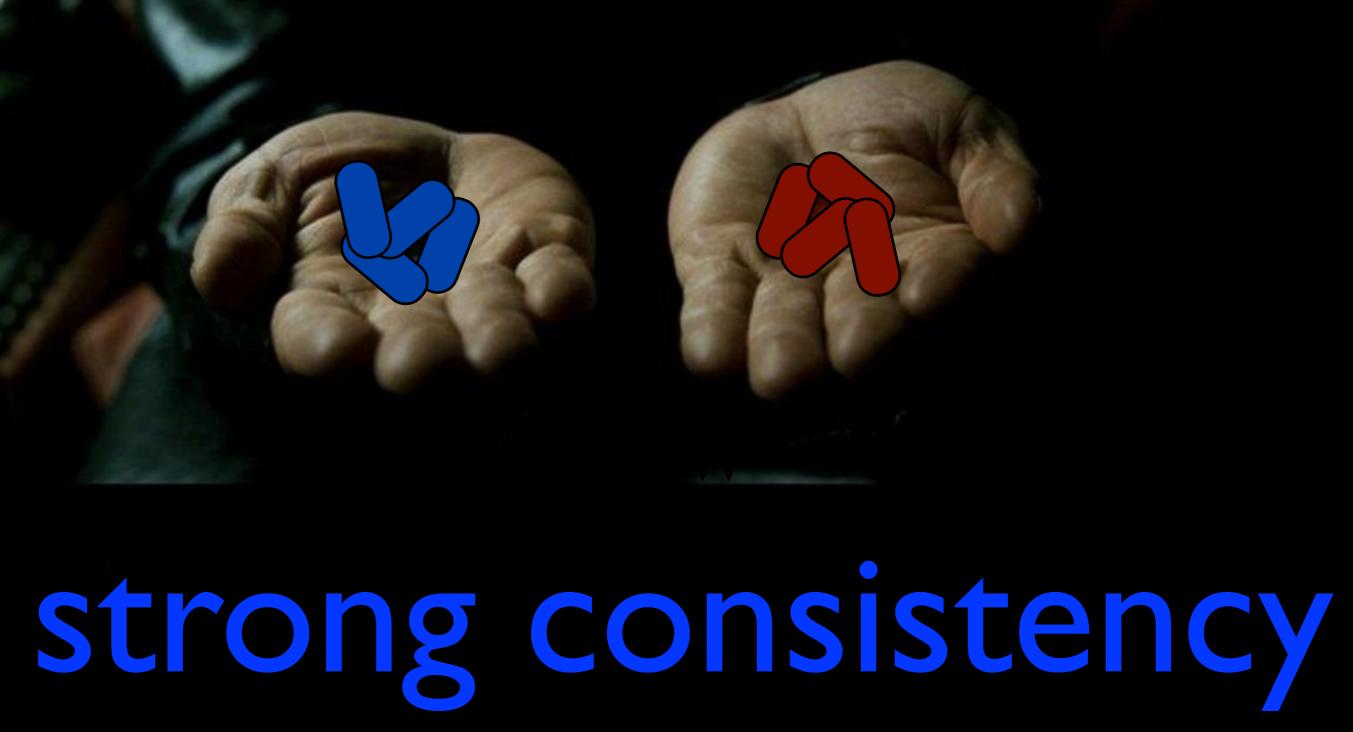

# strong consistency lower latency

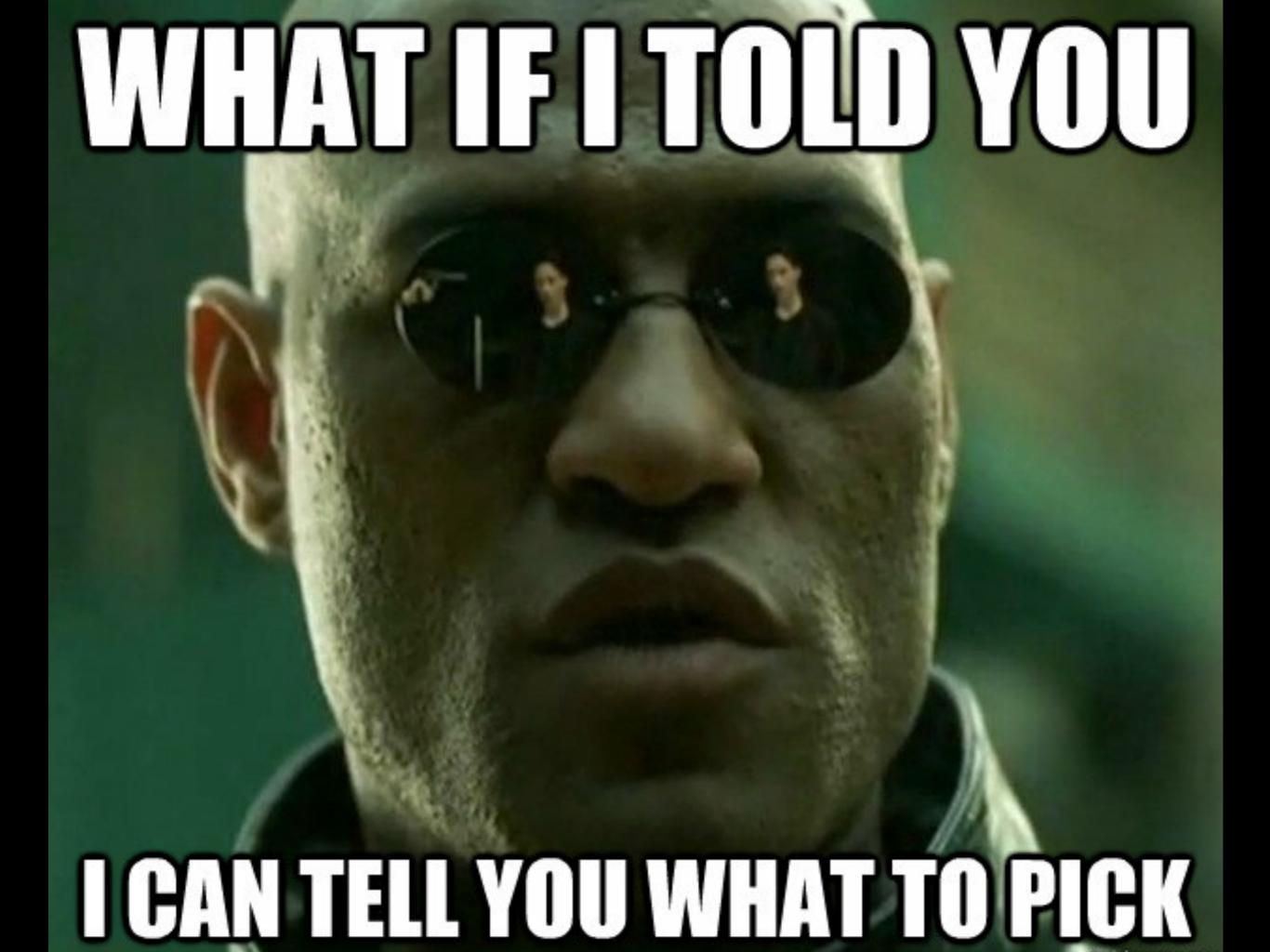

latency vs. consistency trade-offs simple modeling with WARS model staleness in time, versions

latency vs. consistency trade-offs simple modeling with WARS model staleness in time, versions

eventual consistency
often fast
often consistent
PBS helps explain when and why

latency vs. consistency trade-offs simple modeling with WARS model staleness in time, versions

eventual consistency
often fast
often consistent
PBS helps explain when and why

pbs.cs.berkeley.edu/#demo

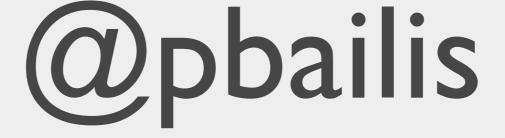

# VLDB 2012 early print tinyurl.com/pbsvldb

# cassandra patch tinyurl.com/pbspatch

# Extra Slides

# Related Work

# Quorum System Theory e.g., Probabilistic Quorums k-quorums

# Deterministic Staleness e.g., TACT/conits FRACS

### Consistency Verification

e.g., Golab et al. (PODC '11), Bermbach and Tai (M4WSOC '11)

### and 2005

#### staleness requires

#### either:

#### staleness-tolerant data structures

timelines, logs cf. commutative data structures logical monotonicity

#### asynchronous compensation code

detect violations after data is returned; see paper write code to fix any errors

cf. "Building on Quicksand" memories, guesses, apologies

# asynchronous compensation

#### minimize:

(compensation cost)×(# of expected anomalies)

#### Read only newer data?

(monotonic reads session guarantee)

# versions
tolerable =
staleness

client's read rate global write rate

(for a given key)

# Fail (//e/)

### Treat failures as latency spil (es

## How long do partitions last?

#### what time interval?

- 99.9% uptime/yr
- ⇒ 8.76 hours downtime/yr
- 8.76 consecutive hours down
- ⇒ bad 8-hour rolling average

#### what time interval?

- 99.9% uptime/yr
- ⇒ 8.76 hours downtime/yr
- 8.76 consecutive hours down
- ⇒ bad 8-hour rolling average

hide in tail of distribution OR continuously evaluate SLA, <u>adjust</u>

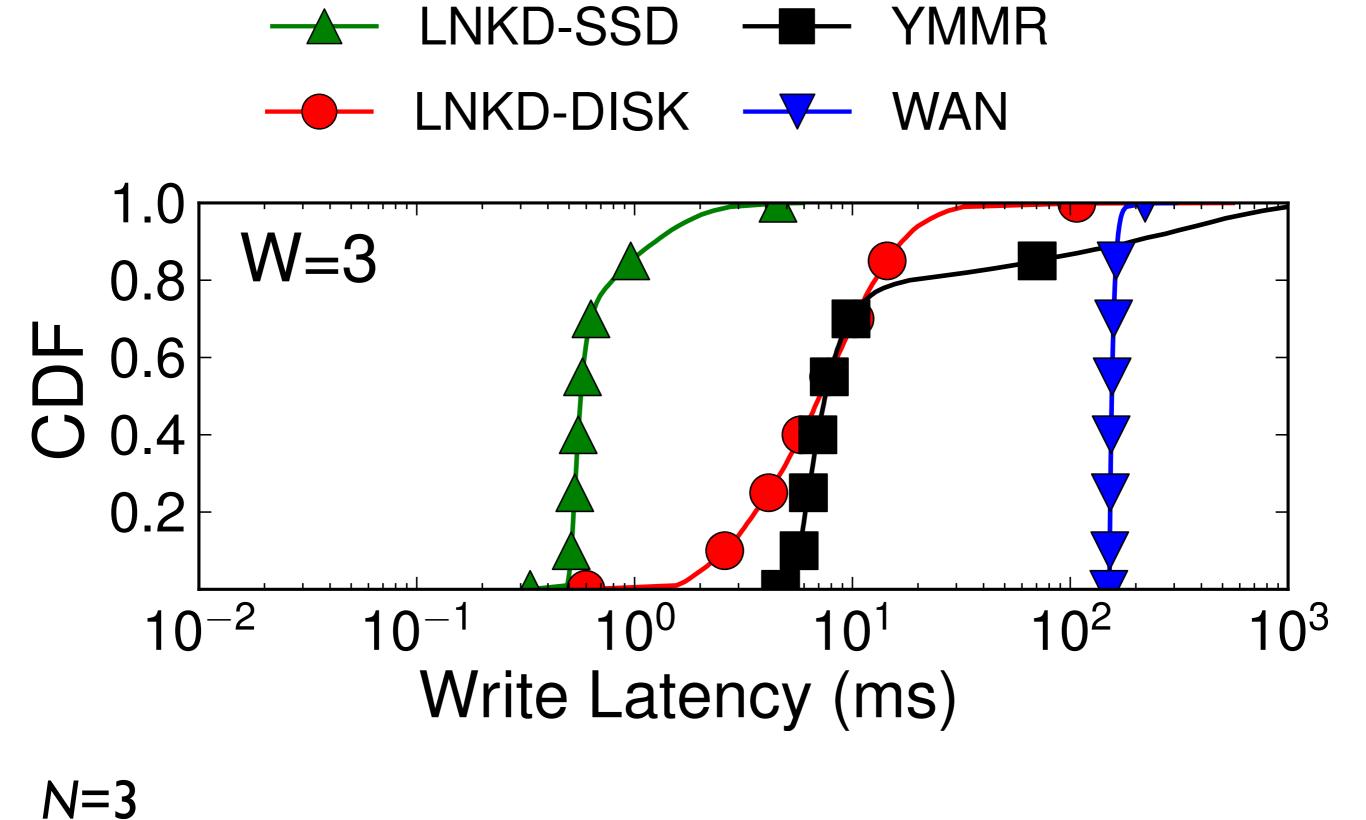

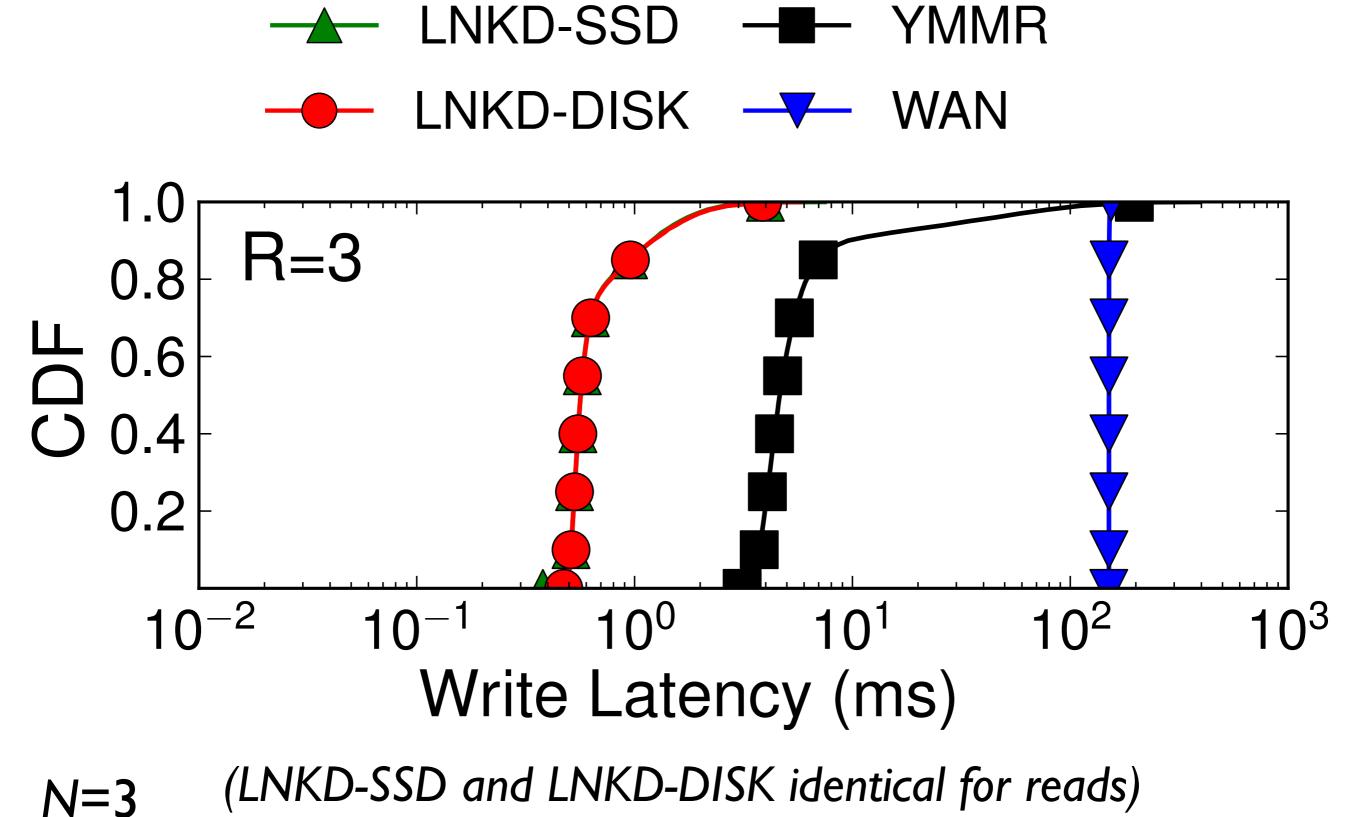

### Probabilistic quorum systems

#### How consistent?

*k-staleness*: probability *p* of reading one of last *k* versions

#### How consistent?

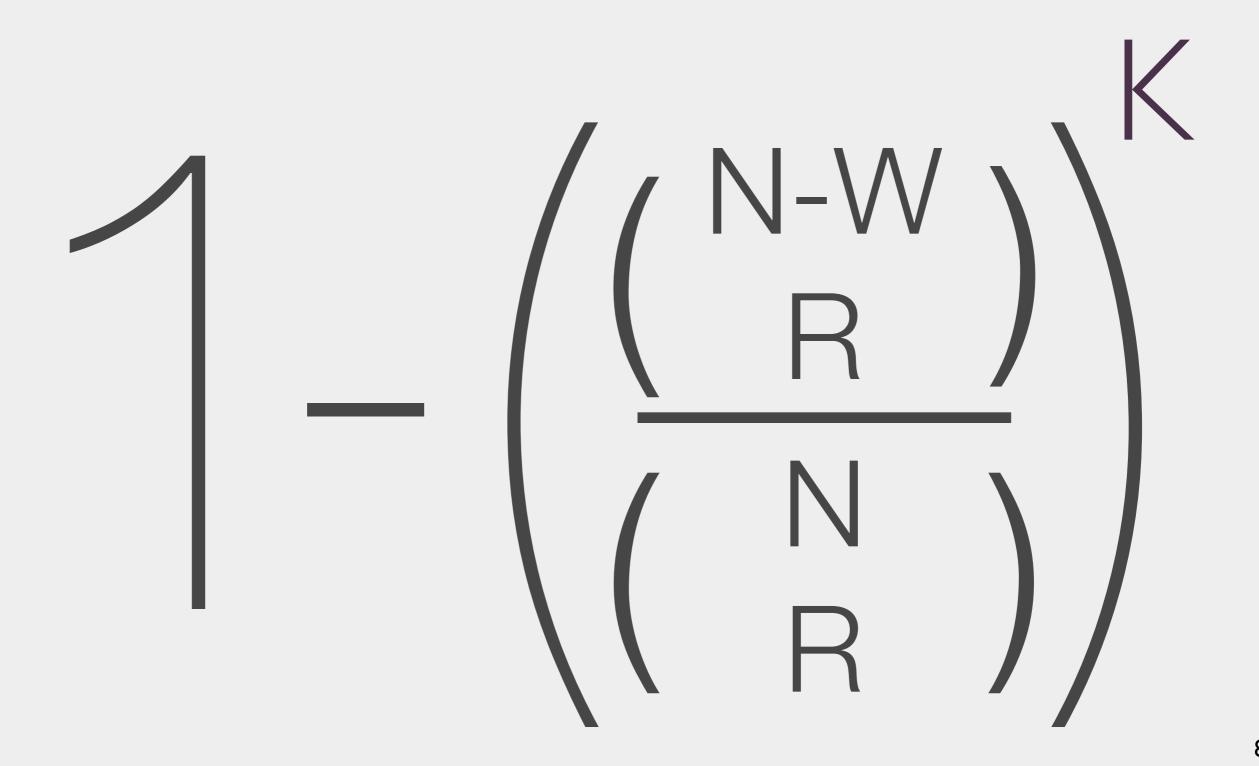

#### How consistent?

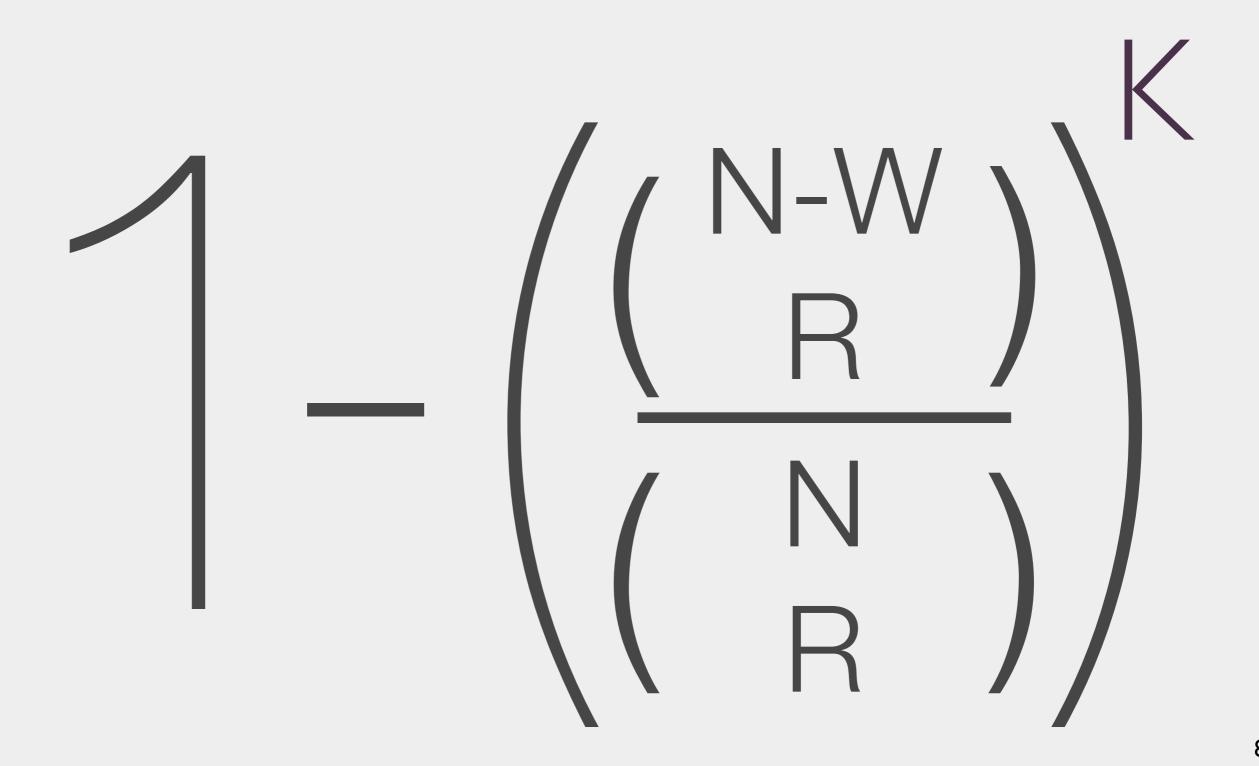

# <k,t>-staleness: versions and time

# <*k*,*t*>-staleness: versions and time

approximation:
exponentiate
t-staleness by k

"strong" consistency reads return the last written value or newer (defined w.r.t. real time, when the read started)

$$N = 3$$
 replicas

RI R2 R3

Write to W, read from R replicas

$$N = 3$$
 replicas

RI

**R2** 

**R3** 

Write to W, read from R replicas

#### quorum system:

guaranteed intersection

$$\left\{ \left\{ R1 R2 \right\} \left\{ R2 R3 \right\} \left\{ R1 R3 \right\} \right\} R=W=2 \text{ replicas}$$

$$N = 3$$
 replicas

RI

**R2** 

Write to W, read from R replicas

#### quorum system:

guaranteed intersection

$${R1 R2}{R2 R3}{R1 R3} R=W=2 replicas$$

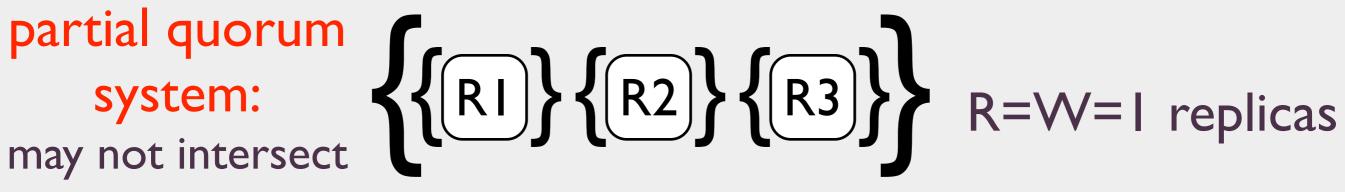

#### Synthetic, Exponential Distributions

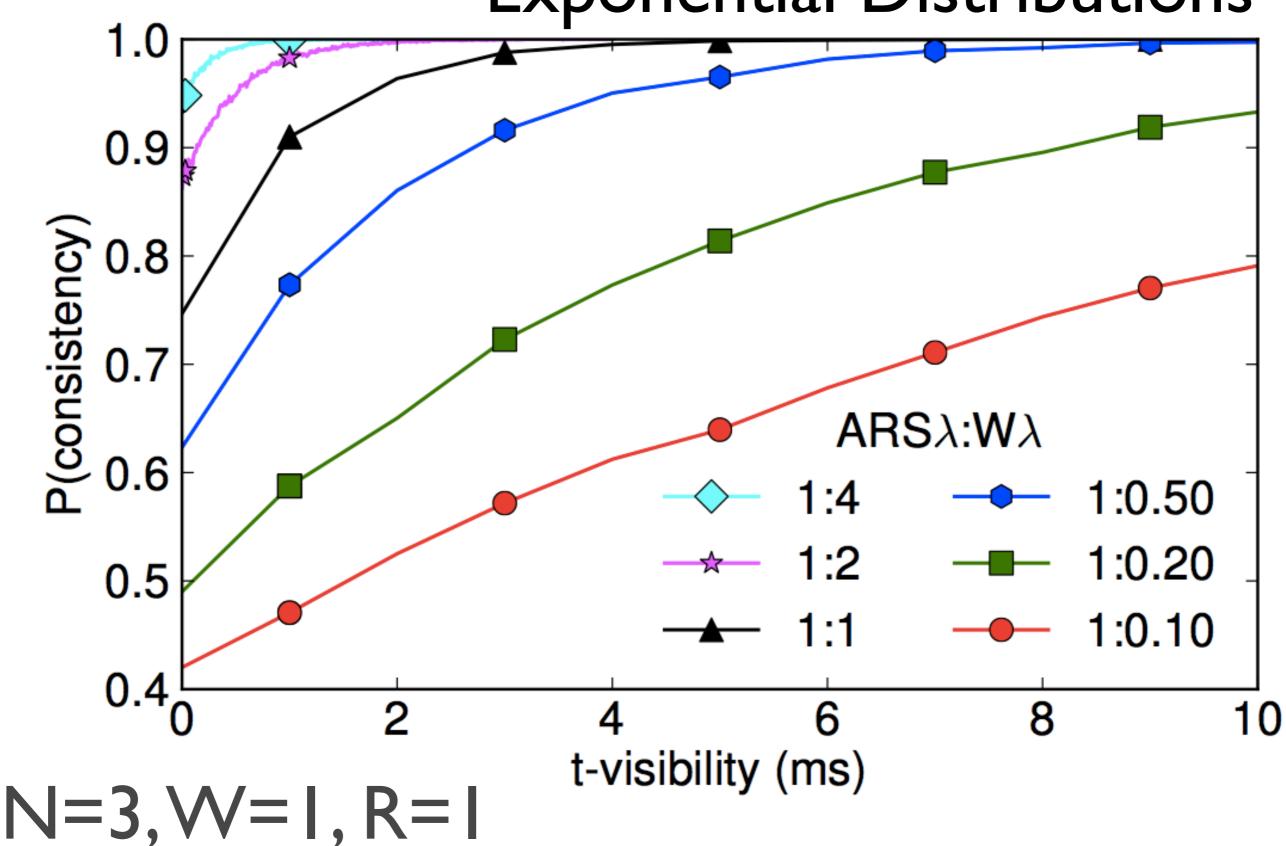

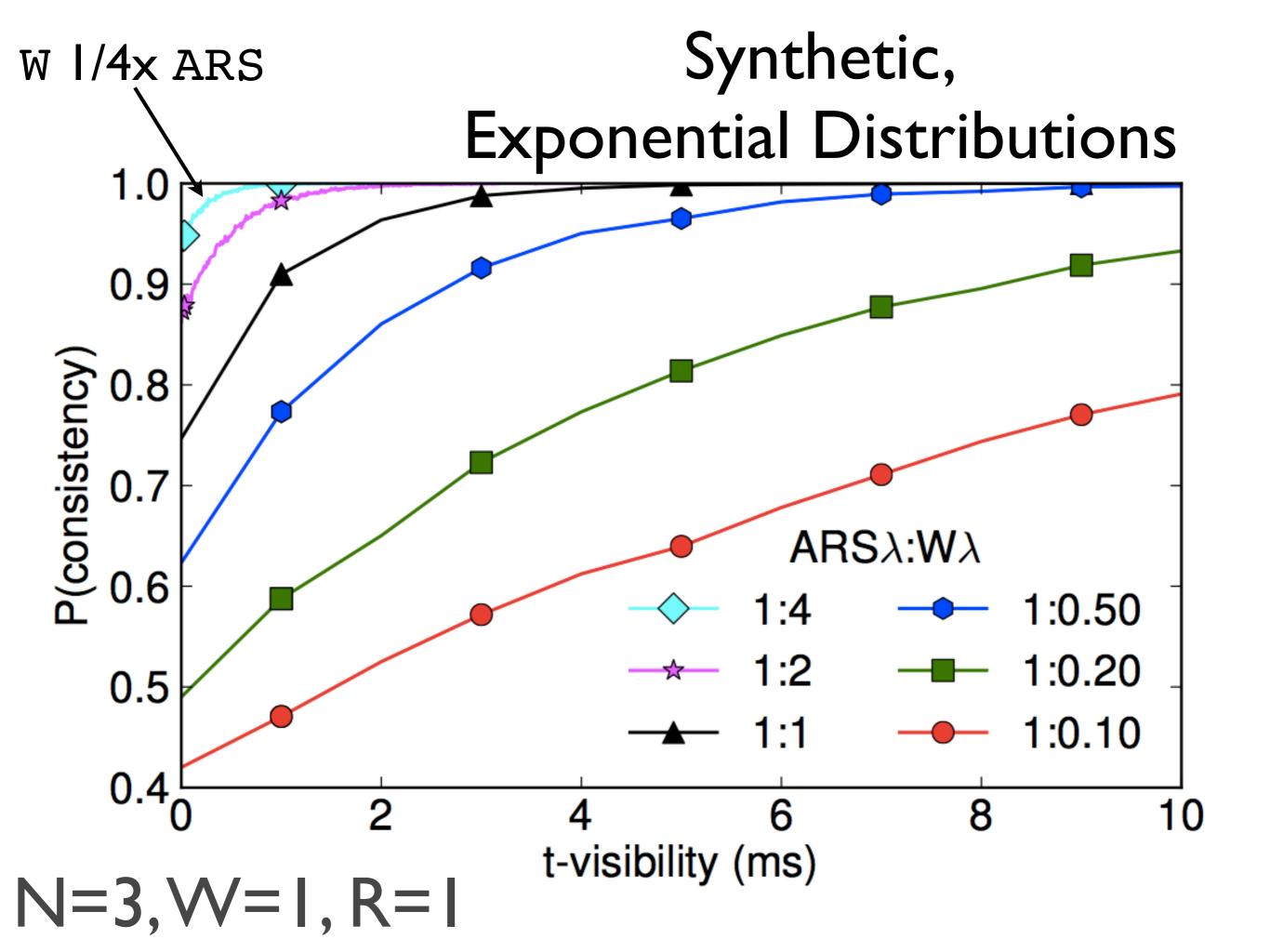

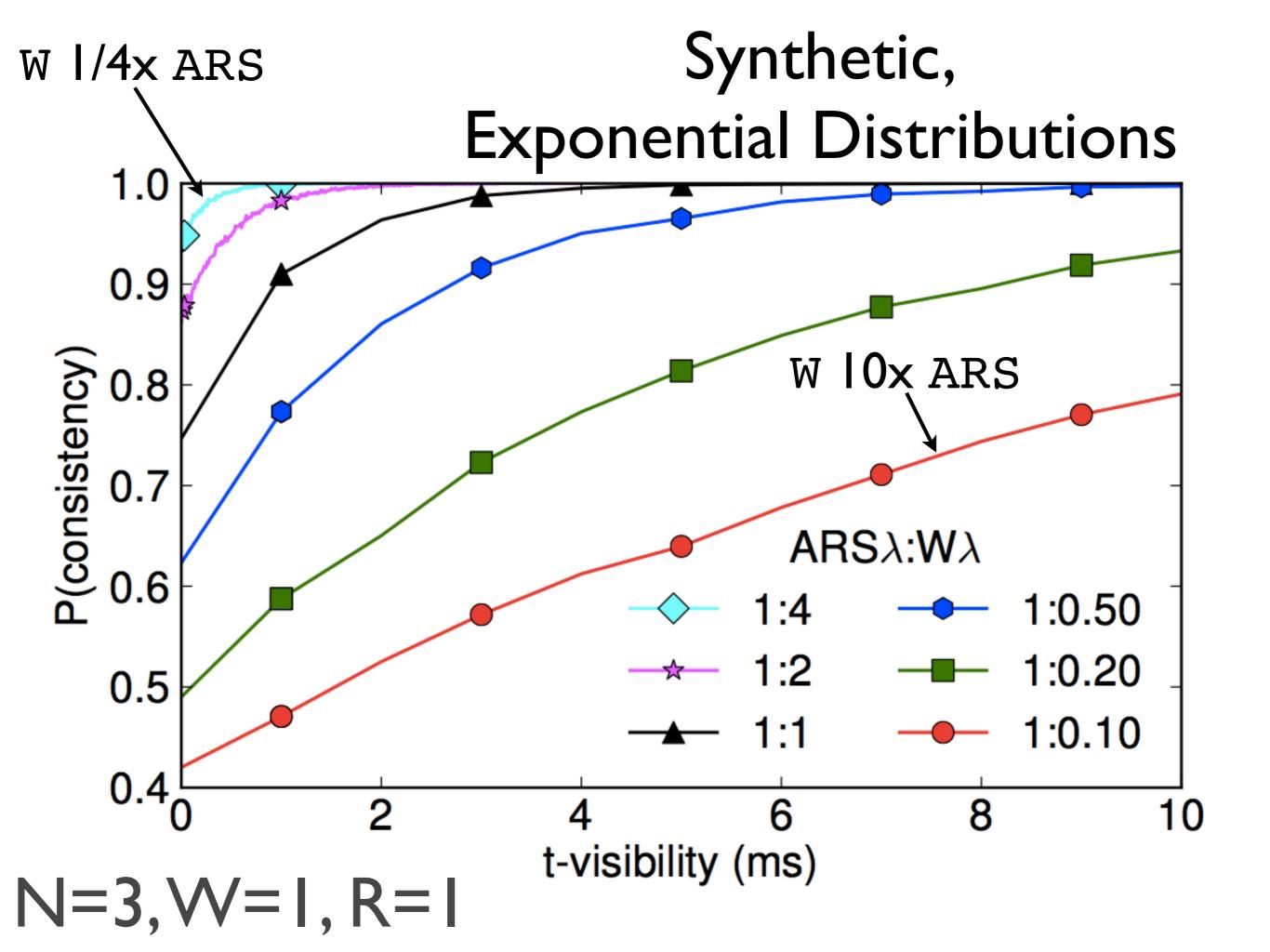

### concurrent writes: deterministically choose

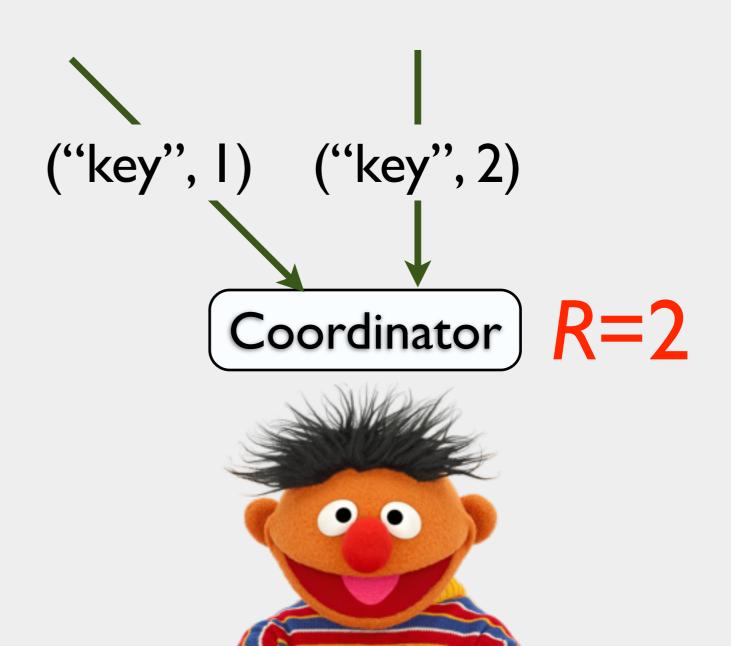

| %ile                | Latency (ms) |  |  |  |  |
|---------------------|--------------|--|--|--|--|
| 15,000 RPM SAS Disk |              |  |  |  |  |
| Average             | 4.85         |  |  |  |  |
| 95                  | 15           |  |  |  |  |
| 99                  | 25           |  |  |  |  |
| Commodity SSD       |              |  |  |  |  |
| Average             | 0.58         |  |  |  |  |
| 95                  | 1            |  |  |  |  |
| 99                  | 2            |  |  |  |  |

Table 1: LinkedIn Voldemort single-node production latencies.

| %ile      | Read Latency (ms) | Write Latency (ms) |  |  |
|-----------|-------------------|--------------------|--|--|
| Min       | 1.55              | 1.68               |  |  |
| 50        | 3.75              | 5.73               |  |  |
| 75        | 4.17              | 6.50               |  |  |
| 95        | 5.2               | 8.48               |  |  |
| 98        | 6.045             | 10.36              |  |  |
| 99        | 6.59              | 131.73             |  |  |
| 99.9      | 32.89             | 435.83             |  |  |
| Max       | 2979.85           | 4465.28            |  |  |
| Mean      | 9.23              | 8.62               |  |  |
| Std. Dev. | 83.93             | 26.10              |  |  |
| Mean Rate | 718.18 gets/s     | 45.65 puts/s       |  |  |

Table 2: Yammer Riak N=3, R=2, W=2 production latencies.

|           | $\mathtt{W}=\mathtt{A}=\mathtt{R}=\mathtt{S}:$             |  |  |  |  |  |  |
|-----------|------------------------------------------------------------|--|--|--|--|--|--|
| LNKD-SSD  | 91.22%: Pareto, $x_m = .235, \alpha = 10$                  |  |  |  |  |  |  |
|           | 8.78%: Exponential, $\lambda = 1.66$                       |  |  |  |  |  |  |
|           | N-RMSE: .55%                                               |  |  |  |  |  |  |
|           | W:                                                         |  |  |  |  |  |  |
| LNKD-DISK | 38%: Pareto, $x_m = 1.05, \alpha = 1.51$                   |  |  |  |  |  |  |
|           | 62%: Exponential, $\lambda = .183$                         |  |  |  |  |  |  |
|           | N-RMSE: .26%                                               |  |  |  |  |  |  |
|           | $\mathtt{A} = \mathtt{R} = \mathtt{S} : \mathtt{LNKD-SSD}$ |  |  |  |  |  |  |
|           | W:                                                         |  |  |  |  |  |  |
|           | 93.9%: Pareto, $x_m = 3, \alpha = 3.35$                    |  |  |  |  |  |  |
| YMMR      | 6.1%: Exponential, $\lambda = .0028$                       |  |  |  |  |  |  |
|           | N-RMSE: 1.84%                                              |  |  |  |  |  |  |
|           | A = R = S:                                                 |  |  |  |  |  |  |
|           | 98.2%: Pareto, $x_m = 1.5, \alpha = 3.8$                   |  |  |  |  |  |  |
|           | 1.8%: Exponential, $\lambda = .0217$                       |  |  |  |  |  |  |
|           | N-RMSE: .06%                                               |  |  |  |  |  |  |
|           |                                                            |  |  |  |  |  |  |

Table 3: Distribution fits for production latency distributions from LinkedIn (LNKD-\*) and Yammer (YMMR).

|          | LNKD-SSD |       | LNKD-DISK      |       | YMMR   |                |        | WAN     |        |        |        |        |
|----------|----------|-------|----------------|-------|--------|----------------|--------|---------|--------|--------|--------|--------|
|          | $L_r$    | $L_w$ | $oldsymbol{t}$ | $L_r$ | $L_w$  | $oldsymbol{t}$ | $L_r$  | $L_w$   | t      | $L_r$  | $L_w$  | $m{t}$ |
| R=1, W=1 | 0.66     | 0.66  | 1.85           | 0.66  | 10.99  | 45.5           | 5.58   | 10.83   | 1364.0 | 3.4    | 55.12  | 113.0  |
| R=1, W=2 | 0.66     | 1.63  | 1.79           | 0.65  | 20.97  | 43.3           | 5.61   | 427.12  | 1352.0 | 3.4    | 167.64 | 0      |
| R=2, W=1 | 1.63     | 0.65  | 0              | 1.63  | 10.9   | 13.6           | 32.6   | 10.73   | 202.0  | 151.3  | 56.36  | 30.2   |
| R=2, W=2 | 1.62     | 1.64  | 0              | 1.64  | 20.96  | 0              | 33.18  | 428.11  | 0      | 151.31 | 167.72 | 0      |
| R=3, W=1 | 4.14     | 0.65  | 0              | 4.12  | 10.89  | 0              | 219.27 | 10.79   | 0      | 153.86 | 55.19  | 0      |
| R=1, W=3 | 0.65     | 4.09  | 0              | 0.65  | 112.65 | 0              | 5.63   | 1870.86 | 0      | 3.44   | 241.55 | 0      |